# BALSAMIC

unknown

May 13, 2024

## **INSTALLATION AND USAGE**

| 1   | Software Requirements                               | 3   |
|-----|-----------------------------------------------------|-----|
| 2   | Step 1. Installing BALSAMIC                         | 5   |
| 3   | Step 2. generate BALSAMIC cache and pull containers | 7   |
| 4   | Short tutorial                                      | 9   |
| 5   | Command line arguments                              | 11  |
| 6   | Calling and filtering variants                      | 21  |
| 7   | Structural and Copy Number variants                 | 29  |
| 8   | Annotation resources                                | 33  |
| 9   | Panel of Normals (PON)                              | 41  |
| 10  | CNVkit PON                                          | 43  |
| 11  | GENS PON                                            | 45  |
| 12  | Method description                                  | 47  |
| 13  | Changelog                                           | 51  |
| 14  | Tools and software                                  | 107 |
| 15  | References and other resources                      | 115 |
| 16  | Documentation Guidline                              | 123 |
| 17  | Coding etiquettes                                   | 125 |
| 18  | Semantic versioning                                 | 131 |
| 19  | Frequently Asked Questions (FAQs)                   | 133 |
| Inc | lex                                                 | 137 |
|     |                                                     |     |

BALSAMIC is basically a wrapper for its core workflow manager. The goal is to have a package with well defined cli to make it reproducible for user to run somatic calling regaradless of the workflow manger at its core. Right now, BALSAMIC is using Snakemake as its core. So one can run the sample using workflows available within this package and standard Snakemake cli given that there is a proper config file created.

| Source code                   | https://github.com/Clinical-Genomics/BALSAMIC                                                               |
|-------------------------------|----------------------------------------------------------------------------------------------------|
| Version                       |                                                                                                    |
| Author                        | Hassan Foroughi Asl                                                                                         |
| Development model             | Gitflow                                                                                                    |
| Build status                  |                                                                                                    |
| Container latest release sta- |                                                                                                    |
| tus                           |                                                                                                    |
| Container master and de-      |                                                                                                    |
| velop status                  |                                                                                                    |
| Code coverage                 |                                                                                                    |
| Documentation                 |                                                                                                    |
| Dependencies                  |                                                                                                    |
| Contributors                  | @ashwini06, @ivadym, @khurrammaqbool, @keyvanelhami, @mropat, @im-<br>sarath, @rannick, @fevac, @mathiasbio |

This section describes steps to install BALSAMIC (version = 15.0.0)

## ONE

## SOFTWARE REQUIREMENTS

- Conda >=version 4.5.0: For detailed software and python requirements please see setup.py and BALSAMIC/ conda/balsamic.yaml
- Singularity >=version 3.0.0: BALSAMIC uses singularity to run vairous parts of the workflow.
- Python 3.11
- BALSAMIC is dependent on third-party bioinformatics software Sentieon-tools. Example: for running wgs variant calling using TNScope, and to execute UMIworkflow.

Note: Set Sentieon environment variables in your  ${\sim}/.{\tt bashrc}$  file by adding following two lines

export SENTIEON\_INSTALL\_DIR=path\_to\_sentieon\_install\_dir
export SENTIEON\_LICENSE=IP:Port

TWO

## **STEP 1. INSTALLING BALSAMIC**

1. Create a conda environment:

conda create -c conda-forge -c defaults --name S\_balsamic python==3.11 pip pygraphviz\_ →wkhtmltopdf

2. Activate environment:

conda activate S\_BALSAMIC

3. Install BALSAMIC using pip within the newly created environment:

pip install --no-cache-dir -U git+https://github.com/Clinical-Genomics/BALSAMIC

Or if you have repository cloned and want it in editable mode:

pip install -e .

THREE

## **STEP 2. GENERATE BALSAMIC CACHE AND PULL CONTAINERS**

First generate your own COSMIC database key via: https://cancer.sanger.ac.uk/cosmic/help/file\_download The following commands will create and download reference directory at ~/balsamic\_cache (change this path if you want it to be created in another location):

NOTE: This process can take couple of hours

```
# Note:
# 1. COSMIC key is in variable $COSMIC_KEY
# 2. For genome version hg38, set --genome-version to hg38
# 3. For using develop container version, set --cache-version to develop
# 4. For submitting jobs to slurm cluster, use option --account
balsamic init --outdir ~/balsamic_cache \
  --cosmic-key "${COSMIC_KEY}" \
  --genome-version hg19 \setminus
  --run-analysis \
  --account development
# Generate cache locally instead of slurm job submission
balsamic init --outdir ~/balsamic_cache \
  --cosmic-key "${COSMIC_KEY}" \
  --genome-version hg19 \setminus
  --run-analysis \setminus
  --run-mode local ∖
  --snakemake-opt "--cores 16"
```

## SHORT TUTORIAL

Here a short tutorial is provided for BALSAMIC (version = 15.0.0).

## 4.1 Regarding fastq-inputs

Previous versions of BALSAMIC only accepted one fastq-pair per sample, which required concatenation of fastq-pairs if multiple existed.

The current version BALSAMIC takes --fastq-path instead which is a path to a directory containing ALL fastq-files you want to include in the analysis, for tumor and normal (if it exists for the analysis).

**NOTE**: The fastq-files in --fastq-path need to contain the names from --tumor-sample-name [sample\_name] and --normal-sample-name [sample\_name] as a sub-string in the fastq-names to correctly assign them to their respective sample.

## 4.2 Running a test sample

Example config demo case:

```
balsamic config case \
    --analysis-dir demo/
    --balsamic-cache ~/balsamic_cache
    --fastq-path tests/test_data/fastq/
    --case-id demo_run_balsamic
    --gender female
    --analysis-workflow balsamic
    --genome-version hg19
    --tumor-sample-name S1
    --panel-bed tests/test_data/references/panel/panel.bed
```

Let's try a dry run and see everything is in place:

balsamic run analysis --sample-config demo/demo\_run\_balsamic/demo\_run\_balsamic.json

Command above should exit a similar output as below:

```
Job counts:
count jobs
1 BaseRecalibrator
```

(continues on next page)

(continued from previous page)

|                                                                            | (continued from previous page |
|----------------------------------------------------------------------------|-------------------------------|
| 1 CollectAlignmentSummaryMetrics                                           |                               |
| 1 CollectHsMetrics                                                         |                               |
| 1 CollectInsertSizeMetrics                                                 |                               |
| 1 IndelRealigner                                                           |                               |
| 1 MarkDuplicates                                                           |                               |
| 1 RealignerTargetCreator                                                   |                               |
| 1 all                                                                      |                               |
| 1 bwa_mem                                                                  |                               |
| 1 cnvkit_single                                                            |                               |
| 1 fastp                                                                    |                               |
| 1 fastqc                                                                   |                               |
| 13 haplotypecaller                                                         |                               |
| 1 haplotypecaller_merge                                                    |                               |
| l manta_germline                                                           |                               |
| l manta_tumor_only                                                         |                               |
| mergeBam_tumor                                                             |                               |
| mergeBam_tumor_gatk                                                        |                               |
| l multiqc                                                                  |                               |
| 1 mutect2_merge                                                            |                               |
| 13 mutect2_tumor_only                                                      |                               |
| l sambamba_exon_depth                                                      |                               |
| sambamba_panel_depth                                                       |                               |
| 1 samtools_sort_index                                                      |                               |
| <pre>1 somatic_snv_indel_vcf_merge</pre>                                   |                               |
| l split_bed_by_chrom                                                       |                               |
| l strelka_germline                                                         |                               |
| l vardict_merge                                                            |                               |
| 13 vardict_tumor_only                                                      |                               |
| 7 vep                                                                      |                               |
| 72                                                                         |                               |
| This was a dry-run (flag -n). The order of jobs does ${f not}$ reflect the | order of execution.           |
|                                                                            |                               |

And now run balsamic through SLURM. Make sure you set your SLURM project account using --account if your local settings require it:

```
balsamic run analysis --sample-config demo/demo_run_balsamic/demo_run_balsamic.json \
  --profile slurm --qos low --account development --run-analysis
```

And running workflow without submitting jobs. Set number of cores by passing an argument to snakemake as seen below:

```
balsamic run analysis --sample-config demo/demo_run_balsamic/demo_run_balsamic.json \
  --run-mode local --snakemake-opt "--cores 8" --run-analysis
```

**FIVE** 

## **COMMAND LINE ARGUMENTS**

## 5.1 BALSAMIC

Balsamic 15.0.0: Bioinformatic Analysis Pipeline for Somatic Mutations in Cancer

BALSAMIC [OPTIONS] COMMAND [ARGS]...

## **Options**

```
--log-level <log_level>
```

Logging level in terms of urgency

Default

INFO

### Options

NOTSET | DEBUG | INFO | WARNING | ERROR | FATAL | CRITICAL

## --version

Show the version and exit.

## 5.1.1 config

Create config files required for running the pipeline.

```
BALSAMIC config [OPTIONS] COMMAND [ARGS]...
```

### case

Create a sample config file from input sample data

BALSAMIC config case [OPTIONS]

## Options

### --adapter-trim, --no-adapter-trim

Trim adapters from reads in FASTQ file

#### Default

True

```
--analysis-dir <analysis_dir>
```

**Required** Path to store the analysis results

## -w, --analysis-workflow <analysis\_workflow>

Balsamic analysis workflow to be executed

#### Default

balsamic

## Options

balsamic | balsamic-qc | balsamic-umi

## -b, --background-variants <background\_variants>

Background set of valid variants for UMI

## --balsamic-cache <balsamic\_cache>

Required Path to BALSAMIC cache

## --cache-version <cache\_version>

Cache version to be used for init or analysis. Use 'develop' or 'X.X.X'.

## Default

## 15.0.0

--cadd-annotations <cadd\_annotations>

Path of CADD annotations

## --cancer-germline-snv-observations <cancer\_germline\_snv\_observations> VCF path of cancer germline SNV normal observations (WGS analysis workflow)

--cancer-somatic-snv-observations <cancer\_somatic\_snv\_observations> VCF path of cancer SNV tumor observations (WGS analysis workflow)

--cancer-somatic-sv-observations <cancer\_somatic\_sv\_observations>

VCF path of cancer SV observations (WGS analysis workflow)

--case-id <case\_id>

Required Sample ID for reporting, naming the analysis jobs, and analysis path

## --clinical-snv-observations <clinical\_snv\_observations>

VCF path of clinical SNV observations (WGS analysis workflow)

## --clinical-sv-observations <clinical\_sv\_observations>

VCF path of clinical SV observations (WGS analysis workflow)

--exome

Assign exome parameters to TGA workflow

#### --fastq-path <fastq\_path>

Required Path to directory containing unconcatenated FASTQ files

## --gender <gender>

Sample associated gender

## Default

female

## Options

female | male

## -g, --genome-version <genome\_version>

Type and build version of the reference genome

Default

hg19

## Options

hg19 | hg38 | canfam3

## --genome\_interval <genome\_interval>

Genome 100 bp interval-file (created with gatk PreprocessIntervals), used for GENS pre-processing.

### --gens-coverage-pon <gens\_coverage\_pon>

GENS PON file, either male or female (created with gatk CreateReadCountPanelOfNormals), used for GENS pre-processing.

### --gnomad-min-af5 <gnomad\_min\_af5>

Gnomad VCF filtered to keep >= 0.05 AF, used for GENS pre-processing.

## --normal-sample-name <normal\_sample\_name>

Normal sample name

-p, --panel-bed <panel\_bed>

Panel bed file of target regions

#### --pon-cnn <pon\_cnn>

Panel of normal reference (.cnn) for CNVkit

## --quality-trim, --no-quality-trim

Trim low quality reads in FASTQ file

## Default

True

## --swegen-snv <swegen\_snv>

VCF path of Swegen SNV frequency database

#### --swegen-sv <swegen\_sv>

VCF path of Swegen SV frequency database

#### --tumor-sample-name <tumor\_sample\_name>

**Required** Tumor sample name

### --umi, --no-umi

UMI processing steps for samples with UMI tags. For WGS cases, UMI is always disabled.

#### Default

True

--umi-trim-length <umi\_trim\_length> Trim N bases from reads in FASTQ file

> Default 5

### pon

Create a sample config file for PON analysis

BALSAMIC config pon [OPTIONS]

### Options

--adapter-trim, --no-adapter-trim

Trim adapters from reads in FASTQ file

Default True

--analysis-dir <analysis\_dir>

**Required** Path to store the analysis results

--balsamic-cache <balsamic\_cache>

Required Path to BALSAMIC cache

### --cache-version <cache\_version>

Cache version to be used for init or analysis. Use 'develop' or 'X.X.X'.

## Default

15.0.0

```
--case-id <case_id>
```

Required Sample ID for reporting, naming the analysis jobs, and analysis path

### --fastq-path <fastq\_path>

Required Path to directory containing unconcatenated FASTQ files

### -g, --genome-version <genome\_version>

Type and build version of the reference genome

#### Default

hg19

#### **Options**

hg19 | hg38 | canfam3

--genome\_interval <genome\_interval>

Genome 100 bp interval-file (created with gatk PreprocessIntervals), used for GENS pre-processing.

#### -p, --panel-bed <panel\_bed>

Panel bed file of target regions

## --pon-workflow <pon\_workflow>

Required Specify which PON to create.

## Options

CNVkit | GENS\_male | GENS\_female

```
-v, --version <version>
```

Version of the PON file to be generated

## --quality-trim, --no-quality-trim

Trim low quality reads in FASTQ file

Default

True

## --umi, --no-umi

UMI processing steps for samples with UMI tags. For WGS cases, UMI is always disabled.

Default True

## --umi-trim-length <umi\_trim\_length>

Trim N bases from reads in FASTQ file

Default

5

## 5.1.2 init

Validate inputs and download reference caches and containers.

```
BALSAMIC init [OPTIONS]
```

## Options

```
-o, --out-dir <out_dir>
```

Required Output directory for singularity containers and reference files

--cache-version <cache\_version>

Cache version to be used for init or analysis. Use 'develop' or 'X.X.X'.

Default

15.0.0

```
--account <account>
```

Cluster account to run jobs

```
--cluster-config <cluster_config>
```

Cluster configuration JSON file path

```
--mail-user <mail_user>
```

User email to receive notifications from the cluster

```
--mail-type <mail_type>
```

The mail type triggering cluster emails

Options

ALL | BEGIN | END | FAIL | NONE | REQUEUE | TIME\_LIMIT

## -p, --profile <profile>

Cluster profile to submit jobs

Default

slurm

Options

slurm

--qos <qos>

QOS for cluster jobs

Default

low

Options

low | normal | high | express

## -c, --cosmic-key <cosmic\_key>

Cosmic DB authentication key

## --force-all

Force execution. This is equivalent to Snakemake -forceall.

Default

False

## -g, --genome-version <genome\_version>

Type and build version of the reference genome

Default hg19

#### Options

hg19 | hg38 | canfam3

## -q, --quiet

Instruct Snakemake to not output any progress or rule information

## -r, --run-analysis

Flag to run the actual analysis

Default

False

## --run-mode <run\_mode>

Run mode to execute Balsamic workflows

### Default

cluster

## Options

cluster | local

-S, --snakefile <snakefile>

Custom Snakefile for internal testing

### --snakemake-opt <snakemake\_opt>

Options to be passed to Snakemake

## 5.1.3 report

Command to generate delivery files and check analysis status.

BALSAMIC report [OPTIONS] COMMAND [ARGS]...

## deliver

Report deliver command to generate output analysis files.

BALSAMIC report deliver [OPTIONS]

## **Options**

## --disable-variant-caller <disable\_variant\_caller>

Run workflow with selected variant caller(s) disable. Use comma to remove multiple variant callers. Valid values are: ['tnscope\_umi', 'tnscope', 'dnascope', 'manta', 'cnvkit', 'vardict', 'manta\_germline', 'haplotypecaller', 'dellysv', 'tiddit', 'dellycnv', 'ascat', 'cnvpytor', 'igh\_dux4', 'svdb']

## -r, --rules-to-deliver <rules\_to\_deliver>

Specify the rules to deliver. The delivery mode selected via the -delivery-mode option.

## Options

multiqc | collect\_custom\_qc\_metrics | mergeBam\_tumor\_umiconsensus | mergebam\_compress\_normal Bam normal umiconsensus bam\_compress\_tumor Т vcfheader\_rename\_germline vep\_annotate\_germlineVAR\_tumor bcftools view split variant vep annotate germlineVAR normal Ι bcftools\_filter\_tnscope\_research\_tumor\_only | bcftools\_filter\_tnscope\_research\_tumor\_normal | bcftools filter thscope clinical tumor only | bcftools filter thscope clinical tumor normal vardict\_merge bcftools\_filter\_vardict\_research\_tumor\_only bcftools\_filter\_vardict\_research\_tumor\_normal | bcftools\_filter\_vardict\_clinical\_tumor\_only bcftools\_filter\_vardict\_clinical\_tumor\_normal sentieon\_tnscope\_umi T sentieon tnscope umi tn bcftools\_filter\_TNscope\_umi\_research\_tumor\_only bcftools\_filter\_TNscope\_umi\_research\_tumor\_normal|bcftools\_filter\_TNscope\_umi\_clinical\_tumor\_only bcftools\_filter\_TNscope\_umi\_clinical\_tumor\_normal | svdb merge tumor only svdb\_merge\_tumor\_normal | bcftools\_filter\_sv\_research | bcftools\_filter\_sv\_clinical | tiddit\_sv\_tumor\_only | tiddit\_sv\_tumor\_normal | delly\_cnv\_tumor\_only | delly\_cnv\_tumor\_normal ascat\_tumor\_normal | cnvpytor\_tumor\_only | vcf2cytosure\_convert\_tumor\_only vcf2cytosure convert tumor normal cnvkit segment CNV research cnvkit call CNV research | vcf2cytosure convert | finalize gens outputfiles | tmb calculation | merge\_cnv\_pdf\_reports

-s, --sample-config <sample\_config>

Required Sample configuration file

### status

Analysis status CLI command.

```
BALSAMIC report status [OPTIONS]
```

## Options

-p, --print-files Print list of analysis files. Otherwise only final count will be printed.

> Default False

-s, --sample-config <sample\_config> Required Sample configuration file

## -m, --show-only-missing

Only show missing analysis files.

Default False

## 5.1.4 run

Run Balsamic analysis on a provided configuration file.

```
BALSAMIC run [OPTIONS] COMMAND [ARGS]...
```

## analysis

Run BALSAMIC workflow on the provided sample's config file.

BALSAMIC run analysis [OPTIONS]

## Options

#### --benchmark

Profile slurm jobs. Make sure you have slurm profiler enabled in your HPC.

```
--account <account>
```

Cluster account to run jobs

## --cluster-config <cluster\_config>

Cluster configuration JSON file path

```
--mail-user <mail_user>
```

User email to receive notifications from the cluster

## --mail-type <mail\_type>

The mail type triggering cluster emails

## Options

#### ALL | BEGIN | END | FAIL | NONE | REQUEUE | TIME\_LIMIT

## -p, --profile <profile>

Cluster profile to submit jobs

Default

slurm

Options

slurm

#### --qos <qos>

QOS for cluster jobs

#### Default

low

#### Options

low | normal | high | express

### --disable-variant-caller <disable\_variant\_caller>

Run workflow with selected variant caller(s) disable. Use comma to remove multiple variant callers. Valid values are: ['tnscope\_umi', 'tnscope', 'dnascope', 'manta', 'cnvkit', 'vardict', 'manta\_germline', 'haplotypecaller', 'dellysv', 'tiddit', 'dellycnv', 'ascat', 'cnvpytor', 'igh\_dux4', 'svdb']

### --dragen

Enable dragen variant caller

#### --force-all

Force execution. This is equivalent to Snakemake -forceall.

## Default

False

## -q, --quiet

Instruct Snakemake to not output any progress or rule information

#### -r, --run-analysis

Flag to run the actual analysis

## Default

False

## --run-mode <run\_mode>

Run mode to execute Balsamic workflows

#### Default cluster

Options

cluster | local

## -s, --sample-config <sample\_config>

**Required** Sample configuration file

- -S, --snakefile <snakefile> Custom Snakefile for internal testing
- --snakemake-opt <snakemake\_opt> Options to be passed to Snakemake

## **CALLING AND FILTERING VARIANTS**

In BALSAMIC, various bioinfo tools are integrated for reporting somatic and germline variants summarized in the table below. The choice of these tools differs between the type of analysis; *Whole Genome Sequencing (WGS)*, or *Target Genome Analysis (TGA)* and *Target Genome Analysis (TGA) with UMI-analysis activated*.

|                | 14010 1. 5                     | it v and small moor care     |                       |              |
|----------------|--------------------------------|------------------------------|-----------------------|--------------|
| Variant caller | Sequencing type                | Analysis type                | So-<br>matic/Germline | Variant type |
| DNAscope       | TGA, WGS                       | tumor-normal, tumor-<br>only | germline              | SNV, InDel   |
| TNscope        | WGS, TGA (with UMIs activated) | tumor-normal, tumor-<br>only | somatic               | SNV, InDel   |
| VarDict        | TGA                            | tumor-normal, tumor-<br>only | somatic               | SNV, InDel   |

| Table 1: | SNV and | l small-Indel | callers |
|----------|---------|---------------|---------|
|----------|---------|---------------|---------|

Various filters (Pre-call and Post-call filtering) are applied at different levels to report high-confidence variant calls.

**Pre-call filtering** is where the variant-calling tool decides not to add a variant to the VCF file if the default filters of the variant-caller did not pass the filter criteria. The set of default filters differs between the various variant-calling algorithms.

To know more about the pre-call filters used by the variant callers, please have a look at the VCF header of the particular variant-calling results. For example:

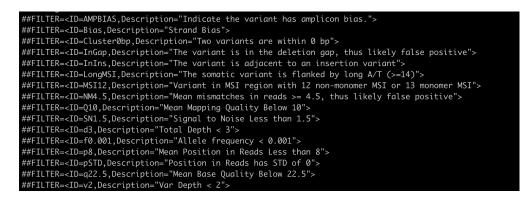

Fig. 1: Pre-call filters applied by the Vardict variant-caller is listed in the VCF header.

In the VCF file, the *FILTER* status is *PASS* if this position has passed all filters, i.e., a call is made at this position. Contrary, if the site has not passed any of the filters, a semicolon-separated list of those failed filter(s) will be appended

to the *FILTER* column instead of *PASS*. E.g., *p8*;*pSTD* might indicate that at this site, the mean position in reads is less than 8, and the position in reads has a standard deviation of 0.

Note: In BALSAMIC, this VCF file is named as `\*.<research/clinical>.vcf.gz` (eg: `SNV.somatic.<CASE\_ID>.vardict.<research/clinical>.vcf.gz`)

| #CHROM  | POS     | ID        | REF      | ALT        | QUAL      | FILTER    | INFO       | FORMAT   | exactpig                                                                       |
|---------|---------|-----------|----------|------------|-----------|-----------|------------|----------|--------------------------------------------------------------------------------|
|         |         |           |          |            |           |           |            |          |                                                                                |
| 3       | 105377  |           |          |            |           |           |            |          | exactpig;TYPE=SNV;DP=1034;VD=3;AF=0.0029;BIAS=2:0;REFBIAS=622:409;VARBIAS=3:0; |
| PMEAN=4 | 5.7;PST | D=1;QUAL= | 24.3;QS  | TD=1;SBF=  | 0.28203;  | ODDRATIO  | =0;MQ=60   | ;SN=2;HI | AF=0.002;ADJAF=0;SHIFT3=0;MSI=1;MSILEN=1;NM=5;HICNT=2;HICOV=995;LSEQ=CTACAGTTC |
| TGGCTGC | TATA;RS | EQ=ATTTAG | ACGTGGG  | GATACTG;[  | OUPRATE=@ | ;SPLITRE  | AD=0;SPA   | NPAIR=0  | GT:DP:VD:AD:AF:RD:ALD 0/1:1034:3:1031,3:0.0029:622,409:3,0                     |
| 3       | 105377  | 851       |          |            |           |           | PASS       | SAMPLE=  | exactpig;TYPE=SNV;DP=1233;VD=2;AF=0.0016;BIAS=2:2;REFBIAS=685:542;VARBIAS=1:1; |
| PMEAN=5 | 7.5;PST | D=1;QUAL= | 37;QSTD= | =0;SBF=1;  | ODDRATIC  | )=1.26359 | ; MQ=60; S | N=4;HIAF | =0.0017;ADJAF=0;SHIFT3=0;MSI=1;MSILEN=1;NM=1;HICNT=2;HICOV=1194;LSEQ=GGGATACTG |
| GAGGAGG | GAAG;RS | EQ=CAAATT | CTCGGAG  | GATGCTC;E  | UPRATE=@  | ;SPLITRE  | AD=0;SPA   | NPAIR=0  | GT:DP:VD:AD:AF:RD:ALD 0/1:1233:2:1227,2:0.0016:685,542:1,1                     |
| 3       | 105377  | 859       |          |            |           |           | p8;pSTD    | SAMPLE=  | exactpig;TYPE=SNV;DP=1285;VD=2;AF=0.0016;BIAS=2:0;REFBIAS=694:588;VARBIAS=0:2; |
| PMEAN=6 | ;PSTD=0 | ;QUAL=37; | QSTD=0;  | SBF=0.210  | 995;0DDRA | TIO=0;MQ  | =60;SN=4   | ;HIAF=0. | 0016;ADJAF=0;SHIFT3=0;MSI=2;MSILEN=2;NM=1;HICNT=2;HICOV=1267;LSEQ=GGAGGAGGGAAG |
| GCAAATT | C;RSEQ= | CGGAGGATG | стссббб  | CAAC; DUPF | RATE=0;SF | LITREAD=  | 0;SPANPA   | IR=0     | GT:DP:VD:AD:AF:RD:ALD 0/1:1285:2:1282,2:0.0016:694,588:0,2                     |

Fig. 2: Vardict Variant calls with different 'FILTER' status underlined in white line (NM4.5, PASS, p8;pSTD)

Post-call filtering is where a variant is further filtered with quality, depth, VAF, etc., with more stringent thresholds.

For *Post-call filtering*, in BALSAMIC we have applied various filtering criteria (*Vardict\_filtering*, *TNscope filtering* (*Tumor\_normal*)) depending on the analysis-type (TGS/WGS) and sample-type(tumor-only/tumor-normal).

Note: In BALSAMIC, this VCF file is named as `\*.<research/clinical>.filtered.vcf.gz` (eg: `SNV.somatic.<CASE\_ID>.vardict.<research/clinical>.filtered.vcf.gz`)

Only those variants that fulfill the pre-call and post-call filters are scored as *PASS* in the *STATUS* column of the VCF file. We filter those *PASS* variants and deliver a final list of variants to the customer either via *Scout* or *Caesar* 

Note: In BALSAMIC, this VCF file is named as `\*.<research/clinical>.filtered.pass.vcf.gz` (eg: `SNV.somatic.<CASE\_ID>.vardict.<research/clinical>.filtered.pass.vcf.gz`)

| VCF file name                                              | Description                                                                                                    | Delivered to the customer |
|------------------------------------------------------------|----------------------------------------------------------------------------------------------------|---------------------------|
| .vcf.gz                                                    | Unannotated VCF file with pre-call filters included in the STATUS column                                                                                             | Yes (Caesar)              |
| . <research clinical="">.vcf.gz</research>                 | Annotated VCF file with pre-call filters included in the STATUS column                                                                                               | No                        |
| . <re-<br>search/clinical&gt;.filtered.pass.vcf.g</re-<br> | Annotated and filtered VCF file by excluding all filters that did not meet the pre and post-call filter criteria. Includes only variants with the <i>PASS</i> STATUS | Yes (Caesar and Scout)    |

| Table 2: | Description | of VCF files |
|----------|-------------|--------------|
|----------|-------------|--------------|

## 6.1 Targeted Genome Analysis

## 6.1.1 Somatic Callers for reporting SNVs/INDELS

## Vardict

Vardict is a sensitive variant caller used for both tumor-only and tumor-normal variant calling. The results of *Vardict* variant calling are further post-filtered based on several criteria (*Vardict\_filtering*) to retrieve high-confidence variant calls. These high-confidence variant calls are the final list of variants uploaded to Scout or available in the delivered VCF file in Caesar.

There are two slightly different post-processing filters activated depending on if the sample is an exome or a smaller panel as these tend to have very different sequencing depths.

## Vardict\_filtering

Following is the set of criteria applied for filtering vardict results. It is used for both tumor-normal and tumor-only samples.

## **Post-call Quality Filters for panels**

*Mean Mapping Quality (MQ)*: Refers to the root mean square (RMS) mapping quality of all the reads spanning the given variant site.

MQ >= 30

Total Depth (DP): Refers to the overall read depth supporting the called variant.

DP >= 100

Variant depth (VD): Total reads supporting the ALT allele

 $VD \hspace{0.2cm} >= \hspace{0.2cm} 5$ 

Allelic Frequency (AF): Fraction of the reads supporting the alternate allele

Minimum AF >= 0.007

### **Post-call Quality Filters for exomes**

*Mean Mapping Quality (MQ)*: Refers to the root mean square (RMS) mapping quality of all the reads spanning the given variant site.

MQ >= 30

Total Depth (DP): Refers to the overall read depth supporting the called variant.

DP >= 20

Variant depth (VD): Total reads supporting the ALT allele

VD >= 5

Allelic Frequency (AF): Fraction of the reads supporting the alternate allele

Minimum AF >= 0.007

Note: Additionally, the variant is excluded for tumor-normal cases if marked as 'germline' in the `STATUS` column of the VCF file.

Attention: BALSAMIC <= v8.2.7 uses minimum AF 1% (0.01). From Balsamic v8.2.8, minimum VAF is changed to 0.7% (0.007)

**Post-call Observation database Filters** 

GNOMADAF\_POPMAX: Maximum Allele Frequency across populations

GNOMADAF\_popmax <= 0.005 (or) GNOMADAF\_popmax == "."

SWEGENAF: SweGen Allele Frequency

SWEGENAF <= 0.01 (or) SWEGENAF == "."

Frq: Frequency of observation of the variants from normal Clinical samples

 $Frq \ll 0.01$  (or) Frq = "."

## 6.1.2 Target Genome Analysis with UMI's into account

## Sentieon's TNscope

UMI workflow performs the variant calling of SNVs/INDELS using the *TNscope* algorithm from UMI consensus-called reads. The following filter applies for both tumor-normal and tumor-only samples.

### **Pre-call Filters**

minreads: Filtering of consensus called reads based on the minimum reads supporting each UMI tag group

minreads = 3, 1, 1

It means that at least 3 read-pairs need to support the UMI-group (based on the UMI-tag and the aligned genomic positions), and with at least 1 read-pair from each strand (F1R2 and F2R1).

*min\_init\_tumor\_lod*: Initial Log odds for the that the variant exists in the tumor.

min\_init\_tumor\_lod = 0.5

min\_tumor\_lod: Minimum log odds in the final call of variant in the tumor.

min\_tumor\_lod = 4.0

*min\_tumor\_allele\_frac*: Set the minimum tumor AF to be considered as potential variant site.

min\_tumor\_allele\_frac = 0.0005

interval\_padding: Adding an extra 100bp to each end of the target region in the bed file before variant calling.

interval\_padding = 100

#### **Post-call Quality Filters**

*alt\_allele\_in\_normal*: Default filter set by TNscope was considered too stringent in filtering tumor in normal and is removed.

bcftools annotate -x FILTER/alt\_allele\_in\_normal

Relative tumor AF in normal: Allows for maximum Tumor-In-Normal-Contamination of 30%.

excludes variant **if**: AF(normal) / AF(tumor) > 0.3

### **Post-call Observation database Filters**

GNOMADAF\_POPMAX: Maximum Allele Frequency across populations

GNOMADAF\_popmax <= 0.02 (or) GNOMADAF\_popmax == "."

SWEGENAF: SweGen Allele Frequency

SWEGENAF <= 0.01 (or) SWEGENAF == "."

Frq: Frequency of observation of the variants from normal Clinical samples

 $Frq \ll 0.01$  (or) Frq = "."

The variants scored as *PASS* or *triallelic\_sites* are included in the final vcf file (*SNV.somatic.*<*CASE\_ID*>.*tnscope.*<*research/clinical*>.*filtered.pass.vcf.gz*).

## 6.1.3 Whole Genome Sequencing (WGS)

### Sentieon's TNscope

BALSAMIC utilizes the *TNscope* algorithm for calling somatic SNVs and INDELS in WGS samples. The TNscope algorithm performs the somatic variant calling on the tumor-normal or the tumor-only samples.

### TNscope filtering (Tumor\_normal)

### **Pre-call Filters**

Apply TNscope trained MachineLearning Model: Sets MLrejected on variants with ML\_PROB below 0.32.

::

ML model: SentieonTNscopeModel\_GiAB\_HighAF\_LowFP-201711.05.model is applied

*min\_init\_tumor\_lod*: Initial Log odds for the that the variant exists in the tumor.

min\_init\_tumor\_lod = 1

min\_tumor\_lod: Minimum log odds in the final call of variant in the tumor.

min\_tumor\_lod = 8

*min\_init\_normal\_lod*: Initial Log odds for the that the variant exists in the normal.

min\_init\_normal\_lod = 0.5

min\_normal\_lod: Minimum log odds in the final call of variant in the normal.

min\_normal\_lod = 1

#### **Post-call Quality Filters**

Total Depth (DP): Refers to the overall read depth from all target samples supporting the variant call

DP(tumor) >= 10 (or) DP(normal) >= 10

Allelic Depth (AD): Total reads supporting the ALT allele in the tumor sample

AD(tumor) >= 3

Allelic Frequency (AF): Fraction of the reads supporting the alternate allele

Minimum AF(tumor) >= 0.05

*alt\_allele\_in\_normal*: Default filter set by TNscope was considered too stringent in filtering tumor in normal and is removed.

bcftools annotate -x FILTER/alt\_allele\_in\_normal

Relative tumor AF in normal: Allows for maximum Tumor-In-Normal-Contamination of 30%.

excludes variant if: AF(normal) / AF(tumor) > 0.3

#### **Post-call Observation database Filters**

GNOMADAF\_POPMAX: Maximum Allele Frequency across populations

GNOMADAF\_popmax <= 0.001 (or) GNOMADAF\_popmax == "."

```
SWEGENAF <= 0.01 (or) SWEGENAF == "."
```

Frq: Frequency of observation of the variants from normal Clinical samples

 $Frq \ll 0.01$  (or) Frq = "."

The variants scored as *PASS* or *triallelic\_sites* are included in the final vcf file (*SNV.somatic.*<*CASE\_ID*>.*tnscope.*<*research/clinical*>.*filtered.pass.vcf.gz*).

## TNscope filtering (tumor\_only)

### **Pre-call Filters**

*min\_init\_tumor\_lod*: Initial Log odds for the that the variant exists in the tumor.

min\_init\_tumor\_lod = 1

min\_tumor\_lod: Minimum log odds in the final call of variant in the tumor.

min\_tumor\_lod = 8

The somatic variants in TNscope raw VCF file (*SNV.somatic.<CASE\_ID>.tnscope.all.vcf.gz*) are filtered out for the genomic regions that are not reliable (eg: centromeric regions, non-chromosome contigs) to enhance the computation time. This WGS interval region file is collected from gatk\_bundles gs://gatk-legacy-bundles/b37/wgs\_calling\_regions. v1.interval\_list.

#### **Post-call Quality Filters**

Total Depth (DP): Refers to the overall read depth supporting the variant call

DP(tumor) >= 10

Allelic Depth (AD): Total reads supporting the ALT allele in the tumor sample

AD(tumor) > 3

Allelic Frequency (AF): Fraction of the reads supporting the alternate allele

Minimum AF(tumor) > 0.05

SUM(QSS)/SUM(AD) >= 20

*Read Counts*: Count of reads in a given (F1R2, F2R1) pair orientation supporting the alternate allele and reference alleles

SOR: Symmetric Odds Ratio of 2x2 contingency table to detect strand bias

SOR < 3

#### **Post-call Observation database Filters**

GNOMADAF\_POPMAX: Maximum Allele Frequency across populations

GNOMADAF\_popmax <= 0.001 (or) GNOMADAF\_popmax == "."

*Normalized base quality scores*: The sum of base quality scores for each allele (QSS) is divided by the allelic depth of alt and ref alleles (AD)

SWEGENAF <= 0.01 (or) SWEGENAF == "."

Frq: Frequency of observation of the variants from normal Clinical samples

 $Frq \ll 0.01$  (or) Frq = "."

The variants scored as *PASS* or *triallelic\_sites* are included in the final vcf file (*SNV.somatic.*<*CASE\_ID*>.*tnscope.*<*research/clinical*>.*filtered.pass.vcf.gz*).

Attention: BALSAMIC <= v8.2.10 uses GNOMAD\_popmax <= 0.005. From Balsamic v9.0.0, this settings is changed to 0.02, to reduce the stringency. BALSAMIC >= v11.0.0 removes unmapped reads from the bam and cram files for all the workflows. BALSAMIC >= v13.0.0 keeps unmapped reads in bam and cram files for all the workflows.

## SEVEN

## STRUCTURAL AND COPY NUMBER VARIANTS

Depending on the sequencing type, BALSAMIC is currently running the following structural and copy number variant callers:

| Variant caller            | Sequencing type | Analysis type               | Somatic/Germline  | Variant type |
|---------------------------|-----------------|-----------------------------|-------------------|--------------|
| AscatNgs                  | WGS             | tumor-normal                | somatic           | CNV          |
| CNVkit                    | TGA, WES        | tumor-normal,<br>tumor-only | somatic           | CNV          |
| Delly                     | TGA, WES, WGS   | tumor-normal,<br>tumor-only | somatic           | SV, CNV      |
| Manta                     | TGA, WES, WGS   | tumor-normal,<br>tumor-only | somatic, germline | SV           |
| TIDDIT                    | WGS             | tumor-normal,<br>tumor-only | somatic           | SV           |
| CNVpytor                  | WGS             | tumor-only                  | somatic           | CNV          |
| igh_dux4 (see note below) | WGS             | tumor-normal,<br>tumor-only | somatic           | SV           |

Further details about a specific caller can be found in the links for the repositories containing the documentation for SV and CNV callers along with the links for the articles are listed in bioinfo softwares.

Note that igh\_dux4 is not a variant caller itself. This is a custom script that uses samtools to detect read pairs supporting IGH::DUX4 rearrangements. In short, the command identifies discordant reads mapping to the IGH region and to either DUX4 or its homologous DUX4-like regions (see references for details). The inclusion of this feature aims to alleviate the failure of callers to detect this rearrangement. It is important to note, however, that the reported breakpoints are fixed to the IGH and DUX4 coordinates and are, therefore, imprecise and uncertain. Therefore, we advise caution when interpreting this information.

It is mandatory to provide the gender of the sample from BALSAMIC version >= 10.0.0 For CNV analysis.

## 7.1 Pre-merge Filtrations

The copy number variants, identified using ascatNgs and *dellycnv*, are converted to deletion and duplications before they are merged using *SVDB* with  $-bnd_distance = 5000$  (distance between end points for the variants from different callers) and -overlap = 0.80 (percentage for overlapping bases for the variants from different callers).

Tumor and normal calls in *TIDDIT* are merged using *SVDB* with  $-bnd\_distance 500$  and -overlap = 0.80. Using a custom made script "filter\_SVs.py", soft-filters are added to the calls based on the presence of the variant in the normal, with the goal of retaining only somatic variants as PASS.

Manta calls are filtered using bcftools to only keep variants that have evidence from 3 or more reads.

| Table 2: SV Inters |                             |                                                      |  |  |  |  |
|--------------------|-----------------------------|------------------------------------------------------|--|--|--|--|
| Variant caller     | Filter added                | Filter expression                                    |  |  |  |  |
| TIDDIT             | high_normal_af_fraction     | $(AF_N_MAX / AF_T_MAX) > 0.25$                       |  |  |  |  |
| TIDDIT             | max_normal_allele_frequency | $AF_N_MAX > 0.25$                                    |  |  |  |  |
| TIDDIT             | normal_variant              | $AF_T_MAX == 0$ and $ctg_t == False$                 |  |  |  |  |
| TIDDIT             | in_normal                   | $ctg_n = True and AF_N_MAX = 0 and AF_T_MAX <= 0.25$ |  |  |  |  |
| Manta              | low_pr_sr_count             | SUM(FORMAT/PR[0:1]+FORMAT/SR[0:1]) < 4.0             |  |  |  |  |
| igh_dux4           | samtools_igh_dux4           | DV < 1                                               |  |  |  |  |

Table 2: SV filters

Further information regarding the TIDDIT tumor normal filtration: As translocation variants are represented by 2 BNDs in the VCF which allows for mixed assignment of soft-filters, a requirement for assigning soft-filters to translocations is that neither BND is PASS.

## 7.2 Post-merge Filtrations

*SVDB* prioritizes the merging of variants from SV and CNV callers to fetch position and genotype information, in the following order:

| TGA, WES                                                                     | TGA, WES                                                                     | WGS                                                                                                    | WGS                                                                                                    |
|------------------------------------------------------------------------------|------------------------------------------------------------------------------|----------------------------------------------------------------------------------------------------|----------------------------------------------------------------------------------------------------|
| tumor-normal                                                                 | tumor-only                                                                   | tumor-normal                                                                                                  | tumor-only                                                                                                    |
| <ol> <li>manta</li> <li>dellysv</li> <li>cnvkit</li> <li>dellycnv</li> </ol> | <ol> <li>manta</li> <li>dellysv</li> <li>cnvkit</li> <li>dellycnv</li> </ol> | <ol> <li>manta</li> <li>dellysv</li> <li>ascat</li> <li>dellycnv</li> <li>tiddit</li> <li>igh_dux4</li> </ol> | <ol> <li>manta</li> <li>dellysv</li> <li>dellycnv</li> <li>tiddit</li> <li>cnvpytor</li> <li>igh_dux4</li> </ol> |

| Table 3: | SVDB | merge caller | priority | order |
|----------|------|--------------|----------|-------|
|----------|------|--------------|----------|-------|

The merged *SNV.somatic.*<*CASE\_ID*>*.svdb.vcf.gz* file retains all the information for the variants from the caller in which the variants are identified, which are then annotated using *ensembl-vep*. The SweGen and frequencies and the frequency of observed structural variants from clinical normal samples are annotated using *SVDB*.

The following filter applies for both tumor-normal and tumor-only samples in addition to caller specific filters.

SWEGENAF: SweGen Allele Frequency

SWEGENAF <= 0.02 (or) SWEGENAF == "."

Frq: Frequency of observation of the variants from normal Clinical samples

Frq <= 0.02 (or) Frq == "."

The variants scored as PASS are included in the final vcf file (SNV.somatic.<CASE\_ID>.svdb.<research/clinical>.filtered.pass.vcf.gz).

The following command can be used to fetch the variants identified by a specific caller from merged structural and copy number variants.

zgrep -E "#|<Caller>" <\*.svdb.vcf.gz>

## 7.3 Using GENS for WGS

GENS is a visualization tool similar to IGV, originally developed in Clinical Genomics Lund, and primarily for visualizing genomic copy number profiles from WGS samples.

To visualise the GENS-formatted files from BALSAMIC you need to have GENS installed, and to do this you can follow the instructions on the Clinical-Genomics-Lund GENS-repository:

• Clinical-Genomics-Lund-GENS

Two files per sample are uploaded to GENS, one file with allele-frequencies from SNV & InDel germline-calls (BAF file) which can be used to aid the interpretation of the CN-profile, and one file with the Log2 copy number ratios normalized against a PON. Instructions for how to generate this PON using the BALSAMIC PON workflow can be found here:

Generate GENS PON.

There are three required arguments for creating the input files for GENS: 1. Genome interval file produced by GATK PreprocessIntervals (see instructions in GENS PON creation) 2. A gender specific PON (see instructions in GENS PON creation) 3. A population database VCF with variant positions to be reported in the BAF file.

We created the file mentioned in **3** using the file gnomad.genomes.r2.1.1.sites filtered with bcftools to only keep variants with an AF above 0.05.

bcftools view -i AF>=0.05 -Oz

To config BALSAMIC to run with GENS activated you supply these files like this:

```
balsamic config case \
    --case-id <CASE_ID>
    --balsamic-cache </path/reference_cache/>
    --analysis-dir </path/analysis/>
    --fastq-path </path/fastq/>
    --gender <[male/female]>
    --analysis-workflow balsamic
    --genome-version hg19
    --tumor-sample-name <TUMOR_NAME>
    --genome-interval </path/genome_interval>
```

(continues on next page)

(continued from previous page)

```
--gens-coverage-pon </path/pon_file>
--gnomad-min-af5 </path/population_vcf.vcf.gz>
```

## 7.4 Genome Reference Files

#### How to generate genome reference files for ascatNGS

Detailed information is available from ascatNGS documentation

The file *SnpGcCorrections.tsv* prepared from the 1000 genome SNP panel.

### GC correction file:

First step is to download the 1000 genome snp file and convert it from .vcf to .tsv. The detailed procedure to for this step is available from ascatNGS-reference-files (Human reference files from 1000 genomes VCFs)

```
export TG_DATA=ftp://ftp.ensembl.org/pub/grch37/release-83/variation/vcf/homo_sapiens/

$\log_1000GENOMES-phase_3.vcf.gz$
```

Followed by:

```
curl -sSL $TG_DATA | zgrep -F 'E_Multiple_observations' | grep -F 'TSA=SNV' |\
perl -ane 'next if($F[0] !~ m/^\d+$/ && $F[0] !~ m/^[XY]$/);\
next if($F[0] eq $1_c && $F[1]-1000 < $1_p); $F[7]=~m/MAF=([^;]+)/;\
next if($1 < 0.05); printf "%s\t%s\t%d\n", $F[2],$F[0],$F[1];\
$1_c=$F[0]; $1_p=$F[1];' > SnpPositions_GRCh37_1000g.tsv
```

-or-

```
curl -sSL $TG_DATA | zgrep -F 'E_Multiple_observations' | grep -F 'TSA=SNV' |\
perl -ane 'next if($F[0] !~ m/^\d+$/ && $F[0] !~ m/^[XY]$/); $F[7]=~m/MAF=([^;]+)/;\
next if($1 < 0.05); next if($F[0] eq $1_c && $F[1]-1000 < $1_p);\
printf "%s\t%\t%d\n", $F[2],$F[0],$F[1]; $1_c=$F[0]; $1_p=$F[1];'\
> SnpPositions_GRCh37_1000g.tsv
```

Second step is to use *SnpPositions.tsv* file and generate *SnpGcCorrections.tsv* file, more details see ascatNGS-convert-snppositions

ascatSnpPanelGcCorrections.pl genome.fa SnpPositions.tsv > SnpGcCorrections.tsv

### CHAPTER

# EIGHT

# **ANNOTATION RESOURCES**

BALSAMIC annotates somatic single nucleotide variants (SNVs) using ensembl-vep and vcfanno. Somatic structural variants (SVs), somatic copy-number variants (CNVs) and germline single nucleotide variants are annotated using only ensembl-vep. All SVs and CNVs are merged using SVDB before annotating for *Target Genome Analysis (TGA)* or *Whole Genome Sequencing (WGS)* analyses.

# 8.1 gnomAD

BALSAMIC adds the following annotation from gnomAD database using vcfanno.

Table 1: gnomAD annotations

| VCF tag                     | description                                                                                                    |
|-----------------------------|----------------------------------------------------------------------------------------------------|
| GNOMADAF_popmax<br>GNOMADAF | maximum allele frequency across populations<br>fraction of the reads supporting the alternate allele, al-<br>lelic frequency |

# 8.2 ClinVar

BALSAMIC adds the following annotation from ClinVar database using vcfanno.

| VCF tag    | description                                   |
|------------|-----------------------------------------------|
| CLNACC     | Variant Accession and Versions                |
| CLNREVSTAT | ClinVar review status for the Variation ID    |
| CLNSIG     | Clinical significance for this single variant |
| CLNVCSO    | Sequence Ontology id for variant type         |
| CLNVC      | Variant type                                  |
| ORIGIN     | Allele origin                                 |

Table 2: ClinVar annotations

The values for ORIGIN are described below:

| Value      | Annotation          |
|------------|---------------------|
| 0          | unknown             |
| 1          | germline            |
| 2          | somatic             |
| 4          | inherited           |
| 8          | paternal            |
| 16         | maternal            |
| 32         | de-novo             |
| 64         | biparental          |
| 128        | uniparental         |
| 256        | not-tested          |
| 512        | tested-inconclusive |
| 1073741824 | other               |

#### Table 3: ClinVar ORIGIN

# 8.3 COSMIC

BALSAMIC uses ensembl-vep to add the following annotation from COSMIC database.

#### Table 4: COSMIC annotations

| VCF tag       | description                                        |
|---------------|----------------------------------------------------|
| COSMIC_CDS    | CDS annotation                                     |
| COSMIC_GENE   | gene name                                          |
| COSMIC_STRAND | strand                                             |
| COSMIC_CNT    | number of samples with this mutation in the COSMIC |
|               | database                                           |
| COSMIC_AA     | peptide annotation                                 |

# 8.4 CADD

BALSAMIC adds the following annotation for SNVs from CADD database using vcfanno.

|         | Table 5: CADD annotations               |
|---------|-----------------------------------------|
| VCF tag | description                             |
| CADD    | Combined Annotation Dependent Depletion |

# 8.5 LoqusDB somatic frequencies (cancer cases)

| VCF tag                 | description                                     | variant type |
|-------------------------|-------------------------------------------------|--------------|
| Can-<br>cer_Somatic_Frq | Frequency of observation for somatic mutations  | SNV, SV      |
| Can-<br>cer_Somatic_Obs | allele counts of the somatic variant            | SNV, SV      |
| Can-<br>cer_Somatic_Hom | allele counts of the homozygous somatic variant | SNV          |

Table 6: LoqusDB Somatic Annotations

# 8.6 LoqusDB germline frequencies (cancer cases)

| VCF tag                  | description                                      | variant type |
|--------------------------|--------------------------------------------------|--------------|
| Can-<br>cer_Germline_Frq | Frequency of observation for germline mutations  | SNV          |
| Can-<br>cer_Germline_Obs | allele counts of the germline variant            | SNV          |
| Can-<br>cer_Germline_Hom | allele counts of the homozygous germline variant | SNV          |

Table 7: loqusDB germline SNV annotations

# 8.7 LoqusDB germline frequencies (non-cancer cases)

*BALSAMIC* adds the following annotation from database of *non-cancer clinical* samples using vcfanno for SNVs and SVDB for SVs.

| VCF tag  | description                                                                                      | variant type |
|----------|--------------------------------------------------------------------------------------------------|--------------|
| Frq      | Frequency of observation of the variants from normal <i>non-cancer clinical</i> samples          | SNV, SV      |
| Obs      | allele counts of the variant in normal non-cancer clinical samples                               | SNV          |
| Hom      | allele counts of the homozygous variant in normal <i>non-cancer clin-</i><br><i>ical</i> samples | SNV          |
| clin_obs | allele counts                                                                                    | SV           |

Table 8: loqusDB germline (non-cancer) SNV annotations

## 8.8 SWEGEN

BALSAMIC adds the following annotation from SWEGEN database using vcfanno for SNVs and SVDB for SVs.

| VCF tag       | description                                        | variant type |
|---------------|----------------------------------------------------|--------------|
| SWEGENAF      | allele frequency from 1000 Swedish genomes project | SNV, SV      |
| SWEGE-        | allele counts of homozygous variants               | SNV          |
| NAAC_Hom      |                                                    |              |
| SWEGENAAC_Het | allele counts of heterozygous variants             | SNV          |
| SWEGE-        | allele counts of hemizygous variants               | SNV          |
| NAAC_Hemi     |                                                    |              |
| swegen_obs    | allele count                                       | SV           |

| Table 9: | Swegen | SNV | annotations |
|----------|--------|-----|-------------|
|----------|--------|-----|-------------|

## 8.9 ENSEMBL-VEP annotations

Where relevant, *BALSAMIC* uses *ensembl-vep* to annotate somatic and germline SNVs and somatic SVs/CNVs from 1000genomes (phase3), ClinVar, ESP, HGMD-PUBLIC, dbSNP, gencode, gnomAD, polyphen, refseq, and sift databases. The following annotations are added by *ensembl-vep*.

VEP has a setting for the maximum size of a structural variant that it will annotate, currently this is set to the size of the size of chromosome 1 (in hg19) ( $-max_sv_size 249250621$ ).

| Annotation           | description                                                                    |
|----------------------|--------------------------------------------------------------------------------|
| Allele               | the variant allele used to calculate the consequence                           |
| Gene                 | Ensembl stable ID of affected gene                                             |
| Feature              | Ensembl stable ID of feature                                                   |
| Feature type         | type of feature. Currently one of Transcript, RegulatoryFeature, MotifFeature. |
| Consequence          | consequence type of this variant                                               |
| Position in cDNA     | relative position of base pair in cDNA sequence                                |
| Position in CDS      | relative position of base pair in coding sequence                              |
| Position in protein  | relative position of amino acid in protein                                     |
| Amino acid change    | only given if the variant affects the protein-coding sequence                  |
| Codon<br>change      | the alternative codons with the variant base in upper case                     |
| Co-located variation | identifier of any existing variants                                            |
| VARI-<br>ANT_CLASS   | Sequence Ontology variant class                                                |
| SYMBOL               | the gene symbol                                                                |
| SYM-<br>BOL_SOURCE   | the source of the gene symbol                                                  |
| STRAND               | the DNA strand (1 or -1) on which the transcript/feature lies                  |

Table 10: ensembl-vep

continues on next page

| Annotation         | description                                                                                                    |
|--------------------|----------------------------------------------------------------------------------------------------|
| ENSP               | the Ensembl protein identifier of the affected transcript                                                                                                    |
| FLAGS              |                                                                                                    |
|                    | transcript quality flags:                                                                                                    |
|                    | cds_start_NF: CDS 5' incomplete                                                                                                    |
|                    | cds_end_NF: CDS 3' incomplete                                                                                                    |
|                    |                                                                                                    |
| SWISSPROT          | Best match UniProtKB/Swiss-Prot accession of protein product                                                                                                    |
| TREMBL             | Best match UniProtKB/TrEMBL accession of protein product                                                                                                    |
| UNIPARC            | Best match UniParc accession of protein product                                                                                                    |
| HGVSc              | the HGVS coding sequence name                                                                                                    |
| HGVSp              | the HGVS protein sequence name                                                                                                    |
| HGVSg              | the HGVS genomic sequence name                                                                                                    |
| HGVS_OFFSE         | Indicates by how many bases the HGVS notations for this variant have been shifted                                                                                                    |
| SIFT               | the SIFT prediction and/or score, with both given as prediction(score)                                                                                                    |
| PolyPhen           | the PolyPhen prediction and/or score                                                                                                    |
| MÔ-                | The source and identifier of a transcription factor binding profile aligned at this position                                                                                                    |
| TIF_NAME           |                                                                                                    |
| MOTIF_POS          | The relative position of the variation in the aligned TFBP                                                                                                    |
| HIGH_INF_PC        | A flag indicating if the variant falls in a high information position of a transcription factor binding                                                                                                    |
|                    | profile (TFBP)                                                                                                    |
| MO-                | The difference in motif score of the reference and variant sequences for the TFBP                                                                                                    |
| TIF_SCORE_C        |                                                                                                    |
| CANONI-            | a flag indicating if the transcript is denoted as the canonical transcript for this gene                                                                                                    |
| CAL                |                                                                                                    |
| CCDS               | the CCDS identifer for this transcript, where applicable                                                                                                    |
| INTRON             | the intron number (out of total number)                                                                                                    |
| EXON               | the exon number (out of total number)                                                                                                    |
| DOMAINS            | the source and identifer of any overlapping protein domains                                                                                                    |
| DISTANCE           | Shortest distance from variant to transcript                                                                                                    |
| AF                 | Frequency of existing variant in 1000 Genomes                                                                                                    |
| AFR_AF             | Frequency of existing variant in 1000 Genomes combined African population                                                                                                    |
| AMR_AF             | Frequency of existing variant in 1000 Genomes combined American population                                                                                                    |
| EUR_AF             | Frequency of existing variant in 1000 Genomes combined European population                                                                                                    |
| EAS_AF             | Frequency of existing variant in 1000 Genomes combined East Asian population                                                                                                    |
| SAS_AF             | Frequency of existing variant in 1000 Genomes combined South Asian population                                                                                                    |
| AA_AF              | Frequency of existing variant in NHLBI-ESP African American population                                                                                                    |
| EA_AF              | Frequency of existing variant in NHLBI-ESP European American population                                                                                                    |
| gnomAD_AF          | Frequency of existing variant in gnomAD exomes combined population                                                                                                    |
| gno-               | Frequency of existing variant in gnomAD exomes African/American population                                                                                                    |
| mAD_AFR_Al         |                                                                                                    |
| gno-               | Frequency of existing variant in gnomAD exomes American population                                                                                                    |
| mAD_AMR_A          |                                                                                                    |
| gno-               | Frequency of existing variant in gnomAD exomes Ashkenazi Jewish population                                                                                                    |
| mAD_ASJ_AF         | Ensurement of existing and in successful to the test of the successful to the successful to the succes |
| gno-               | Frequency of existing variant in gnomAD exomes East Asian population                                                                                                    |
| mAD_EAS_AI         | Encourse of existing regiont in group AD array - Finnish way define                                                                                                    |
| gno-               | Frequency of existing variant in gnomAD exomes Finnish population                                                                                                    |
| mAD_FIN_AF         | Fraguancy of existing variant in grow AD evenues New Finnish Furgering resultting                                                                                                    |
| gno-<br>mAD_NFE_AI | Frequency of existing variant in gnomAD exomes Non-Finnish European population                                                                                                    |
|                    | continues on next page                                                                                                    |

| Table ' | 10 – continued | from previou | us page |
|---------|----------------|--------------|---------|
|---------|----------------|--------------|---------|

continues on next page

| Annotation         | description                                                                                                    |
|--------------------|----------------------------------------------------------------------------------------------------|
| gno-<br>mAD_OTH_A] | Frequency of existing variant in gnomAD exomes combined other combined populations                                                                                 |
| gno-<br>mAD_SAS_AF | Frequency of existing variant in gnomAD exomes South Asian population                                                                                              |
| MAX_AF             | Maximum observed allele frequency in 1000 Genomes, ESP and gnomAD                                                                                                  |
| MAX_AF_POI         | Populations in which maximum allele frequency was observed                                                                                                    |
| CLIN_SIG           | ClinVar clinical significance of the dbSNP variant                                                                                                    |
| BIOTYPE            | Biotype of transcript or regulatory feature                                                                                                    |
| APPRIS             | Annotates alternatively spliced transcripts as primary or alternate based on a range of computational methods. NB: not available for GRCh37                        |
| TSL                | Transcript support level. NB: not available for GRCh37                                                                                                    |
| PUBMED             | Pubmed ID(s) of publications that cite existing variant                                                                                                    |
| SOMATIC            | Somatic status of existing variant(s); multiple values correspond to multiple values in the Existing_variation field                                               |
| PHENO              | Indicates if existing variant is associated with a phenotype, disease or trait; multiple values corre-<br>spond to multiple values in the Existing_variation field |
| GENE_PHENC         | Indicates if overlapped gene is associated with a phenotype, disease or trait                                                                                      |
| BAM_EDIT           | Indicates success or failure of edit using BAM file                                                                                                    |
| GIVEN_REF          | Reference allele from input                                                                                                    |
|                    | continues on next page                                                                                                    |

### Table 10 – continued from previous page

| Annotation        | description                                                                                                    |
|-------------------|----------------------------------------------------------------------------------------------------|
|                   |                                                                                                    |
| REF-<br>SEQ_MATCH | <ul> <li>the RefSeq transcript match status; contains a number of flags indicating whether this RefSeq transcript matches the underlying reference sequence and/or an Ensembl transcript (more information);</li> <li>rseq.3p_mismatch: signifies a mismatch between the RefSeq transcript and the underlying primary genome assembly sequence. Specifically, there is a mismatch in the 3' UTR of the RefSeq model with respect to the primary genome assembly (e.g. GRCh37/GRCh38).</li> <li>rseq.5p_mismatch: signifies a mismatch between the RefSeq transcript and the underlying primary genome assembly sequence. Specifically, there is a mismatch in the 5' UTR of the RefSeq model with respect to the primary genome assembly.</li> <li>rseq_est_match: signifies a mismatch between the RefSeq transcript and the underlying primary genome assembly sequence. Specifically, there is a mismatch in the CDS of the RefSeq model with respect to the primary genome assembly.</li> <li>rseq_ens_match_cds: signifies that for the RefSeq transcript there is an overlapping Ensembl model that is identical across the CDS region only. A CDS match is defined as follows: the CDS and peptide sequences are: rseq_ens_match_wt and rseq_ens_no_match.</li> <li>rseq_ens_match_wt: signifies that for the RefSeq transcript there is an overlapping Ensembl model that is identical across the whole transcript. CDS and peptide sequences are all identical across the thole howed is are coding. CDS and a non-coding the transcript. CDS and peptide sequences are all identical across the thore the RefSeq transcript there is no overlapping Ensembl model that is identical across the the RefSeq transcript there is no overlapping transcript. Useful related attributes are: rseq_ens_match_wt and rseq_ens_no_match.</li> <li>rseq_ens_no_match: signifies that for the RefSeq transcript there is no overlapping transcript. Useful related attributes are: rseq_ens_match_wt and rseq_ens_no_match_cds.</li> <li>rseq_ens_match_wt: signifies an act match between the RefSeq transcript add the under</li></ul> |

| Table 10 – continued from previous | page |
|------------------------------------|------|
|------------------------------------|------|

| Annotation | description                                                                                    |
|------------|------------------------------------------------------------------------------------------------|
| CHECK_REF  | Reports variants where the input reference does not match the expected reference               |
| HGNC_ID    | A unique ID provided by the HGNC for each gene with an approved symbol                         |
| MANE       | indicating if the transcript is the MANE Select or MANE Plus Clinical transcript for the gene. |
| miRNA      | Reports where the variant lies in the miRNA secondary structure.                               |

#### Table 10 – continued from previous page

### CHAPTER

## NINE

# PANEL OF NORMALS (PON)

Currently two PON-methods are implemented in BALSAMIC to correct for biases and normalise coverage values:

- For producing more accurate CNV variant-calls using CNVkit for TGA cases.
- To produce normalised CN-profiles for WGS cases visualised in GENS.

#### CHAPTER

## **CNVKIT PON**

BALSAMIC provides a functionality to generate a Panel of Normals (PON) for more accurate copy-number filtering of false positives and that can be used as an input for the CNVkit variant caller.

For a more detailed PON use case, please refer to the following documentation:

- CNVkit
- Illumina DRAGEN
- GATK

## **10.1 PON Generation**

When creating a new PON reference file, the next steps have to be followed:

1. Identify the samples to be included in the PON and add their fastq files to the fastq directory

Note: One needs to fetch normal samples coming from the same origin, tissue or blood

2. Generate the <CASE\_ID>\_PON.json configuration file:

```
balsamic config pon --pon-workflow CNVkit --case-id <CASE_ID> --balsamic-cache </path/

oreference_cache/> --analysis-dir </path/analysis/> --fastq-path </path/fastq/> --panel-

obed </path/panel.bed>
```

3. Run the BALSAMIC PON workflow:

balsamic run analysis -s </path/analysis/<CASE\_ID>/<CASE\_ID>\_PON.json -r

4. Check for the PON reference finish and output files:

/path/analysis/analysis\_PON\_finish
/path/analysis/cnv/<panel\_name>\_CNVkit\_PON\_reference\_<version>.cnn

# 10.2 Using the PON during analysis

BALSAMIC can use a PON reference file if its provided while running CNVkit analysis:

**Note:** In the absence of a PON reference file, CNVkit is capable of generating a flat reference (tumor-only) or normal reference (tumor-normal) file on its own to correct for GC content and regional coverage

#### CHAPTER

### ELEVEN

## **GENS PON**

In order to produce an accurate CN-profile to visualise in GENS you need to create 2 PONs one for each gender (see instructions below).

The original instructions for how to create this PON, and which has been implemented in this BALSAMIC workflow can be found on the Clinical-Genomics-Lund GENS-repository:

• Clinical-Genomics-Lund-GENS

To create the PON using the GENS PON creation workflow you can follow the guide below.

## **11.1 PON Generation**

To create a GENS PON using the BALSAMIC workflow you need to follow these steps:

1. Create a genome-interval file.

Note:

These are the genome bins within which the coverage will be calculated, and consequently is the lowest resolution of viewing the CN-profile.

This is the setting we used:

2. Identify the samples to be included in the PON and add or link their fastq files to the fastq directory

Note:

It is recommended to include approximately 100 samples of the same gender, using the same library preparation and sequencing method as your intended analysis-samples.

2. Generate the <CASE\_ID>\_PON.json configuration file:

3. Run the BALSAMIC PON workflow:

Note:

If you are following these instructions using 100 WGS samples, you require access to compute-nodes with a lot of memory (one of our jobs crashed at 117GB).

balsamic run analysis -s </path/analysis/<CASE\_ID>/<CASE\_ID>\_PON.json -r

This workflow runs trimming and alignment for all samples to be included in the PON. Calculates coverages in bins using GATK CollectReadCounts then creates the PON using all read-counts with the tool GATK CreateReadCountPanelOfNormals.

4. Check for the PON output files:

```
/path/analysis/analysis_PON_finish
/path/analysis/cnv/gens_pon_100bp.<GENDER>.<VERSION>.hdf5
```

# 11.2 Using the PON during analysis

This PON is a required input in order to produce the final output-files to be loaded into the GENS platform. How to run a case using this PON and to activate GENS for your WGS analysis you are referred to this page: Using GENS for WGS.

## CHAPTER

## TWELVE

## **METHOD DESCRIPTION**

## 12.1 Target Genome Analysis

BALSAMIC<sup>1</sup> (version = 15.0.0) was used to analyze the data from raw FASTQ files. We first quality controlled FASTQ files using FastQC v0.11.9<sup>2</sup>. Adapter sequences and low-quality bases were trimmed using fastp v0.23.2<sup>3</sup>. Trimmed reads were mapped to the reference genome hg19 using sentieon-tools 202010.02<sup>15</sup>. Duplicated reads were marked using Dedup from sentieon-tools 202010.02<sup>15</sup>. The final BAM is promptly quality controlled using CollectHsMetrics, CollectInsertSizeMetrics and CollectAlignmentSummaryMetrics functionalities from Picard tools v2.27.1 <sup>6</sup>. Results of the quality controlled steps were summarized by MultiQC v1.12<sup>7</sup>. Small somatic mutations (SNVs and INDELs) were called for each sample using VarDict v1.8.2<sup>8</sup>. Apart from the Vardict filters to report the variants, the calledvariants were also further second filtered using the criteria ( $MO \ge 40$ ,  $DP \ge 100$ ,  $VD \ge 5$ , Minimum  $AF \ge 0.007$ , Maximum AF < 1, GNOMADAF\_popmax  $\leq 0.005$ , swegen AF < 0.01). Only those variants that fulfilled the filtering criteria and scored as PASS in the VCF file were reported. Structural variants (SV) were called using Manta v1.6.0<sup>9</sup> and Dellyv1.0.3<sup>10</sup>. Copy number variations (CNV) were called using CNVkit v0.9.9<sup>11</sup>. The variant calls from CNVkit, Manta and Delly were merged using SVDB v2.8.1<sup>12</sup>. The clinical set of SNV and SV is also annotated and filtered against loqusDB curated frequency of observed variants (frequency < 0.01) from non-cancer cases and only annotated using frequency of observed variants from cancer cases (somatic and germline). All variants were annotated using Ensembl VEP v104.3<sup>13</sup>. We used vcfanno v0.3.3<sup>14</sup> to annotate somatic variants for their population allele frequency from gnomAD v2.1.1<sup>18</sup>, CADD v1.6<sup>24</sup>, SweGen<sup>22</sup> and frequency of observed variants in normal samples.

## **12.2 Whole Genome Analysis**

BALSAMIC<sup>1</sup> (version = 15.0.0) was used to analyze the data from raw FASTQ files. We first quality controlled FASTO files using FastOC v0.11.9<sup>2</sup>. Adapter sequences and low-quality bases were trimmed using fastp v0.23.2<sup>3</sup>. Trimmed reads were mapped to the reference genome hg19 using sentieon-tools 202010.02<sup>15</sup>. Duplicated reads were marked using Dedup from sentieon-tools 202010.02<sup>15</sup>. The BAM file was then realigned using Realign from sentieontools 202010.02<sup>15</sup> and common population InDels. The final BAM is quality controlled using WgsMetricsAlgo and CoverageMetrics from sentieon-tools 202010.02<sup>15</sup> and CollectWgsMetrics, CollectMultipleMetrics, CollectGcBias-Metrics, and CollectHsMetrics functionalities from Picard tools v2.27.1<sup>6</sup>. Results of the quality controlled steps were summarized by MultiQC v1.12<sup>7</sup>. Small somatic mutations (SNVs and INDELs) were called for each sample using Sentieon TNscope <sup>16</sup>. The called-variants were also further second filtered using the criteria (DP(tumor,normal) >= 10;  $AD(tumor) \ge 3$ ;  $AF(tumor) \ge 0.05$ , Maximum AF(tumor < 1; GNOMADAF popmax  $\le 0.001$ ; normalized base quality scores >= 20, read\_counts of alt, ref alle > 0). Structural variants were called using Manta v1.6.0<sup>9</sup>, Delly v1.0.3 <sup>10</sup> and TIDDIT v3.3.2<sup>12</sup>. Copy number variations (CNV) were called using ascatNgs v4.5.0<sup>17</sup> (tumor-normal), Delly v1.0.3<sup>10</sup> and CNVpytor v1.3.1<sup>22</sup> (tumor-only) and converted from CNV to deletions (DEL) and duplications (DUP). The structural variant (SV) calls from Manta, Delly, TIDDIT, ascatNgs (tumor-normal) and CNVpytor (tumor-only) were merged using SVDB v2.8.1<sup>12</sup> The clinical set of SNV and SV is also annotated and filtered against logusDB curated frequency of observed variants (frequency < 0.01) from non-cancer cases and only annotated using frequency of observed variants from cancer cases (somatic and germline). All variants were annotated using Ensembl VEP v104.3

<sup>13</sup>. We used vcfanno v0.3.3 <sup>14</sup> to annotate somatic single nucleotide variants for their population allele frequency from gnomAD v2.1.1 <sup>18</sup>, CADD v1.6 <sup>24</sup>, SweGen <sup>22</sup> and frequency of observed variants in normal samples.

## 12.3 UMI Data Analysis

BALSAMIC <sup>1</sup> (version = 15.0.0) was used to analyze the data from raw FASTQ files. We first quality controlled FASTQ files using FastQC v0.11.9<sup>2</sup>. UMI tag extraction and consensus generation were performed using Sentieon tools v202010.02<sup>15</sup>. Adapter sequences and low-quality bases were trimmed using fastp v0.23.2<sup>3</sup>. The alignment of UMI extracted and consensus called reads to the human reference genome (hg19) was done by bwa-mem and samtools using Sentieon utils. Consensus reads were filtered based on the number of minimum reads supporting each UMI tag group. We applied a criteria filter of minimum reads 3, 1, 1. It means that at least three UMI tag groups should be ideally considered from both DNA strands, where a minimum of at least one UMI tag group should exist in each single-stranded consensus read. The filtered consensus reads were quality controlled using Picard CollectHsMetrics v2.27.1<sup>5</sup>. Results of the quality controlled steps were summarized by MultiQC v1.12<sup>6</sup>. For each sample, somatic mutations were called using Sentieon TNscope <sup>16</sup>, with non-default parameters for passing the final list of variants (-min tumor allele frac 0.0005, -filter t alt frac 0.0005, -min init tumor lod 0.5, min tumor lod 4, -max\_error\_per\_read 5 -pcr\_indel\_model NONE, GNOMADAF\_popmax <= 0.02). The clinical set of SNV and SV is also annotated and filtered against logusDB curated frequency of observed variants (frequency < 0.01) from non-cancer cases and only annotated using frequency of observed variants from cancer cases (somatic and germline). All variants were annotated using Ensembl VEP v104.3<sup>7</sup>. We used vcfanno v0.3.3<sup>8</sup> to annotate somatic variants for their population allele frequency from gnomAD v2.1.1<sup>18</sup>, CADD v1.6<sup>24</sup>, SweGen<sup>22</sup> and frequency of observed variants in normal samples. For exact parameters used for each software, please refer to https://github.com/Clinical-Genomics/BALSAMIC. We used three commercially available products from SeraCare [Material numbers: 0710-067110<sup>19</sup>, 0710-067211<sup>20</sup>, 0710-067312<sup>21</sup>] for validating the efficiency of the UMI workflow in identifying 14 mutation sites at known allelic frequencies.

## **12.4 References**

- Foroughi-Asl, H., Jeggari, A., Maqbool, K., Ivanchuk, V., Elhami, K., & Wirta, V. BALSAMIC: Bioinformatic Analysis pipeLine for SomAtic MutatIons in Cancer (Version v8.2.10) [Computer software]. https://github.com/ Clinical-Genomics/BALSAMIC
- 2. Babraham Bioinformatics FastQC A Quality Control tool for High Throughput Sequence Data. Accessed June 22, 2020. https://www.bioinformatics.babraham.ac.uk/projects/fastqc/
- 3. Chen S, Zhou Y, Chen Y, Gu J. fastp: an ultra-fast all-in-one FASTQ preprocessor. Bioinformatics. 2018;34(17):i884-i890. https://doi.org/10.1093/bioinformatics/bty560
- Li H. (2013) Aligning sequence reads, clone sequences and assembly contigs with BWA-MEM. https://doi.org/ 10.48550/arXiv.1303.3997
- Li H, Handsaker B, Wysoker A, Fennell T, Ruan J., Homer N., Marth G., Abecasis G., Durbin R. and 1000 Genome Project Data Processing Subgroup (2009) The Sequence alignment/map (SAM) format and SAMtools. Bioinformatics, 25, 2078-9. https://doi.org/10.1093/bioinformatics/btp352
- 6. Picard Tools By Broad Institute. Accessed June 22, 2020. https://broadinstitute.github.io/picard/
- Ewels P, Magnusson M, Lundin S, Käller M. MultiQC: summarize analysis results for multiple tools and samples in a single report. Bioinformatics. 2016;32(19):3047-3048. https://doi.org/10.1093/bioinformatics/btw354
- Lai Z, Markovets A, Ahdesmaki M, Chapman B, Hofmann O, McEwen R, Johnson J, Dougherty B, Barrett JC, and Dry JR. VarDict: a novel and versatile variant caller for next-generation sequencing in cancer research. Nucleic Acids Res. 2016. https://doi.org/10.1093/nar/gkw227

- 9. Chen, X. et al. (2016) Manta: rapid detection of structural variants and indels for germline and cancer sequencing applications. Bioinformatics, 32, 1220-1222. https://doi.org/10.1093/bioinformatics/btv710
- Tobias Rausch, Thomas Zichner, Andreas Schlattl, Adrian M. Stuetz, Vladimir Benes, Jan O. Korbel. DELLY: structural variant discovery by integrated paired-end and split-read analysis. Bioinformatics. 2012 Sep 15;28(18):i333-i339. https://doi.org/10.1093/bioinformatics/bts378
- Talevich, E, Shain, A.H, Botton, T, & Bastian, B.C. CNVkit: Genome-wide copy number detection and visualization from targeted sequencing. PLOS Computational Biology. 2016, 12(4):e1004873. https://doi.org/10.1371/journal.pcbi.1004873
- 12. Jesper Eisfeldt et.al. TIDDIT, an efficient and comprehensive structural variant caller for massive parallel sequencing data. F1000 research. 2017. https://doi.org/10.12688/f1000research.11168.2
- 13. McLaren W, Gil L, Hunt SE, et al. The Ensembl Variant Effect Predictor. Genome Biology. 2016;17(1):122. https://doi.org/10.1186/s13059-016-0974-4
- 14. Pedersen BS, Layer RM, Quinlan AR. Vcfanno: fast, flexible annotation of genetic variants. Genome Biology. 2016;17(1):118. https://doi.org/10.1186/s13059-016-0973-5
- Donald Freed, Rafael Aldana, Jessica A. Weber, Jeremy S. Edwards. The Sentieon Genomics Tools A fast and accurate solution to variant calling from next-generation sequence data. Bioinformatics. 2016, Volume 32, Issue 8. https://doi.org/10.1093/bioinformatics/btv710
- 16. Donald Freed, Renke Pan, Rafael Aldana. TNscope: Accurate Detection of Somatic Mutations with Haplotypebased Variant Candidate Detection and Machine Learning Filtering. bioRvix. https://doi.org/10.1101/250647
- Keiran MR, Peter VL, David CW, David J, Andrew M, Adam PB, Jon WT, Patrick T, Serena Nik-Zainal, Peter J C. ascatNgs: Identifying Somatically Acquired Copy-Number Alterations from Whole-Genome Sequencing Data. Curr Protoc Bioinformatics. 2016. https://doi.org/10.1002/cpbi.17
- 18. Karczewski, K.J., Francioli, L.C., Tiao, G. et al. The mutational constraint spectrum quantified from variation in 141,456 humans. Nature 581, 434–443 (2020). https://doi.org/10.1038/s41586-020-2308-7

| 19. | Seraseq                                                  | ctDNA | Complete | Reference                  | Material | AF | 1%.   | https://www.seracare.com/ |
|-----|----------------------------------------------------------|-------|----------|----------------------------|----------|----|-------|---------------------------|
|     | Seraseq-ctDNA-Complete-Reference-Material-AF1-0710-0671/ |       |          |                            |          |    |       |                           |
| 20. | Seraseq<br>Seraseq-c                                     |       | 1        | Reference<br>nce-Material- |          |    | 0.5%. | https://www.seracare.com/ |
| 21. | Seraseq<br>Seraseq-c                                     |       | 1        | Reference<br>nce-Material- |          |    | 0.1%. | https://www.seracare.com/ |

- 22. Ameur, A., Dahlberg, J., Olason, P. et al. SweGen: a whole-genome data resource of genetic variability in a cross-section of the Swedish population. Eur J Hum Genet 25, 1253–1260 (2017). https://doi.org/10.1038/ejhg. 2017.130
- 23. Milovan Suvakov, Arijit Panda, Colin Diesh, Ian Holmes, Alexej Abyzov, CNVpytor: a tool for copy number variation detection and analysis from read depth and allele imbalance in whole-genome sequencing, GigaScience, Volume 10, Issue 11, November 2021, giab074, https://doi.org/10.1093/gigascience/giab074
- Rentzsch P., Witten D., Cooper G.M., Shendure J., Kircher M. CADD: predicting the deleteriousness of variants throughout the human genome. Nucleic Acids Res. 2018. https://doi.org/10.1093/nar/gky1016. PubMed PMID: 30371827.

### CHAPTER

## THIRTEEN

## CHANGELOG

## 13.1 [X.X.X]

### 13.1.1 Changed:

- Cluster scheduler script for immediate submit https://github.com/Clinical-Genomics/BALSAMIC/pull/1372
- SLEEP\_BEFORE\_START to 600s https://github.com/Clinical-Genomics/BALSAMIC/pull/1372

### 13.1.2 Removed:

• SGE (qsub) support https://github.com/Clinical-Genomics/BALSAMIC/pull/1372

# 13.2 [15.0.0]

### 13.2.1 Added:

- high\_normal\_tumor\_af\_frac filter in bcftools for TNscope T+N filtering out more than 30% TINC https://github. com/Clinical-Genomics/BALSAMIC/pull/1289
- New option for exome samples *-exome* with modified bcftools filters compared to standard targeted workflow https://github.com/Clinical-Genomics/BALSAMIC/pull/1414
- Custom samtools script for the detection of IGH::DUX4 rearrangements https://github.com/Clinical-Genomics/BALSAMIC/pull/1397

### 13.2.2 Changed:

- Reduced stringency of minimum MQ for all TGA to 30 from 40 https://github.com/Clinical-Genomics/ BALSAMIC/pull/1414
- Removed -u flag from VarDict T+N and T only rules to remove calling only in reverse reads of overlapping mates https://github.com/Clinical-Genomics/BALSAMIC/pull/1414
- Removed -U flag to VarDict T+N rule to start calling SVs https://github.com/Clinical-Genomics/BALSAMIC/ pull/1414

### 13.2.3 Removed:

 alt\_allele\_in\_normal filter from TNscope T+N workflows https://github.com/Clinical-Genomics/BALSAMIC/ pull/1289

### 13.2.4 Fixed:

• initial filter keeping only PASS or triallelic-site from T+N bcftools quality filter rule has been removed https: //github.com/Clinical-Genomics/BALSAMIC/pull/1424

# 13.3 [14.0.1]

#### 13.3.1 Fixed:

- PureCN fail due to bash strict mode https://github.com/Clinical-Genomics/BALSAMIC/pull/1406
- Corrected name of CNVkit container in the CNVkit PON creation workflow https://github.com/ Clinical-Genomics/BALSAMIC/pull/1412

# 13.4 [14.0.0]

### 13.4.1 Added:

- bcftools filters for PR:SR evidence in Manta calls https://github.com/Clinical-Genomics/BALSAMIC/pull/1371
- -exome argument to Manta runs in TGA cases https://github.com/Clinical-Genomics/BALSAMIC/pull/1371
- MultiQC intermediate files to deliverables https://github.com/Clinical-Genomics/BALSAMIC/pull/1388

### 13.4.2 Removed:

- Extra bcftools filters that allows MaxDepth filtered variants in the final SV VCF https://github.com/ Clinical-Genomics/BALSAMIC/pull/1371
- Unused arguments from delivery.py https://github.com/Clinical-Genomics/BALSAMIC/pull/1388

### 13.4.3 Fixed:

- ASCAT-Ngs container https://github.com/Clinical-Genomics/BALSAMIC/pull/1395
- bcftools in manta\_tumor\_normal uses correct column for tumor read filtering https://github.com/ Clinical-Genomics/BALSAMIC/pull/1400

## 13.5 [13.0.1]

#### 13.5.1 Added:

Sleep rule before start to fix key\_error https://github.com/Clinical-Genomics/BALSAMIC/pull/1311

#### 13.5.2 Fixed:

• Missing \_\_init\_\_.py in snakemake\_rules folders https://github.com/Clinical-Genomics/BALSAMIC/pull/1383

## 13.6 [13.0.0]

#### 13.6.1 Added:

- Fastq concatenation https://github.com/Clinical-Genomics/BALSAMIC/pull/1069
- CADD SNV references https://github.com/Clinical-Genomics/BALSAMIC/pull/1126
- CADD SNV annotation https://github.com/Clinical-Genomics/BALSAMIC/pull/1150
- Samtools stats, flagstat, idxstat to WGS workflow https://github.com/Clinical-Genomics/BALSAMIC/pull/1176
- Functionality for dynamically assigning fastq-info to sample dict in config from input fastq-dir https://github. com/Clinical-Genomics/BALSAMIC/pull/1176
- Annotate SNVs with cancer germline SNV observations from Loqusdb https://github.com/Clinical-Genomics/ BALSAMIC/pull/1178
- Annotate SNVs with somatic SNV observations from Loqusdb https://github.com/Clinical-Genomics/ BALSAMIC/pull/1187
- Tests for Annotation with Cancer germline, somatic and clinical observations, and swegen frequencies https://github/Clinical-Genomics/BALSAMIC/pull/1190
- Annotate SVs with somatic SV observations from Loqusdb https://github.com/Clinical-Genomics/BALSAMIC/ pull/1194
- Support singularity bind paths with different destination directories https://github/Clinical-Genomics/ BALSAMIC/pull/1211
- Added –rerun-trigger mtime option to Snakemake command https://github.com/Clinical-Genomics/ BALSAMIC/pull/1217
- CADD container https://github.com/Clinical-Genomics/BALSAMIC/pull/1222
- Container ettiquette to ReadtheDocs https://github.com/Clinical-Genomics/BALSAMIC/pull/1232
- htslib (samtools, bcftools tabix) container https://github.com/Clinical-Genomics/BALSAMIC/pull/1234
- Release version support for cache generation https://github.com/Clinical-Genomics/BALSAMIC/pull/1231
- CADD scores for INDELs https://github.com/Clinical-Genomics/BALSAMIC/pull/1238
- CADD reference to tests https://githuc.com/Clinical-Genomics/BALSAMIC/pull/1241
- Add cache version option to config case https://github.com/Clinical-Genomics/BALSAMIC/pull/1244
- cnvkit container https://github.com/Clinical-Genomics/BALSAMIC/pull/1252
- PureCN container https://github.com/Clinical-Genomics/BALSAMIC/pull/1255

- GATK container https://github.com/Clinical-Genomics/BALSAMIC/pull/1266
- Resolved FASTQ paths to sample dictionary (balsamic logging) https://github.com/Clinical-Genomics/ BALSAMIC/pull/1275
- Picard HsMetrics and CollectGcBiasMetrics for WGS https://github.com/Clinical-Genomics/BALSAMIC/pull/ 1288
- LOH to TGA workflow https://github.com/Clinical-Genomics/BALSAMIC/pull/1278
- CNVs from PureCN to TGA workflow https://github.com/Clinical-Genomics/BALSAMIC/pull/1278
- Command-line arguments and rules for creation of GENS files https://github.com/Clinical-Genomics/ BALSAMIC/pull/1279
- Somatic and germline Loqusdb annotation to ReadtheDocs https://github.com/Clinical-Genomics/BALSAMIC/ pull/1317
- · Postprocess step before VarDict in TGA https://github.com/Clinical-Genomics/BALSAMIC/pull/1332
- CNV report for TGA workflow https://github.com/Clinical-Genomics/BALSAMIC/pull/1339
- wkhtmltopdf to system requirements https://github.com/Clinical-Genomics/BALSAMIC/pull/1339
- Store WGS CNV report plots https://github.com/Clinical-Genomics/BALSAMIC/pull/1347

#### 13.6.2 Changed:

- Changed CN header field in cnvpytor in cnvpytor\_tumor\_only to be Float instead of Integer https://github.com/ Clinical-Genomics/BALSAMIC/pull/1182
- Changed samples in case\_config.json from being a dict to a list of dicts https://github.com/Clinical-Genomics/ BALSAMIC/pull/1176
- Updated snakemake version to 7.25.0 https://github.com/Clinical-Genomics/BALSAMIC/pull/1099
- Updated cryptography version to 41.0.1 https://github.com/Clinical-Genomics/BALSAMIC/pull/1173
- Refactor bam and fastq inputs in snakemake to call pydantic model functions https://github.com/ Clinical-Genomics/BALSAMIC/pull/1176
- Standardised alignment workflows to WGS-workflow https://github.com/Clinical-Genomics/BALSAMIC/pull/ 1176
- Implemented parallel trimming and alignment in all workflows per lane https://github.com/Clinical-Genomics/ BALSAMIC/pull/1176
- All bam-QC tools take the final dedup.realign bamfile as input https://github.com/Clinical-Genomics/ BALSAMIC/pull/1176
- Validation of pydantic models done both during config and run https://github.com/Clinical-Genomics/ BALSAMIC/pull/1176
- Refactored fastp rules, and changed order of UMI-trimming and quality trimming https://github.com/ Clinical-Genomics/BALSAMIC/pull/1176
- Fix pydantic version (<2.0) https://github.com/Clinical-Genomics/BALSAMIC/pull/1191
- · Refactor constants https://github.com/Clinical-Genomics/BALSAMIC/pull/1174
- Move models to their own folder https://github.com/Clinical-Genomics/BALSAMIC/pull/1176
- Balsamic init workflow refactoring https://github.com/Clinical-Genomics/BALSAMIC/pull/1188
- Updated cryptography version to 41.0.2 https://github.com/Clinical-Genomics/BALSAMIC/pull/1205

- Refactor snakemake executable command generation https://github/Clinical-Genomics/BALSAMIC/pull/1211
- Updated Python version to 3.11 and its dependencies https://github.com/Clinical-Genomics/BALSAMIC/pull/ 1216
- · Tools versions in doc https:/github.com/Clinical-Genomics/BALSAMIC/pull/1239
- Reuse common Balsamic CLI options https://github.com/Clinical-Genomics/BALSAMIC/pull/1242
- Update reference.json file to use relative paths https://github.com/Clinical-Genomics/BALSAMIC/pull/1251
- Update pydantic to v2 while maintaining support for v1 models https://github.com/Clinical-Genomics/ BALSAMIC/pull/1253
- PCT\_PF\_READS\_IMPROPER\_PAIRS QC threshold lowered to 5% https://github.com/Clinical-Genomics/ BALSAMIC/issues/1265
- Migrate Metrics models to pydantic v2 https://github.com/Clinical-Genomics/BALSAMIC/pull/1270
- Migrate Snakemake models to pydantic v2 https://github.com/Clinical-Genomics/BALSAMIC/pull/1268
- Migrate Cache models to pydantic v2 https://github.com/Clinical-Genomics/BALSAMIC/pull/1274
- Made BALSAMIC compatible with multiple PON creation workflows https://github.com/Clinical-Genomics/ BALSAMIC/pull/1279
- Use StrEnum from python enum https://github.com/Clinical-Genomics/BALSAMIC/pull/1303
- Renamed final cram bamfile to format <*tumor/normal>.<LIMS\_ID>.cram* https://github.com/ Clinical-Genomics/BALSAMIC/pull/1307
- Updated snakemake version to 7.32.4 https://github.com/Clinical-Genomics/BALSAMIC/pull/1308
- Migrate analysis models to pydantic v2 https://github.com/Clinical-Genomics/BALSAMIC/pull/1306
- Split analysis model into config and params models https://github.com/Clinical-Genomics/BALSAMIC/pull/ 1306
- Renamed name in sample column of final clincial vcfs https://github.com/Clinical-Genomics/BALSAMIC/pull/ 1310
- Update Gens HK tags https://github.com/Clinical-Genomics/BALSAMIC/pull/1319
- Increased memory and threads for VarDict https://github.com/Clinical-Genomics/BALSAMIC/pull/1332
- Updated ReadtheDocs with GENS and structural pipeline changes https://github.com/Clinical-Genomics/ BALSAMIC/pull/1327
- Migrate WGS CNV report generation to pypdf & pdfkit https://github.com/Clinical-Genomics/BALSAMIC/ pull/1346

### 13.6.3 Fixed:

- vcf2cytosure container https://github.com/Clinical-Genomics/BALSAMIC/pull/1159
- Link external fastqs to case folder & create case directory https://github.com/Clinical-Genomics/BALSAMIC/ pull/1195
- vcf2cytosure container missing constants https://github.com/Clinical-Genomics/BALSAMIC/pull/1198
- Bash commands in vep\_somatic\_clinical\_snv https://github.com/Clinical-Genomics/BALSAMIC/pull/1200
- Fix SVDB annotation intermediate rule https://github.com/Clinical-Genomics/BALSAMIC/pull/1218
- Broken documentation links https://github.com/Clinical-Genomics/BALSAMIC/pull/1226

- Updated contributors in main README https://github.com/Clinical-Genomics/BALSAMIC/pull/1237
- CNVpytor container https://github.com/Clinical-Genomics/BALSAMIC/pull/1246
- Restored balsamic container in UMI concatenation rule https://github.com/Clinical-Genomics/BALSAMIC/ pull/1261
- CNVpytor container, fixing numpy version https://github.com/Clinical-Genomics/BALSAMIC/pull/1273
- QC workflow store https://github.com/Clinical-Genomics/BALSAMIC/pull/1295
- MultiQC rule missing input files https://github.com/Clinical-Genomics/BALSAMIC/pull/1321
- *gens\_preprocessing* rule missing python directive https://github.com/Clinical-Genomics/BALSAMIC/pull/ 1322
- CADD annotations container path and code smells https://github.com/Clinical-Genomics/BALSAMIC/pull/ 1323
- Sonarcloud reported issues https://github.com/Clinical-Genomics/BALSAMIC/pull/1348
- · Loqusdb SV annotation somatic fields https://github.com/Clinical-Genomics/BALSAMIC/pull/1354

### 13.6.4 Removed:

- Config folder https://github.com/Clinical-Genomics/BALSAMIC/pull/1175
- Quality trimming of fastqs for UMI workflow https://github.com/Clinical-Genomics/BALSAMIC/pull/1176
- Balsamic container https://github.com/Clinical-Genomics/BALSAMIC/pull/1230
- Plugin CLI https://github.com/Clinical-Genomics/BALSAMIC/pull/1245
- Realignment step for TGA workflow https://github.com/Clinical-Genomics/BALSAMIC/pull/1272
- Archived/outdated workflows and scripts https://github.com/Clinical-Genomics/BALSAMIC/pull/1296
- Sed command to convert CNVpytor integer to float, deprecated by updated CNVpytor version https://github. com/Clinical-Genomics/BALSAMIC/pull/1310
- Removed max AF 1 filter from bcftools https://github.com/Clinical-Genomics/BALSAMIC/pull/1338
- Extra samtools sort command from WGS cases https://github.com/Clinical-Genomics/BALSAMIC/pull/1334

# 13.7 [12.0.2]

### 13.7.1 Fixed:

• Missing Number in VCF header for SVs https://github.com/Clinical-Genomics/BALSAMIC/pull/1203

## 13.7.2 Changed:

- Fix cyvcf2 to version 0.30.22 https://github.com/Clinical-Genomics/BALSAMIC/pull/1206
- Fix pydantic version (<2.0) https://github.com/Clinical-Genomics/BALSAMIC/pull/1206
- Update varcall-cnvkit container versions https://github.com/Clinical-Genomics/BALSAMIC/pull/1207

# 13.8 [12.0.1]

### 13.8.1 Added:

• WGS QC criteria for *PCT\_PF\_READS\_IMPROPER\_PAIRS* (condition: <= 0.1) https://github.com/ Clinical-Genomics/BALSAMIC/pull/1164

### 13.8.2 Fixed:

• Logged version of Delly (changing it to v1.0.3) https://github.com/Clinical-Genomics/BALSAMIC/pull/1170

# 13.9 [12.0.0]

### 13.9.1 Added:

- PIP specific missing tools to config https://github.com/Clinical-Genomics/BALSAMIC/pull/1096
- Filtering script to remove normal variants from TIDDIT https://github.com/Clinical-Genomics/BALSAMIC/ pull/1120
- Store TMB files in HK https://github.com/Clinical-Genomics/BALSAMIC/pull/1144

## 13.9.2 Changed:

- Fixed all conda container dependencies https://github.com/Clinical-Genomics/BALSAMIC/pull/1096
- Changed -max\_sv\_size in VEP params to the size of chr1 for hg19 https://github.com/Clinical-Genomics/ BALSAMIC/pull/1124
- Increased time-limit for sambamba\_exon\_depth and picard\_markduplicates to 6 hours https://github.com/ Clinical-Genomics/BALSAMIC/pull/1143
- Update cosmicdb to v97 https://github.com/Clinical-Genomics/BALSAMIC/pull/1147
- Updated read the docs with the changes relevant to mention https://github.com/Clinical-Genomics/BALSAMIC/ pull/1153

### 13.9.3 Fixed:

- Update cryptography version (39.0.1) due to security alert https://github.com/Clinical-Genomics/BALSAMIC/ pull/1087
- Bump cryptography to v40.0.2 and gsutil to v5.23 https://github.com/Clinical-Genomics/BALSAMIC/pull/1154
- Pytest file saved in balsamic directory https://github.com/Clinical-Genomics/BALSAMIC/pull/1093
- Fix varcall\_py3 container bcftools dependency error https://github.com/Clinical-Genomics/BALSAMIC/pull/ 1097
- AscatNgs container https://github.com/Clinical-Genomics/BALSAMIC/pull/1155

# 13.10 [11.2.0]

### 13.10.1 Fixed:

 Number of variants are increased with triallelic\_site https://github.com/Clinical-Genomics/BALSAMIC/pull/ 1089

# 13.11 [11.1.0]

## 13.11.1 Added:

- Added somalier integration and relatedness check: https://github.com/Clinical-Genomics/BALSAMIC/pull/ 1017
- Cluster resources for CNVPytor tumor only https://github.com/Clinical-Genomics/BALSAMIC/pull/1083

## 13.11.2 Changed:

- · Parallelize download of reference files https://github.com/Clinical-Genomics/BALSAMIC/pull/1065
- Parallelize download of container images https://github.com/Clinical-Genomics/BALSAMIC/pull/1068

### 13.11.3 Fixed:

- triallelic\_site in quality filter for SNV https://github.com/Clinical-Genomics/BALSAMIC/pull/1052
- Compression of SNV, research and clinical, VCF files https://github.com/Clinical-Genomics/BALSAMIC/pull/ 1060
- test\_write\_json failing locally https://github.com/Clinical-Genomics/BALSAMIC/pull/1063
- Container build and push via github actions by setting buildx *provenance* flag to false https://github.com/ Clinical-Genomics/BALSAMIC/pull/1071
- Added buildx to the submodule workflow https://github.com/Clinical-Genomics/BALSAMIC/pull/1072
- Change user in somalier container to defaultuser https://github.com/Clinical-Genomics/BALSAMIC/pull/1080
- Reference files for hg38 https://github.com/Clinical-Genomics/BALSAMIC/pull/1081

## 13.12 [11.0.2]

### 13.12.1 Changed:

Code owners https://github.com/Clinical-Genomics/BALSAMIC/pull/1050

### 13.12.2 Fixed:

• MaxDepth in quality filter for SV https://github.com/Clinical-Genomics/BALSAMIC/pull/1051

## 13.13 [11.0.1]

### 13.13.1 Fixed:

• Incorrect raw TNscope VCF delivered https://github.com/Clinical-Genomics/BALSAMIC/pull/1042

## 13.14 [11.0.0]

#### 13.14.1 Added:

- Use of PON reference, if exists for CNVkit tumor-normal analysis https://github.com/Clinical-Genomics/ BALSAMIC/pull/982
- Added PON version to CLI and config.json https://github.com/Clinical-Genomics/BALSAMIC/pull/983
- cnvpytor to varcallpy3 container https://github.com/Clinical-Genomics/BALSAMIC/pull/991
- cnvpytor for tumor only workflow https://github.com/Clinical-Genomics/BALSAMIC/pull/994
- R packages to cnvkit container https://github.com/Clinical-Genomics/BALSAMIC/pull/996
- Missing R packages to cnvkit container https://github.com/Clinical-Genomics/BALSAMIC/pull/997
- add rlang to cnvkit container https://github.com/Clinical-Genomics/BALSAMIC/pull/998
- AnnotSV and bedtools to annotate container https://github.com/Clinical-Genomics/BALSAMIC/pull/1005
- cosmicdb to TNscope for tumor only and tumor normal workflows https://github.com/Clinical-Genomics/ BALSAMIC/pull/1006
- *loqusDB* dump files to the config through the balsamic config case CLI https://github.com/Clinical-Genomics/ BALSAMIC/pull/992
- Pre-annotation quality filters for SNVs annd added *research* to output files https://github.com/ Clinical-Genomics/BALSAMIC/pull/1007
- Annotation of snv\_clinical\_observations for somatic snv https://github.com/Clinical-Genomics/BALSAMIC/ pull/1012
- Annotation of sv\_clinical\_observations for somatic sv and SV CNV filter rules https://github.com/ Clinical-Genomics/BALSAMIC/pull/1013
- Swegen SNV and SV frequency database for WGS https://github.com/Clinical-Genomics/BALSAMIC/pull/ 1014

- triallelic\_sites and variants with MaxDepth to the VCFs https://github.com/Clinical-Genomics/BALSAMIC/ pull/1021
- Clinical VCF for TGA workflow https://github.com/Clinical-Genomics/BALSAMIC/pull/1024
- CNVpytor plots into the CNV PDF report https://github.com/Clinical-Genomics/BALSAMIC/pull/1023
- Research and clinical housekeeper tags https://github.com/Clinical-Genomics/BALSAMIC/pull/1023
- Cluster configuration for rules https://github.com/Clinical-Genomics/BALSAMIC/pull/1028
- Variant filteration using loqusDB and Swegen annotations https://github.com/Clinical-Genomics/BALSAMIC/ pull/1029
- Annotation resources to readsthedocs https://github.com/Clinical-Genomics/BALSAMIC/pull/1031
- Delly CNV rules for TGA workflow https://github.com/Clinical-Genomics/BALSAMIC/pull/103
- cnvpytor container and removed cnvpytor from varcallpy3 https://github.com/Clinical-Genomics/BALSAMIC/ pull/1037

#### 13.14.2 Changed:

- Added version number to the PON reference filename (.cnn) https://github.com/Clinical-Genomics/ BALSAMIC/pull/982
- Update *TIDDIT* to v3.3.0, *SVDB* to v2.6.4, *delly* to v1.1.3, *vcf2cytosure* to v0.8 https://github.com/ Clinical-Genomics/BALSAMIC/pull/987
- toml config file for vcfanno https://github.com/Clinical-Genomics/BALSAMIC/pull/1012
- Split vep\_germline rule into tumor and normal https://github.com/Clinical-Genomics/BALSAMIC/pull/1018
- Extract number of variants from clinical files https://github.com/Clinical-Genomics/BALSAMIC/pull/1022

#### 13.14.3 Fixed:

- Reverted pandas version (from 1.3.5 to 1.1.5) https://github.com/Clinical-Genomics/BALSAMIC/pull/1018
- Mate in realigned bam file https://github.com/Clinical-Genomics/BALSAMIC/pull/1019
- samtools command in merge bam and names in toml for vcfanno https://github.com/Clinical-Genomics/ BALSAMIC/pull/1020
- If statement in vep\_somatic\_clinical\_snv rule https://github.com/Clinical-Genomics/BALSAMIC/pull/1022
- Invalid flag second of pair validation error https://github.com/Clinical-Genomics/BALSAMIC/pull/1025
- Invalid flag second of pair validation error using picardtools https://github.com/Clinical-Genomics/ BALSAMIC/pull/1027
- Samtools command for mergetype tumor https://github.com/Clinical-Genomics/BALSAMIC/pull/1030
- varcall\_py3 container building https://github.com/Clinical-Genomics/BALSAMIC/pull/1036
- Picard and fastp commands params and cluster config for umi workflow https://github.com/Clinical-Genomics/ BALSAMIC/pull/1032
- Set channels in varcall\_py3 container https://github.com/Clinical-Genomics/BALSAMIC/pull/1035
- Delly command for tumor-normal analysis https://github.com/Clinical-Genomics/BALSAMIC/pull/1039
- tabix command in bcftools\_quality\_filter\_TNscope\_umi\_tumor\_only rule https://github.com/ Clinical-Genomics/BALSAMIC/pull/1040

### 13.14.4 Removed:

- case ID from the PON .cnn output file https://github.com/Clinical-Genomics/BALSAMIC/pull/983
- TNhaplotyper for paired WGS analysis https://github.com/Clinical-Genomics/BALSAMIC/pull/988
- TNhaplotyper for tumor only WGS analysis https://github.com/Clinical-Genomics/BALSAMIC/pull/1006
- TNhaplotyper for TGS https://github.com/Clinical-Genomics/BALSAMIC/pull/1022

# 13.15 [10.0.5]

## 13.15.1 Changed:

- Update vcf2cytosure version to v0.8 https://github.com/Clinical-Genomics/BALSAMIC/pull/1010
- Update GitHub action images to ubuntu-20.04 https://github.com/Clinical-Genomics/BALSAMIC/pull/1010
- Update GitHub actions to their latest versions https://github.com/Clinical-Genomics/BALSAMIC/pull/1010

# 13.16 [10.0.4]

## 13.16.1 Fixed:

• Increase sambamba\_exon\_depth rule run time https://github.com/Clinical-Genomics/BALSAMIC/pull/1001

# 13.17 [10.0.3]

### 13.17.1 Fixed:

• Input VCF files for cnvkit rules, cnvkit command and container https://github.com/Clinical-Genomics/ BALSAMIC/pull/995

# 13.18 [10.0.2]

### 13.18.1 Fixed:

- TIDDIT delivery rule names (undo rule name changes made in Balsamic 10.0.1) https://github.com/ Clinical-Genomics/BALSAMIC/pull/977
- BALSAMIC readthedocs CLI documentation generation https://github.com/Clinical-Genomics/BALSAMIC/ issues/965

# 13.19 [10.0.1]

### 13.19.1 Fixed:

- Command and condition for TIDDIT and fixed ReadtheDocs https://github.com/Clinical-Genomics/ BALSAMIC/pull/973
- ReadtheDocs and updated the header https://github.com/Clinical-Genomics/BALSAMIC/pull/973

## 13.19.2 Changed:

 Time allocation in cluster configuration for SV rules https://github.com/Clinical-Genomics/BALSAMIC/pull/ 973

# 13.20 [10.0.0]

### 13.20.1 Added:

- New option analysis-workflow to balsamic config case CLI https://github.com/Clinical-Genomics/BALSAMIC/ pull/932
- New python script to edit INFO tags in *vardict* and *tnscope\_umi* VCF files https://github.com/ Clinical-Genomics/BALSAMIC/pull/948
- Added *cyvcf2* and *click* tools to the *varcallpy3* container https://github.com/Clinical-Genomics/BALSAMIC/ pull/948
- Delly TIDDIT and vcf2cytosure for WGS https://github.com/Clinical-Genomics/BALSAMIC/pull/947
- *Delly TIDDIT vcf2cytosure* and method to process SVs and CNVs for WGS https://github.com/ Clinical-Genomics/BALSAMIC/pull/947
- SV and CNV analysis and *TIDDIT* to balsamic ReadtheDocs https://github.com/Clinical-Genomics/ BALSAMIC/pull/951
- Gender to config.json https://github.com/Clinical-Genomics/BALSAMIC/pull/955
- Provided gender as input for vcf2cyosure https://github.com/Clinical-Genomics/BALSAMIC/pull/955
- SV CNV doc to balsamic READTHEDOCS https://github.com/Clinical-Genomics/BALSAMIC/pull/960
- Germline normal SNV VCF file header renaming to be compatible with genotype uploads https://github.com/ Clinical-Genomics/BALSAMIC/issues/882
- Add tabix and gzip to vcf2cytosure container https://github.com/Clinical-Genomics/BALSAMIC/pull/969

### 13.20.2 Changed:

- UMI-workflow for panel cases to be run only with *balsamic-umi* flag https://github.com/Clinical-Genomics/ BALSAMIC/issues/896
- Update codecov action version to @v2 https://github.com/Clinical-Genomics/BALSAMIC/pull/941
- QC-workflow for panel cases to be run only with *balsamic-qc* https://github.com/Clinical-Genomics/ BALSAMIC/pull/942
- *get\_snakefile* function takes the argument *analysis\_workflow* to trigger the QC workflow when necessary https: //github.com/Clinical-Genomics/BALSAMIC/pull/942
- bcftools\_counts input depending on analysis\_workflow https://github.com/Clinical-Genomics/BALSAMIC/ pull/942
- UMI output filename *TNscope\_umi* is changed to *tnscope\_umi* https://github.com/Clinical-Genomics/ BALSAMIC/pull/948
- Update delly to v1.0.3 https://github.com/Clinical-Genomics/BALSAMIC/pull/950
- Update versions of delly in ReadtheDocs https://github.com/Clinical-Genomics/BALSAMIC/pull/951
- Provided gender as input for ascat and cnvkit https://github.com/Clinical-Genomics/BALSAMIC/pull/955
- Update QC criteria for panel and wgs analysis according to https://github.com/Clinical-Genomics/ project-planning/issues/338#issuecomment-1132643330. https://github.com/Clinical-Genomics/BALSAMIC/ pull/952
- For uploads to scout, increasing the number of variants failing threshold from 10000 to 50000 https://github. com/Clinical-Genomics/BALSAMIC/pull/952

### 13.20.3 Fixed:

- GENOME\_VERSION set to the different genome\_version options and replaced with config["reference"]["genome\_version"] https://github.com/Clinical-Genomics/BALSAMIC/pull/942
- run\_validate.sh script https://github.com/Clinical-Genomics/BALSAMIC/pull/952
- Somatic SV tumor normal rules https://github.com/Clinical-Genomics/BALSAMIC/pull/959
- Missing genderChr flag for ascat\_tumor\_normal rule https://github.com/Clinical-Genomics/BALSAMIC/pull/ 963
- Command in vcf2cytosure rule and updated ReadtheDocs https://github.com/Clinical-Genomics/BALSAMIC/ pull/966
- Missing name analysis\_dir in QC.smk https://github.com/Clinical-Genomics/BALSAMIC/pull/970
- Remove *sample\_type* wildcard from the *vcfheader\_rename\_germline* rule and change genotype file name https: //github.com/Clinical-Genomics/BALSAMIC/pull/971

### 13.20.4 Removed

- Removed *qc\_panel* config in favor of standard config https://github.com/Clinical-Genomics/BALSAMIC/pull/ 942
- Removed cli *-analysis\_type* for *balsamic report deliver* command and *balsamic run analysis* https://github.com/ Clinical-Genomics/BALSAMIC/pull/942
- Removed *analysis\_type*: *qc\_panel* and replace the trigger for QC workflow by *analysis\_workflow*: *balsamic-qc* https://github.com/Clinical-Genomics/BALSAMIC/pull/942
- Outdated balsamic report files (*balsamic\_report.html & balsamic\_report.md*) https://github.com/ Clinical-Genomics/BALSAMIC/pull/952

# 13.21 [9.0.1]

### 13.21.1 Fixed:

- Revert csvkit tool in align\_qc container https://github.com/Clinical-Genomics/BALSAMIC/pull/928
- Automatic version update for balsamic methods https://github.com/Clinical-Genomics/BALSAMIC/pull/930

# 13.22 [9.0.0]

### 13.22.1 Added:

- Snakemake workflow to create canfam3 reference https://github.com/Clinical-Genomics/BALSAMIC/pull/843
- Call umi variants using TNscope in bed defined regions https://github.com/Clinical-Genomics/BALSAMIC/ issues/821
- UMI duplication metrics to report in multiqc\_picard\_dups.json https://github.com/Clinical-Genomics/ BALSAMIC/issues/844
- Option to use PON reference in cnv calling for TGA tumor-only cases <a href="https://github.com/Clinical-Genomics/BALSAMIC/pull/851">https://github.com/Clinical-Genomics/BALSAMIC/pull/851</a>
- QC default validation conditions (for not defined capture kits) https://github.com/Clinical-Genomics/ BALSAMIC/pull/855
- SVdb to the varcall\_py36 container https://github.com/Clinical-Genomics/BALSAMIC/pull/872
- SVdb to WGS workflow https://github.com/Clinical-Genomics/BALSAMIC/pull/873
- Docker container for vcf2cytosure https://github.com/Clinical-Genomics/BALSAMIC/pull/869
- Snakemake rule for creating .*cgh* files from *CNVkit* outputs https://github.com/Clinical-Genomics/BALSAMIC/ pull/880
- SVdb to TGA workflow https://github.com/Clinical-Genomics/BALSAMIC/pull/879
- SVdb merge SV and CNV https://github.com/Clinical-Genomics/BALSAMIC/pull/886
- Readthedocs for BALSAMIC method descriptions https://github.com/Clinical-Genomics/BALSAMIC/pull/906
- Readthedocs for BALSAMIC variant filters for WGS somatic callers https://github.com/Clinical-Genomics/ BALSAMIC/pull/906

- bcftools counts to varcall filter rules https://github.com/Clinical-Genomics/BALSAMIC/pull/899
- Additional WGS metrics to be stored in <case>\_metrics\_deliverables.yaml https://github.com/ Clinical-Genomics/BALSAMIC/pull/907
- ascatNGS copynumber file https://github.com/Clinical-Genomics/BALSAMIC/pull/914
- ReadtheDocs for BALSAMIC annotation resources https://github.com/Clinical-Genomics/BALSAMIC/pull/ 916
- Delly CNV for tumor only workflow https://github.com/Clinical-Genomics/BALSAMIC/pull/923
- Delly CNV Read-depth profiles for tumor only workflows https://github.com/Clinical-Genomics/BALSAMIC/ pull/924
- New metric to be extracted and validated: NUMBER\_OF\_SITES (bcftools counts) https://github.com/ Clinical-Genomics/BALSAMIC/pull/925

## 13.22.2 Changed:

- Merge QC metric extraction workflows https://github.com/Clinical-Genomics/BALSAMIC/pull/833
- Changed the base-image for balsamic container to 4.10.3-alpine https://github.com/Clinical-Genomics/ BALSAMIC/pull/869
- Updated SVdb to 2.6.0 https://github.com/Clinical-Genomics/BALSAMIC/pull/901
- Upgrade black to 22.3.0
- For UMI workflow, post filter *gnomad\_pop\_freq* value is changed from 0.005 to 0.02 https://github.com/ Clinical-Genomics/BALSAMIC/pull/919
- updated delly to 0.9.1 https://github.com/Clinical-Genomics/BALSAMIC/pull/920
- container base\_image (align\_qc, annotate, coverage\_qc, varcall\_cnvkit, varcall\_py36) to 4.10.3-alpine https: //github.com/Clinical-Genomics/BALSAMIC/pull/921
- update container (align\_qc, annotate, coverage\_qc, varcall\_cnvkit,varcall\_py36) bioinfo tool versions https:// github.com/Clinical-Genomics/BALSAMIC/pull/921
- update tool versions (align\_qc, annotate, coverage\_qc, varcall\_cnvkit) in methods and softwares docs https:// github.com/Clinical-Genomics/BALSAMIC/pull/921
- · Updated the list of files to be stored and delivered https://github.com/Clinical-Genomics/BALSAMIC/pull/915
- Moved collect\_custom\_qc\_metrics rule from multiqc.rule https://github.com/Clinical-Genomics/ BALSAMIC/pull/925

### 13.22.3 Fixed:

- Automate balsamic version for readthedocs install page https://github.com/Clinical-Genomics/BALSAMIC/ pull/888
- collect\_qc\_metrics.py failing for WGS cases with empty capture\_kit argument https://github.com/ Clinical-Genomics/BALSAMIC/pull/850
- QC metric validation for different panel bed version https://github.com/Clinical-Genomics/BALSAMIC/pull/ 855
- Fixed development version of fpdf2 to 2.4.6 https://github.com/Clinical-Genomics/BALSAMIC/issues/878
- Added missing svdb index file https://github.com/Clinical-Genomics/BALSAMIC/issues/848

### 13.22.4 Removed

- --qc-metrics/--no-qc-metrics flag from the balsamic report deliver command https://github.com/ Clinical-Genomics/BALSAMIC/pull/833
- Unused pon option for SNV calling with TNhaplotyper tumor-only https://github.com/Clinical-Genomics/ BALSAMIC/pull/851
- SV and CNV callers from annotation and filtering https://github.com/Clinical-Genomics/BALSAMIC/pull/889
- vcfanno and COSMIC from SV annotation https://github.com/Clinical-Genomics/BALSAMIC/pull/891
- Removed *MSK\_impact* and *MSK\_impact\_noStrelka* json files from config https://github.com/ Clinical-Genomics/BALSAMIC/pull/903
- Cleanup of strelka, pindel, mutect2 variables from BALSAMIC https://github.com/Clinical-Genomics/ BALSAMIC/pull/903
- bcftools\_stats from vep https://github.com/Clinical-Genomics/BALSAMIC/issues/898
- QC delivery report workflow (generating the <case>\_qc\_report.html file) https://github.com/ Clinical-Genomics/BALSAMIC/issues/878
- --sample-id-map and --case-id-map flags from the balsamic report deliver command https://github. com/Clinical-Genomics/BALSAMIC/issues/878
- Removed *gatk\_haplotypecaller* for reporting panel germline variants https://github.com/Clinical-Genomics/ BALSAMIC/issues/918

# 13.23 [8.2.10]

### 13.23.1 Added:

• *libopenblas=0.3.20* dependency to annotate container for fixing bcftools #909

#### 13.23.2 Fixes:

• bcftools version locked at 1.10 #909

### 13.23.3 Changed:

- base image of balsamic container to 4.10.3-alphine #909
- Replaced annotate container tests with new code #909

### 13.23.4 Removed:

• Removed failed vcf2cytosure installation from annotate container #909

# 13.24 [8.2.9]

### 13.24.1 Added:

- Added slurm qos tag express #885
- Included more text about UMI-workflow variant calling settings to the readthedocs #888
- Extend QCModel to include *n\_base\_limit* which outputs in config json QC dict

#### 13.24.2 Fixes:

• Automate balsamic version for readthedocs install page #888

### 13.24.3 Changed:

- Upgrade black to 22.3.0
- fastp default setting of *n\_base\_limit* is changed to 50 from 5

# 13.25 [8.2.8]

### 13.25.1 Added:

- Added the readthedocs page for BALSAMIC variant-calling filters #867
- Project requirements (setup.py) to build the docs #874
- Generate cram from umi-consensus called bam files #865

### 13.25.2 Changed:

- Updated the bioinfo tools version numbers in BALSAMIC readthedocs #867
- Sphinx version fixed to <0.18 #874
- Sphinx GitHub action triggers only on master branch PRs
- VAF filter for reporting somatic variants (Vardict) is minimised to 0.7% from 1% #876

### 13.25.3 Fixes:

• cyvcf2 mock import for READTHEDOCS environment #874

# 13.26 [8.2.7]

### 13.26.1 Fixes:

- Fixes fastqc timeout issues for wgs cases #861
- Fix cluster configuration for vep and vcfanno #857

## 13.27 [8.2.6]

### 13.27.1 Fixes:

• Set right qos in scheduler command #856

# 13.28 [8.2.5]

• balsamic.sif container installation during cache generation #841

### 13.28.1 Fixed:

• Execution of *create\_pdf* python script inside the balsamic container #841

## 13.29 [8.2.4]

### 13.29.1 Added:

- --hgvsg annotation to VEP #830
- ascatNgs PDF delivery (plots & statistics) #828

## 13.30 [8.2.3]

### 13.30.1 Fixed:

• Add default for gender if purecn captures dual gender values #824

#### 13.30.2 Changed:

• Updated purecn and its dependencies to latest versions

# 13.31 [8.2.2]

### 13.31.1 Added:

• ascatNGS tumor normal delivery #810

### 13.31.2 Changed:

- QC metrics delivery tag #820
- Refactor tmb rule that contains redundant line #817

# 13.32 [8.2.1]

#### 13.32.1 Fixed:

• cnvkit gender comparison operator bug #819

# 13.33 [8.2.0]

### 13.33.1 Added:

- Added various basic filters to all variant callers irregardless of their delivery status #750
- BALSAMIC container #728
- BALSAMIC reference generation via cluster submission for both reference and container #686
- Container specific tests #770
- BALSAMIC quality control metrics extraction and validation #754
- Delly is added as a submodule and removed from rest of the conda environments #787
- · Store research VCFs for all filtered and annotated VCF files
- Added ., PASS to all structural variant filter rules to resolve the issues with missing calls in filtered file
- Handling of QC metrics validation errors #783
- Github Action workflow that builds the docs using Sphinx #809
- Zenodo integration to create citable link #813
- Panel BED specific QC conditions #800
- Metric extraction to a YAML file for Vogue #802

### 13.33.2 Changed:

- refactored main workflow with more readible organization #614
- refactored conda envs within container to be on base and container definition is uncoupled #759
- renamed umi output file names to fix issue with picard HSmetrics #804
- locked requirements for graphviz io 0.16 #811
- QC metric validation is performed across all metrics of each of the samples #800

### 13.33.3 Removed:

- The option of running umiworkflow independently with balsamic command-line option "-a umi"
- Removed source activate from reference and pon workflows #764

### 13.33.4 Fixed:

- Pip installation failure inside balsamic container #758
- Fixed issue #768 with missing vep\_install command in container
- Fixed issue #765 with correct input bam files for SV rules
- Continuation of CNVkit even if PURECN fails and fix PureCN conda paths #774 #775
- Locked version for cryptography package
- Bumped version for bcftools in cnvkit container
- Fixed issues #776 and #777 with correct install paths for gatk and manta
- Fixed issue #782 for missing AF in the vcf INFO field
- Fixed issues #748 #749 with correct sample names
- Fixed issue #767 for ascatngs hardcoded values
- Fixed missing output option in bcftools filters for tnhaplotyper #793
- Fixed issue #795 with increasing resources for vep and filter SV prior to vep
- Building wheel for cryptography bug inside BALSAMIC container #801
- · Fixed badget for docker container master and develop status
- ReadtheDocs building failure due to dependencies, fixed by locking versions #773
- Dev requirements installation for Sphinx docs (Github Action) #812
- Changed path for main Dockerfile version in .bumpversion.cfg

## 13.34 [8.1.0]

#### 13.34.1 Added:

- Workflow to check PR tiltes to make easier to tell PR intents #724
- bcftools stats to calculate Ti/Tv for all post annotate germline and somatic calls #93
- Added reference download date to reference.json #726
- ascatngs hg38 references to constants #683
- Added ClinVar as a source to download and to be annotated with VCFAnno #737

#### 13.34.2 Changed:

- Updated docs for git FAQs #731
- Rename panel of normal filename Clinical-Genomics/cgp-cancer-cnvcall#10

#### 13.34.3 Fixed:

- Fixed bug with using varcall\_py36 container with VarDict #739
- Fixed a bug with VEP module in MultiQC by excluding #746
- Fixed a bug with bcftools stats results failing in MultiQC #744

## 13.35 [8.0.2]

#### 13.35.1 Fixed:

• Fixed breaking shell command for VEP annotation rules #734

# 13.36 [8.0.1]

#### 13.36.1 Fixed:

• Fixed context for Dockerfile for release content #720

# 13.37 [8.0.0]

## 13.37.1 Added:

- samtools flagstats and stats to workflow and MultiQC
- delly v0.8.7 somatic SV caller #644
- delly containter #644

- bcftools v1.12 to delly container #644
- tabix v0.2.6 to delly container #644
- · Passed SV calls from Manta to clinical delivery
- An extra filter to VarDict tumor-normal to remove variants with STATUS=Germline, all other will still be around
- Added vcf2cytosure to annotate container
- git to the container definition
- prepare\_delly\_exclusion rule
- Installation of PureCN rpackage in cnvkit container
- Calculate tumor-purity and ploidy using PureCN for cnvkit call
- ascatngs as a submodule #672
- GitHub action to build and test ascatngs container
- Reference section to docs/FAQ.rst
- ascatngs download references from reference\_file repository #672
- delly tumor only rule #644
- ascatngs download container #672
- · Documentation update on setting sentieon env variables in bashrc
- ascatngs tumor normal rule for wgs cases #672
- Individual rules (i.e. ngs filters) for cnv and sv callers. Only Manta will be delivered and added to the list of output files. #708
- Added "targeted" and "wgs" tags to variant callers to provide another layer of separation. #708
- manta convert inversion #709
- Sentieon version to bioinformatic tool version parsing #685
- added CITATION.cff to cite BALSAMIC

### 13.37.2 Changed:

- Upgrade to latest sentieon version 202010.02
- New name MarkDuplicates to picard\_markduplicates in bwa\_mem rule and cluster.json
- New name rule GATK\_contest to gatk\_contest
- Avoid running pytest github actions workflow on docs/\*\* and CHANGELOG.rst changes
- Updated snakemake to v6.5.3 #501
- Update GNOMAD URL
- Split Tumor-only cnvkit batch into individual commands
- Improved TMB calculation issue #51
- Generalized ascat, delly, and manta result in workflow. #708
- Generalized workflow to eliminate duplicate entries and code. #708
- Split Tumor-Normal cnvkit batch into individual commands

- Moved params that are used in multiple rules to constants #711
- Changed the way conda and non-conda bioinfo tools version are parsed
- Python code formatter changed from Black to YAPF #619

### 13.37.3 Fixed:

- post-processing of the umi consensus in handling BI tags
- · vcf-filtered-clinical tag files will have all variants including PASS
- Refactor snakemake annotate rules according to snakemake etiquette #636
- Refactor snakemake align rules according to snakemake etiquette #636
- Refactor snakemake fastqc vep contest and mosdepth rules according to snakemake etiquette #636
- Order of columns in QC and coverage report issue #601
- delly not showing in workflow at runtime #644
- ascatngs documentation links in FAQs #672
- varcall\_py36 container build and push #703
- Wrong spacing in reference json issue #704
- Refactor snakemake quality control rules according to snakemake etiquette #636

### 13.37.4 Removed:

- · Cleaned up unused container definitions and conda environment files
- Remove cnvkit calling for WGS cases
- Removed the install.sh script

# 13.38 [7.2.5]

### 13.38.1 Changed:

• Updated COSMIC path to use version 94

# 13.39 [7.2.5]

#### 13.39.1 Changed:

· Updated path for gnomad and 1000genomes to a working path from Google Storage

# 13.40 [7.2.4]

#### 13.40.1 Changed:

• Updated sentieon util sort in umi to use Sentieon 20201002 version

# 13.41 [7.2.3]

### 13.41.1 Fixed:

• Fixed memory issue with vcfanno in vep\_somatic rule fixes #661

# 13.42 [7.2.2]

### 13.42.1 Fixed:

• An error with Sentieon for better management of memory fixes #621

# 13.43 [7.2.1]

### 13.43.1 Changed:

• Rename Github actions to reflect their content

# 13.44 [7.2.0]

#### 13.44.1 Added:

- Changelog reminder workflow to Github
- Snakemake workflow for created PON reference
- Balsamic cli config command(pon) for creating json for PON analysis
- · tumor lod option for passing tnscope-umi final variants
- · Git guide to make balsamic release in FAQ docs

### 13.44.2 Changed:

- Expanded multiqc result search dir to whole analysis dir
- Simple test for docker container

#### 13.44.3 Fixed:

• Correctly version bump for Dockerfile

#### 13.44.4 Removed:

- Removed unused Dockerfile releases
- Removed redundant genome version from reference.json

# 13.45 [7.1.10]

### 13.45.1 Fixed:

- Bug in ngs\_filter rule set for tumor-only WGS
- Missing delivery of tumor only WGS filter

# 13.46 [7.1.9]

#### 13.46.1 Changed:

- only pass variants are not part of delivery anymore
- delivery tag file ids are properly matched with sample\_name
- tabix updated to 0.2.6
- fastp updated to 0.20.1
- samtools updated to 1.12
- bedtools updated to 2.30.0

#### 13.46.2 Removed:

- · sentieon-dedup rule from delivery
- Removed all pre filter pass from delivery

# 13.47 [7.1.8]

#### 13.47.1 Fixed:

• Target coverage (Picard HsMetrics) for UMI files is now correctly calculated.

### 13.47.2 Changed:

• TNscope calculated AF values are fetched and written to AFtable.txt.

# 13.48 [7.1.7]

#### 13.48.1 Added:

• ngs\_filter\_tnscope is also part of deliveries now

### 13.48.2 Changed:

- rankscore is now a research tag instead of clinical
- · Some typo and fixes in the coverage and constant metrics
- Delivery process is more verbose

#### 13.48.3 Fixed:

• CNVKit output is now properly imported in the deliveries and workflow

# 13.49 [7.1.6]

### 13.49.1 Fixed:

• CSS style for qc coverage report is changed to landscape

# 13.50 [7.1.5]

#### 13.50.1 Changed:

• update download url for 1000genome WGS sites from ftp to http

# 13.51 [7.1.4]

### 13.51.1 Changed:

• bump picard to version 2.25.0

## 13.52 [7.1.3]

#### 13.52.1 Fixed:

• assets path is now added to bind path

# 13.53 [7.1.2]

#### 13.53.1 Fixed:

- umi\_workflow config json is set as true for panel and wgs as false.
- Rename umiconsensus bam file headers from {samplenames} to TUMOR/NORMAL.
- Documentation autobuild on RTFD

# 13.54 [7.1.1]

#### 13.54.1 Fixed:

• Moved all requirements to setup.py, and added all package\_data there. Clean up unused files.

# 13.55 [7.1.0]

#### 13.55.1 Removed

- tnsnv removed from WGS analysis, both tumor-only and tumor-normal
- · GATK-BaseRecalibrator is removed from all workflows

#### 13.55.2 Fixed

- Fixed issue 577 with missing tumor.merged.bam and normal.merged.bam
- Issue 448 with lingering tmp\_dir. It is not deleted after analysis is properly finished.

### 13.55.3 Changed

• All variant calling rules use proper tumor.merged.bam or normal.merged.bam as inputs

# 13.56 [7.0.2]

### 13.56.1 Added

• Updated docs with FAQ for UMI workflow

### 13.56.2 Fixed

- fix job scheduling bug for benchmarking
- rankscore's output is now a proper vcf.gz file
- Manta rules now properly make a sample\_name file

# 13.57 [7.0.1]

### 13.57.1 Added

• github action workflow to autobuild release containers

# 13.58 [7.0.0]

### 13.58.1 Added

- balsamic init to download reference and related containers done in PRs #464 #538
- balsamic config case now only take a cache path instead of container and reference #538
- UMI workflow added to main workflow in series of PRs #469 #477 #483 #498 #503 #514 #517
- DRAGEN for WGS applications in PR #488
- A framework for QC check PR #401
- --quiet` option for run analysis PR #491
- Benchmark SLURM jobs after the analysis is finished PR #534
- One container per conda environment (i.e. decouple containers) PR #511 #525 #522
- --disable-variant-caller command for report deliver PR #439
- Added genmod and rankscore in series of two PRs #531 and #533
- Variant filtering to Tumor-Normal in PR #534
- Split SNV/InDels and SVs from TNScope variant caller PR #540
- WGS Tumor only variant filters added in PR #548

#### 13.58.2 Changed

- Update Manta to 1.6.0 PR #470
- Update FastQC to 0.11.9 PR #532
- Update BCFTools to 1.11 PR #537
- Update Samtools to 1.11 PR #537
- Increase resources and runtime for various workflows in PRs #482
- Python package dependenicies versions fixed in PR #480
- QoL changes to workflow in series of PR #471
- Series of documentation updates in PRs #489 #553
- QoL changes to scheduler script PR #491
- QoL changes to how temporary directories are handlded PR #516
- TNScope model apply rule merged with TNScope variant calling for tumor-normal in WGS #540
- Decoupled fastp rule into two rules to make it possible to use it for UMI runs #570

#### 13.58.3 Fixed

• A bug in Manta variant calling rules that didn't name samples properly to TUMOR/NORMAL in the VCF file #572

## 13.59 [6.1.2]

#### 13.59.1 Changed

· Changed hk delivery tag for coverage-qc-report

## 13.60 [6.1.1]

#### 13.60.1 Fixed

- No UMI trimming for WGS applications #486
- Fixed a bug where BALSAMIC was checking for sacct/jobid file in local mode PR #497
- readlink command in vep\_germline, vep\_somatic, split\_bed, and GATK\_popVCF #533
- Fix various bugs for memory handling of Picardtools and its executable in PR #534
- Fixed various issues with gsutils in PR #550

### 13.60.2 Removed

• gatk-register command removed from installing GATK PR #496

# 13.61 [6.1.1]

• Fixed a bug with missing QC templates after pip install

# 13.62 [6.1.0]

### 13.62.1 Added

- CLI option to expand report generation for TGA and WES runs. Please see balsamic report deliver --help
- BALSAMIC now generates a custom HTML report for TGA and WES cases.

# 13.63 [6.0.4]

### 13.63.1 Changed

- Reduces MQ cutoff from 50 to 40 to only remove obvious artifacts PR #535
- Reduces AF cutoff from 0.02 to 0.01 PR #535

# 13.64 [6.0.3]

#### 13.64.1 Added

• config case subcommand now has --tumor-sample-name and --normal-sample-name

#### 13.64.2 Fixed

- Manta resource allocation is now properly set PR #523
- VarDict resource allocation in cluster.json increased (both core and time allocation) PR #523
- minimum memory request for GATK mutect2 and haplotypecaller is removed and max memory increased PR #523

## 13.65 [6.0.2]

#### 13.65.1 Added

• Document for Snakemake rule grammar PR #489

#### 13.65.2 Fixed

• removed gatk3-register command from Dockerfile(s) PR #508

## 13.66 [6.0.1]

#### 13.66.1 Added

• A secondary path for latest jobids submitted to cluster (slurm and qsub) PR #465

# 13.67 [6.0.0]

#### 13.67.1 Added

- UMI workflow using Sentieon tools. Analysis run available via balsamic run analysis -help command. PR #359
- VCFutils to create VCF from flat text file. This is for internal purpose to generate validation VCF. PR #349
- Download option for hg38 (not validated) PR #407
- Option to disable variant callers for WES runs. PR #417

### 13.67.2 Fixed

- Missing cyvcf2 dependency, and changed conda environment for base environment PR #413
- Missing numpy dependency PR #426

#### 13.67.3 Changed

- COSMIC db for hg19 updated to v90 PR #407
- Fastp trimming is now a two-pass trimming and adapter trimming is always enabled. This might affect coverage slightly PR #422
- All containers start with a clean environment #425
- All Sentieon environment variables are now added to config when workflow executes #425
- · Branching model will be changed to gitflow

# 13.68 [5.1.0]

#### 13.68.1 Fixed

• Vardict-java version fixed. This is due to bad dependency and releases available on conda. Anaconda is not yet update with vardict 1.8, but vardict-java 1.8 is there. This causes various random breaks with Vardict's TSV output. #403

### 13.68.2 Changed

• Refactored Docker files a bit, preparation for decoupling #403

#### 13.68.3 Removed

• In preparation for GATK4, IndelRealigner is removed #404

# 13.69 [5.0.1]

### 13.69.1 Added

• Temp directory for various rules and workflow wide temp directory #396

### 13.69.2 Changed

- Refactored tags for housekeeper delivery to make them unique #395
- Increased core requirements for mutect2 #396
- GATK3.8 related utils run via jar file instead of gatk3 #396

# 13.70 [5.0.0]

#### 13.70.1 Added

- Config.json and DAG draph included in Housekeeper report #372
- New output names added to cnvkit\_single and cnvkit\_paired #372
- New output names added to vep.rule #372
- Delivery option to CLI and what to delivery with delivery params in rules that are needed to be delivered #376
- Reference data model with validation #371
- Added container path to install script #388

### 13.70.2 Changed

- Delivery file format simplified #376
- VEP rules have "all" and "pass" as output #376
- Downloaded reference structure changed #371
- genome/refseq.flat renamed to genome/refGene.flat #371
- reverted CNVKit to version 0.9.4 #390

#### 13.70.3 Fixed

- Missing pygments to requirements.txt to fix travis CI #364
- Wildcard resolve for deliveries of vep\_germline #374
- Missing index file from deliverables #383
- Ambiguous deliveries in vep\_somatic and ngs\_filters #387
- Updated documentation to match with installation #391

### 13.70.4 Removed

- Temp files removed from list of outputs in vep.rule #372
- samtools.rule and merged it with bwa\_mem #375

# 13.71 [4.5.0]

### 13.71.1 Added

- Models to build config case JSON. The models and descriptions of their contents can now be found in BAL-SAMIC/utils/models.py
- Added analysis\_type to report deliver command
- · Added report and delivery capability to Alignment workflow
- run\_validate.sh now has -d to handle path to analysis\_dir (for internal use only) #361

### 13.71.2 Changed

- Fastq files are no longer being copied as part of creation of the case config file. A symlink is now created at the destination path instead
- Config structure is no longer contained in a collestion of JSON files. The config models are now built using Pydantic and are contained in BALSAMIC/utils/models.py

### 13.71.3 Removed

- Removed command line option "-fastq-prefix" from config case command
- Removed command line option "-config-path" from config case command. The config is now always saved with default name "case\_id.json"
- Removed command line option "-overwrite-config" from config-case command The command is now always executed with "-overwrite-config True" behavior

### 13.71.4 Refactored

- Refactored BALSAMIC/commands/config/case.py: Utility functions are moved to BALSAMIC/utils/cli.py Models for config fields can be found at BALSAMIC/utils/models.py Context aborts and logging now contained in pilot function Tests created to support new architecture
- Reduce analysis directory's storage

### 13.71.5 Fixed

- Report generation warnings supressed by adding workdirectory
- Missing tag name for germline annotated calls #356
- Bind path is not added as None if analysis type is wgs #357
- Changes vardict to vardict-java #361

# 13.72 [4.4.0]

#### 13.72.1 Added

• pydantic to validate various models namely variant caller filters

### 13.72.2 Changed

- Variant caller filters moved into pydantic
- Install script and setup.py
- · refactored install script with more log output and added a conda env suffix option
- · refactored docker container and decoupled various parts of the workflow

# 13.73 [4.3.0]

#### 13.73.1 Added

- Added cram files for targeted sequencing runs fixes #286
- · Added mosdepth to calculate coverage for whole exome and targeted sequencing
- · Filter models added for tumor-only mode
- Enabling adapter trim enables pe adapter trim option for fastp
- Annotate germline variant calls
- · Baitset name to picard hsmetrics

#### 13.73.2 Deprecated

· Sambamba coverage and rules will be deprecated

#### 13.73.3 Fixed

- Fixed latest tag in install script
- Fixed lack of naming final annotated VCF TUMOR/NORMAL

#### 13.73.4 Changed

- Increased run time for various slurm jobs fixes #314
- Enabled SV calls for VarDict tumor-only
- Updated ensembl-vep to v100.2

## 13.74 [4.2.4]

#### 13.74.1 Fixed

• Fixed sort issue with bedfiles after 100 slop

## 13.75 [4.2.3]

#### 13.75.1 Added

• Added Docker container definition for release and bumpversion

#### 13.75.2 Changed

• Quality of life change to rtfd docs

#### 13.75.3 Fixed

• Fix Docker container with faulty git checkout

# 13.76 [4.2.2]

### 13.76.1 Added

• Add "SENTIEON\_TMPDIR" to wgs workflow

# 13.77 [4.2.1]

### 13.77.1 Changed

• Add docker container pull for correct version of install script

# 13.78 [4.2.0]

### 13.78.1 Added

- CNV output as VCF
- Vep output for PASSed variants
- · Report command with status and delivery subcommands

## 13.78.2 Changed

- Bed files are slopped 100bp for variant calling fix #262
- Disable vcfmerge
- · Picard markduplicate output moved from log to output
- Vep upgraded to 99.1
- Removed SVs from vardict
- Refactored delivery plugins to produce a file with list of output files from workflow
- Updated snakemake to 5.13

#### 13.78.3 Fixed

· Fixed a bug where threads were not sent properly to rules

### 13.78.4 Removed

- Removed coverage annotation from mutect2
- Removed source deactivate from rules to suppress conda warning
- Removed plugins delivery subcommand
- Removed annotation for germline caller results

# 13.79 [4.1.0]

### 13.79.1 Added

- VEP now also produces a tab delimited file
- CNVkit rules output genemetrics and gene break file
- Added reference genome to be able to calculate AT/CG dropouts by Picard
- coverage plot plugin part of issue #75
- callable regions for CNV calling of tumor-only

### 13.79.2 Changed

- · Increased time for indel realigner and base recalib rules
- decoupled vep stat from vep main rule
- changed qsub command to match UGE
- scout plugin updated

#### 13.79.3 Fixed

- WGS qc rules updated with correct options (picard CollectMultipleMetrics, sentieon CoverageMetrics)
- Log warning if WES workflow cannot find SENTIEON\* env variables
- Fixes issue with cnvkit and WGS samples #268
- Fix #267 coverage issue with long deletions in vardict

# 13.80 [4.0.1] - 2019-11-08

#### 13.80.1 Added

- · dependencies for workflow report
- · sentieon variant callers germline and somatic for wes cases

### 13.80.2 Changed

- · housekeeper file path changed from basename to absolute
- scout template for sample location changed from delivery\_report to scout
- rule names added to benchmark files

# 13.81 [4.0.0] - 2019-11-04

SGE qsub support release

### 13.81.1 Added

- install.sh now also downloads latest container
- Docker image for balsamic as part of ci
- Support for qsub alongside with slurm on run analysis --profile

### 13.81.2 Changed

- Documentation updated
- Test fastq data and test panel bed file with real but dummy data

# 13.82 [3.3.1] - 2019-10-28

#### 13.82.1 Fixed

- Various links for reference genome is updated with working URL
- · Config reference command now print correct output file

# 13.83 [3.3.0] - 2019-10-24

somatic vcfmerge release

#### 13.83.1 Added

- QC metrics for WGS workflow
- · refGene.txt download to reference.json and reference workflow
- A new conda environment within container
- A new base container built via Docker (centos7:miniconda3\_4\_6\_14)
- VCFmerge package as VCF merge rule (https://github.com/hassanfa/VCFmerge)
- A container for develop branch
- Benchmark rules to variant callers

### 13.83.2 Changed

- · SLURM resource allocation for various variancalling rules optimized
- mergetype rule updated and only accepts one single tumor instead of multiple

# 13.84 [3.2.3] - 2019-10-24

#### 13.84.1 Fixed

• Removed unused output files from cnvkit which caused to fail on targetted analysis

# 13.85 [3.2.2] - 2019-10-23

### 13.85.1 Fixed

• Removed target file from cnvkit batch

## 13.86 [3.2.1] - 2019-10-23

### 13.86.1 Fixed

CNVkit single missing reference file added

# 13.87 [3.2.0] - 2019-10-11

#### 13.87.1 Adds:

- CNVkit to WGS workflow
- get\_thread for runs

#### 13.87.2 Changed:

• Optimized resources for SLURM jobs

#### 13.87.3 Removed:

• Removed hsmetrics for non-mark duplicate bam files

# 13.88 [3.1.4] - 2019-10-08

#### 13.88.1 Fixed

• Fixes a bug where missing capture kit bed file error for WGS cases

## 13.89 [3.1.3] - 2019-10-07

#### 13.89.1 Fixed

• benchmark path bug issue #221

# 13.90 [3.1.2] - 2019-10-07

#### 13.90.1 Fixed

• libreadline.so.6 symlinking and proper centos version for container

# 13.91 [3.1.1] - 2019-10-03

### 13.91.1 Fixed

- Proper tag retrieval for release ### Changed
- · BALSAMIC container change to latest and version added to help line

# 13.92 [3.1.0] - 2019-10-03

#### TL;DR:

- QoL changes to WGS workflow
- Simplified installation by moving all tools to a container

### 13.92.1 Added

- Benchmarking using psutil
- ML variant calling for WGS
- --singularity option to config case and config reference

#### 13.92.2 Fixed

• Fixed a bug with boolean values in analysis.json

### 13.92.3 Changed

- install.sh simplified and will be depricated
- Singularity container updated
- Common somatic and germline variant callers are put in single file
- · Variant calling workflow and analysis config files merged together

#### 13.92.4 Removed

- balsamic install is removed
- Conda environments for py36 and py27 are removed

# 13.93 [3.0.1] - 2019-09-11

#### 13.93.1 Fixed

• Permissions on analysis/qc dir are 777 now

## 13.94 [3.0.0] - 2019-09-05

This is major release. TL;DR:

- Major changes to CLI. See documentation for updates.
- · New additions to reference generation and reference config file generation and complete overhaul
- Major changes to reposityory structure, conda environments.

#### 13.94.1 Added

- Creating and downloading reference files: balsamic config reference and balsamic run reference
- Container definitions for install and running BALSAMIC
- Bunch of tests, setup coveralls and travis.
- Added Mutliqc, fastp to rule utilities
- · Create Housekeeper and Scout files after analysis completes
- · Added Sentieon tumor-normal and tumor only workflows
- · Added trimming option while creating workflow
- Added multiple tumor sample QC analysis
- Added pindle for indel variant calling
- · Added Analysis finish file in the analysis directory

#### 13.94.2 Fixed

· Multiple fixes to snakemake rules

#### 13.94.3 Changed

- Running analysis through: balsamic run analysis
- · Cluster account and email info added to balsamic run analysis
- umi workflow through --umi tag. [workflow still in evaluation]
- sample-id replaced by case-id
- Plan to remove FastQC as well

#### 13.94.4 Removed

- balsamic config report and balsamic report
- sample.config and reference.json from config directory
- · Removed cutadapt from workflows

# 13.95 [2.9.8] - 2019-01-01

#### 13.95.1 Fixed

- picard hsmetrics now has 50000 cov max
- cnvkit single wildcard resolve bug fixed

# 13.96 [2.9.7] - 2019-02-28

### 13.96.1 Fixed

- Various fixes to umi\_single mode
- analysis\_finish file does not block reruns anymore
- Added missing single\_umi to analysis workflow cli

### 13.96.2 Changed

• vardict in single mode has lower AF threshold filter (0.005 -> 0.001)

# 13.97 [2.9.6] - 2019-02-25

#### 13.97.1 Fixed

- Reference to issue #141, fix for 3 other workflows
- CNVkit rule update for refflat file

## 13.98 [2.9.5] - 2019-02-25

#### 13.98.1 Added

• An analysis finish file is generated with date and time inside (%Y-%M-%d T%T %:z)

## 13.99 [2.9.4] - 2019-02-13

### 13.99.1 Fixed

• picard version update to 2.18.11 github.com/hassanfa/picard

## 13.100 [2.9.3] - 2019-02-12

#### 13.100.1 Fixed

- Mutect single mode table generation fix
- Vardict single mode MVL annotation fix

# 13.101 [2.9.2] - 2019-02-04

### 13.101.1 Added

- CNVkit single sample mode now in workflow
- MVL list from cheng et al. 2015 moved to assets

# 13.102 [2.9.1] - 2019-01-22

### 13.102.1 Added

• Simple table for somatic variant callers for single sample mode added

### 13.102.2 Fixed

• Fixes an issue with conda that unset variables threw an error issue #141

# 13.103 [2.9.0] - 2019-01-04

## 13.103.1 Changed

- Readme structure and example
- Mutect2's single sample output is similar to paired now
- cli path structure update

### 13.103.2 Added

- test data and sample inputs
- A dag PDF will be generated when config is made
- umi specific variant calling

## 13.104 [2.8.1] - 2018-11-28

### 13.104.1 Fixed

- VEP's perl module errors
- CoverageRep.R now properly takes protein\_coding transcatipts only

# 13.105 [2.8.0] - 2018-11-23

UMI single sample align and QC

### 13.105.1 Added

• Added rules and workflows for UMI analysis: QC and alignment

# 13.106 [2.7.4] - 2018-11-23

Germline single sample

### 13.106.1 Added

- Germline single sample addition ### Changed
- Minor fixes to some rules to make them compatible with tumor mode

# 13.107 [2.7.3] - 2018-11-20

#### 13.107.1 Fixed

- Various bugs with DAG to keep popvcf and splitbed depending on merge bam file
- · install script script fixed and help added

## 13.108 [2.7.2] - 2018-11-15

### 13.108.1 Changed

• Vardict, Strelka, and Manta separated from GATK best practice pipeline

# 13.109 [2.7.1] - 2018-11-13

#### 13.109.1 Fixed

- minro bugs with strelka\_germline and freebayes merge ### Changed
- removed ERC from haplotypecaller

# 13.110 [2.7.0] - 2018-11-08

Germline patch

### 13.110.1 Added

• Germline caller tested and added to the paired analysis workflow: Freebayes, HaplotypeCaller, Strelka, Manta

### 13.110.2 Changed

- Analysis config files updated
- Output directory structure changed
- vep rule is now a single rule
- Bunch of rule names updated and shortened, specifically in Picard and GATK
- Variant caller rules are all updated and changed
- output vcf file names are now more sensible: {SNV,SV}.{somatic,germline}.sampleId.variantCaller.vcf.gz
- Job limit increased to 300

### 13.110.3 Removed

• removed bcftools.rule for var id annotation

### 13.110.4 Changed

#### 13.110.5 Fixed

## 13.111 [2.6.3] - 2018-11-01

### 13.111.1 Changed

• Ugly and godforsaken runSbatch.py is now dumping sacct files with job IDs. Yikes!

## 13.112 [2.6.2] - 2018-10-31

#### 13.112.1 Fixed

• added --fastq-prefix option for config sample to set fastq prefix name. Linking is not changed.

## 13.113 [2.6.1] - 2018-10-29

#### 13.113.1 Fixed

• patched a bug for copying results for strelka and manta which was introduced in 2.5.0

## 13.114 [2.5.0] - 2018-10-22

#### 13.114.1 Changed

- variant\_panel changed to capture\_kit
- sample config file takes balsamic version
- bioinfo tool config moved bioinfotool to cli\_utils from config report

#### 13.114.2 Added

· bioinfo tool versions is now added to analysis config file

## 13.115 [2.4.0] - 2018-10-22

#### 13.115.1 Changed

- balsamic run has 3 stop points: paired variant calling, single mode variant calling, and QC/Alignment mode.
- balsamic run [OPTIONS] -S ... is depricated, but it supersedes analysis\_type mode if provided.

## 13.116 [2.3.3] - 2018-10-22

#### 13.116.1 Added

- · CSV output for variants in each variant caller based on variant filters
- DAG image of workflow ### Changed
- Input for variant filter has a default value
- delivery\_report is no created during config generation
- Variant reporter R script cmd updated in balsamic report

## 13.117 [2.3.2] - 2018-10-19

#### 13.117.1 Changed

• Fastq files are now always linked to fastq directory within the analysis directory

### 13.117.2 Added

• balsamic config sample now accepts individual files and paths. See README for usage.

# 13.118 [2.3.1] - 2018-09-25

### 13.118.1 Added

• CollectHSmetric now run twice for before and after markduplicate

# 13.119 [2.3.0] - 2018-09-25

### 13.119.1 Changed

• Sample config file now includes a list of chromosomes in the panel bed file

## 13.119.2 Fixed

- Non-matching chrom won't break the splitbed rule anymore
- collectqc rules now properly parse tab delimited metric files

# 13.120 [2.2.0] - 2018-09-11

### 13.120.1 Added

- · Coverage plot to report
- · target coverage file to report json
- post-cutadapt fastqc to collectqc
- A header to report pdf
- list of bioinfo tools used in the analysis added to report ### Changed
- VariantRep.R now accepts multiple inputs for each parameter (see help)
- AF values for MSKIMPACT config ### Fixed
- Output figure for coverageplot is now fully square :-)

## 13.121 [2.1.0] - 2018-09-11

#### 13.121.1 Added

- normalized coverage plot script
- fastq file IO check for config creation
- added qos option to balsamic run ### Fixed
- Sambamba depth coverage parameters
- bug with picard markduplicate flag

# 13.122 [2.0.2] - 2018-09-11

#### 13.122.1 Added

• Added qos option for setting qos to run jobs with a default value of low

## 13.123 [2.0.1] - 2018-09-10

### 13.123.1 Fixed

• Fixed package dependencies with vep and installation

## 13.124 [2.0.0] - 2018-09-05

Variant reporter patch and cli update

### 13.124.1 Added

- Added balsamic config sample and balsamic config report to generate run analysis and reporting config
- Added VariantRep.R script to information from merged variant table: variant summry, TMB, and much more
- · Added a workflow for single sample mode alignment and QC only
- Added QC skimming script to qccollect to generate nicely formatted information from picard ### Changed
- Change to CLI for running and creating config
- Major overhaul to coverage report script. It's now simpler and more readable! ### Fixed
- Fixed sambamba depth to include mapping quality
- Markduplicate now is now by default on marking mode, and will NOT remove duplicates
- · Minor formatting and script beautification happened

## 13.125 [1.13.1] - 2018-08-17

#### 13.125.1 Fixed

- fixed a typo in MSKMVL config
- fixed a bug in strelka\_simple for correct column orders

# 13.126 [1.13.0] - 2018-08-10

#### 13.126.1 Added

- rule for all three variant callers for paired analysis now generate a simple VCF file
- rule for all three variant callers for paired analysis to convert VCF into table format
- MVL config file and MVL annotation to VCF calls for SNV/INDEL callers
- · CALLER annotation added to SNV/INDEL callers
- exome specific option for strelka paired
- create\_config subcommand is now more granular, it accepts all enteries from sample.json as commandline arguments
- · Added tabQuery to the assets as a tool to query the tabulated output of summarized VCF
- Added MQ annotation field to Mutect2 output see #67 ### Changed
- Leaner VCF output from mutect2 with coverage and MQ annotation according to #64
- variant ids are now updated from simple VCF file ### Fixed
- Fixed a bug with sambamba depth coverage reporting wrong exon and panel coverage see #68
- The json output is now properly formatted using yapf
- Strelka rule doesn't filter out PASS variants anymore fixes issue #63

# 13.127 [1.12.0] - 2018-07-06

Coverage report patch

### 13.127.1 Added

- Added a new script to retrieve coverage report for a list of gene(s) and transcripts(s)
- · Added sambamba exon depth rule for coverage report
- Added a new entry in reference json for exon bed file, this file generated using: https://github.com/hassanfa/ GFFtoolkit ### Changed
- sambamba\_depth rule changed to sambama\_panel\_depth
- sambamba depth now has fix-mate-overlaps parameter enabled
- sambamba string filter changed to unmapped or mate\\_is\\_unmapped) and not duplicate and not failed\\_quality\\_control.

- sambamba depth for both panel and exon work on picard flag (rmdup or mrkdup). ### Fixed
- · Fixed sambamba panel depth rule for redundant coverage parameter

# 13.128 [1.11.0] - 2018-07-05

create config patch for single and paired mode

### 13.128.1 Changed

- create\_config is now accepting a paired|single mode instead of analysis json template (see help for changes). It is not backward compatible ### Added
- analysis\_{paired single}.json for creating config. Analysis.json is now obsolete. ### Fixed
- A bug with writing output for analysis config, and creating the path if it doesn't exist.
- A bug with manta rule to correctly set output files in config.
- A bug that strelka was still included in sample analysis.

## 13.129 [1.10.0] - 2018-06-07

#### 13.129.1 Added

• Markduplicate flag to analysis config

## 13.130 [1.9.0] - 2018-06-04

#### 13.130.1 Added

- Single mode for vardict, manta, and mutect.
- merge type for tumor only ### Changed
- Single mode variant calling now has all variant calling rules ### Fixed
- · run\_analaysis now accepts workflows for testing pyrposes

## 13.131 [1.8.0] - 2018-06-01

#### 13.131.1 Changed

- picard create bed interval rule moved into collect hsmetric
- · split bed is dependent on bam merge rule
- vardict env now has specific build rather than URL download (conda doesn't support URLs anymore) ### Fixed
- · new logs and scripts dirs are not re-created if they are empty

## 13.132 [1.7.0] - 2018-05-31

#### 13.132.1 Added

• A source altered picard to generated more quality metrics output is added to installation and rules

# 13.133 [1.6.0] - 2018-05-30

### 13.133.1 Added

- report subcommand for generating a pdf report from a json input file
- Added fastqc after removing adapter ### Changed
- Markduplicate now has both REMOVE and MARK (rmdup vs mrkdup)
- CollectHSMetrics now has more steps on PCT\_TARGET\_BASES

# 13.134 [1.5.0] - 2018-05-28

### 13.134.1 Changed

- New log and script directories are now created for each re-run ### Fixed
- · Picardtools' memory issue addressed for large samples

# 13.135 [1.4.0] - 2018-05-18

### 13.135.1 Added

- single sample analysis mode
- alignment and insert size metrics are added to the workflow ### Changed
- collectqc and contest have their own rule for paired (tumor vs normal) and single (tumor only) sample.

# 13.136 [1.3.0] - 2018-05-13

### 13.136.1 Added

• bed file for panel analysis is now mandatory to create analaysis config

## 13.137 [1.2.3] - 2018-05-13

### 13.137.1 Changed

- vep execution path
- · working directory for snakemake

# 13.138 [1.2.2] - 2018-05-04

### 13.138.1 Added

- sbatch submitter and cluster config now has an mail field ### Changed
- create\_config now only requires sample and output json. The rest are optional

## 13.139 [1.2.0] - 2018-05-02

#### 13.139.1 Added

• snakefile and cluster config in run analysis are now optional with a default value

# 13.140 [1.1.2] - 2018-04-27

#### 13.140.1 Fixed

- vardict installation was failing without conda-forge channel
- gatk installation was failing without correct jar file

# 13.141 [1.1.1] - 2018-04-27

#### 13.141.1 Fixed

• gatk-register tmp directory

## 13.142 [1.1.0] - 2018-04-26

#### 13.142.1 Added

- · create config sub command added as a new feature to create input config file
- templates to generate a config file for analysis added
- · code style template for YAPF input created. see: https://github.com/google/yapf

• vt conda env added

### 13.142.2 Changed

- · install script changed to create an output config
- README updated with usage

### 13.142.3 Fixed

- fastq location for analysis config is now fixed
- · lambda rules removed from cutadapt and fastq

# 13.143 [1.0.3-rc2] - 2018-04-18

### 13.143.1 Added

- Added sbatch submitter to handle it outside snakemake ### Changed
- sample config file structure changed
- coding styles updated

# 13.144 [1.0.2-rc2] - 2018-04-17

### 13.144.1 Added

- Added vt environment ### Fixed
- conda envs are now have D prefix instead of P (develop vs production)
- install\_conda subcommand now accepts a proper conda prefix

# 13.145 [1.0.1-rc2] - 2018-04-16

## 13.145.1 Fixed

• snakemake rules are now externally linked

### 13.146 [1.0.0-rc2] - 2018-04-16

### 13.146.1 Added

- run\_analysis subcommand
- Mutational Signature R script with CLI
- unittest to install\_conda
- a method to semi-dynamically retrieve suitable conda env for each rule

### 13.146.2 Fixed

- install.sh updated with gatk and proper log output
- conda environments updated
- vardict now has its own environment and it should not raise anymore errors

### 13.147 [1.0.0-rc1] - 2018-04-05

### 13.147.1 Added

- install.sh to install balsamic
- balsamic barebone cli
- · subcommand to install required environments
- README.md updated with basic installation instructions

### 13.147.2 Fixed

• conda environment yaml files

### FOURTEEN

### **TOOLS AND SOFTWARE**

BALSAMIC (version = 15.0.0) uses myriad of tools and softwares to analyze fastq files. This section covers why each one is included: usage and parameters, and relevant external links.

### 14.1 ascatNgs

Source code

GitHub https://github.com/cancerit/ascatNgs

Article

PNAS https://www.ncbi.nlm.nih.gov/pmc/articles/PMC6097604/

Version

4.5.0

### 14.2 bcftools

#### Source code

GitHub https://github.com/samtools/bcftools

Article

Bioinformatics https://pubmed.ncbi.nlm.nih.gov/21903627/

Version

>=1.10

### 14.3 bedtools

#### Source code

GitHub https://github.com/arq5x/bedtools2

#### Article

Bioinformatics https://pubmed.ncbi.nlm.nih.gov/20110278/

### Version

2.30.0

### 14.4 bwa

Source code GitHub https://github.com/lh3/bwa

Article

Bioinformatics https://arxiv.org/abs/1303.3997

Version

0.7.17

### 14.5 cadd

Source code

GitHub https://github.com/kircherlab/CADD-scripts/

#### Article

Nature Genetics https://dx.doi.org/10.1038/ng.2892

Version 1.6

14.6 cnvkit

Source code GitHub https://github.com/etal/cnvkit

Article

PLOS Computational Biology https://doi.org/10.1371/journal.pcbi.1004873

#### Version

0.9.9

### 14.7 cnvpytor

#### Source code

GitHub <https://github.com/abyzovlab/CNVpytor/>

#### Article

GigaSciences <https://doi.org/10.1093/gigascience/giab074>

#### Version

1.3.1

### 14.8 delly

### Source code

GitHub https://github.com/dellytools/delly

### Article

Bioinformatics https://academic.oup.com/bioinformatics/article/28/18/i333/245403

#### Version

1.0.3

### 14.9 ensembl-vep

#### Source code

GitHub https://github.com/Ensembl/ensembl-vep

#### Article

Genome Biology https://genomebiology.biomedcentral.com/articles/10.1186/s13059-016-0974-4

### Version

104.3

### 14.10 fastp

#### Source code

GitHub https://github.com/OpenGene/fastp

### Article

Bioinformatics https://doi.org/10.1093/bioinformatics/bty560

#### Version

0.23.2

### 14.11 fastqc

#### Source code

*GitHub* https://github.com/s-andrews/FastQC

#### Article

Babraham https://www.bioinformatics.babraham.ac.uk/projects/fastqc/

#### Version

0.11.9

### 14.12 gatk

### Source code

Github https://github.com/broadinstitute/gatk

#### Article

Current Protocols in Bioinformatics https://pubmed.ncbi.nlm.nih.gov/25431634/

#### Version

3.8

### 14.13 genmod

```
Source code
```

Github https://github.com/Clinical-Genomics/genmod

#### Version

0.2.16

### 14.14 manta

#### Source code

GitHub https://github.com/Illumina/manta

#### Article

Bioinformatics https://doi.org/10.1093/bioinformatics/btv710

### Version

1.6.0

### 14.15 mosdepth

```
Source code
```

GitHub https://github.com/brentp/mosdepth

Article

Bioinformatics https://doi.org/10.1093/bioinformatics/btx699

#### Version

0.3.3

## 14.16 multiqc

Source code

GitHub https://github.com/ewels/MultiQC

Article

Bioinformatics https://doi.org/10.1093/bioinformatics/btw354

Version

1.12

### 14.17 picard

```
Source code
```

GitHub https://github.com/broadinstitute/picard

Article

.

**Version** 2.27.1

### 14.18 sambamba

```
Source code
```

GitHub https://github.com/biod/sambamba

Article

Bioinformatics https://pubmed.ncbi.nlm.nih.gov/25697820/

Version

0.8.2

### 14.19 samtools

#### Source code

GitHub https://github.com/samtools/samtools

Article

Bioinformatics https://pubmed.ncbi.nlm.nih.gov/19505943/

#### Version

>1.11

### 14.20 sentieon-tools

### Source code

Commercial Tool https://www.sentieon.com/

#### Article

Bioinformatics https://www.biorxiv.org/content/10.1101/115717v2

#### Version

202010.02

### 14.21 somalier

```
Source code
```

Github https://github.com/brentp/somalier

#### Article

Genome Medicine https://doi.org/10.1186/s13073-020-00761-2

Version

0.2.16

### 14.22 svdb

Source code Github https://github.com/J35P312/SVDB

Article

F1000Res https://pubmed.ncbi.nlm.nih.gov/28781756/

#### Version

2.8.1

### 14.23 tabix

#### Source code

GitHub https://github.com/samtools/tabix

#### Article

Bioinformatics https://academic.oup.com/bioinformatics/article/27/5/718/262743

#### Version

>=1.11

### 14.24 tiddit

### Source code

Github https://github.com/SciLifeLab/TIDDIT

### Article

F1000Res https://pubmed.ncbi.nlm.nih.gov/28781756/

#### Version

3.3.2

### 14.25 vardict

#### Source code

GitHub https://github.com/AstraZeneca-NGS/VarDict

#### Article

Nucleic Acid Research https://pubmed.ncbi.nlm.nih.gov/27060149/

#### Version

2019.06.04

### 14.26 vcfanno

#### Source code

GitHub https://github.com/brentp/vcfanno

### Article

Genome Biology https://genomebiology.biomedcentral.com/articles/10.1186/s13059-016-0973-5/

### Version

0.3.3

### 14.27 vcf2cytosure

#### Source code

GitHub https://github.com/NBISweden/vcf2cytosure

#### Article

### Version

0.8

FIFTEEN

### **REFERENCES AND OTHER RESOURCES**

Main resources including knowledge base and databases necessary for pipeline development

- 1. MSK-Impact pipeline: https://www.mskcc.org/msk-impact
- 2. TCGA: https://cancergenome.nih.gov/
- 3. COSMIC: http://cancer.sanger.ac.uk/cosmic
- dbSNP: Database of single nucleotide polymorphisms (SNPs) and multiple small-scale variations that include insertions/deletions, microsatellites, and non-polymorphic variants. https://www.ncbi.nlm.nih.gov/snp/ Download link: ftp://ftp.ncbi.nlm.nih.gov/snp/organisms/human\_9606\_b150\_GRCh38p7/VCF/All\_20170710.vcf.gz
- ClinVar: ClinVar aggregates information about genomic variation and its relationship to human health. https://www.ncbi.nlm.nih.gov/clinvar/ Download link: ftp://ftp.ncbi.nlm.nih.gov/pub/clinvar/vcf\_GRCh38/clinvar\_20171029.vcf.gz
- 6. SweGen: This dataset contains whole-genome variant frequencies for 1000 Swedish individuals generated within the SweGen project. Download link: https://swefreq.nbis.se/
- 7. ExAC: The Exome Aggregation Consortium (ExAC) is a coalition of investigators seeking to aggregate and harmonize exome sequencing data from a wide variety of large-scale sequencing projects, and to make summary data available for the wider scientific community. http://exac.broadinstitute.org/ Download link: ftp://ftp.broadinstitute.org/pub/ExAC\_release/release1/ExAC.r1.sites.vep.vcf.gz
- GTEx: The Genotype-Tissue Expression (GTEx) project aims to provide to the scientific community a resource with which to study human gene expression and regulation and its relationship to genetic variation. https://www. gtexportal.org/home/ Download URL by applying through: https://www.ncbi.nlm.nih.gov/projects/gap/cgi-bin/ study.cgi?study\_id=phs000424.v6.p1
- 9. **OMIM**: OMIM®, Online Mendelian Inheritance in Man®, An Online Catalog of Human Genes and Genetic Disorders. https://www.omim.org/ Download link: https://omim.org/downloads/ (registration required)
- 10. **Drug resistance**: An effort by Cosmic to annotate mutations identified in the literature as resistance mutations, including those conferring acquired resistance (after treatment) and intrinsic resistance (before treatment). Available through Cosmic: http://cancer.sanger.ac.uk/cosmic/drug\_resistance
- 11. **Mutational signatures**: Signatures of Mutational Processes in Human Cancer. Available through Cosmic: http://cancer.sanger.ac.uk/cosmic/signatures
- 12. **DGVa**: The Database of Genomic Variants archive (DGVa) is a repository that provides archiving, accessioning and distribution of publicly available genomic structural variants, in all species. https://www.ebi.ac.uk/dgva
- 13. Cancer genomics workflow: MGI's CWL Cancer Pipelines. https://github.com/genome/ cancer-genomics-workflow/wiki
- 14. **GIAB**: The priority of GIAB is authoritative characterization of human genomes for use in analytical validation and technology development, optimization, and demonstration. https://github.com/genome-in-a-bottle

- 15. **dbNSFP**: dbNSFP is a database developed for functional prediction and annotation of all potential nonsynonymous single-nucleotide variants (nsSNVs) in the human genome. https://sites.google.com/site/jpopgen/ dbNSFP
- 16. **1000Genomes**: The goal of the 1000 Genomes Project was to find most genetic variants with frequencies of at least 1% in the populations studied. http://www.internationalgenome.org/ Download link: ftp://ftp. 1000genomes.ebi.ac.uk/vol1/ftp/
- 17. **HapMap3**: The International HapMap Project was an organization that aimed to develop a haplotype map (HapMap) of the human genome, to describe the common patterns of human genetic variation. HapMap 3 is the third phase of the International HapMap project. http://www.sanger.ac.uk/resources/downloads/human/ hapmap3.html Download link: ftp://ftp.ncbi.nlm.nih.gov/hapmap/
- 18. **GRCh38.p11**: GRCh38.p11 is the eleventh patch release for the GRCh38 (human) reference assembly. https://www.ncbi.nlm.nih.gov/grc/human Download link: ftp://ftp.ncbi.nlm.nih.gov/genomes/all/GCA/000/001/405/
- 19. **dbVar**: dbVar is NCBI's database of genomic structural variation insertions, deletions, duplications, inversions, mobile element insertions, translocations, and complex chromosomal rearrangements https://www.ncbi.nlm.nih. gov/dbvar Download link: https://www.ncbi.nlm.nih.gov/dbvar/content/ftp\_manifest/
- 20. **Drug sensitivity in cancer**: Identifying molecular features of cancers that predict response to anti-cancer drugs. http://www.cancerrxgene.org/ Download link: ftp://ftp.sanger.ac.uk/pub4/cancerrxgene/releases
- 21. VarSome: VarSome is a knowledge base and aggregator for human genomic variants. https://varsome.com/ about/
- 22. **CADD**: CADD is a tool for scoring the deleteriousness of single nucleotide variants as well as insertion/deletions variants in the human genome. CADD can quantitatively prioritize functional, deleterious, and disease causal variants across a wide range of functional categories, effect sizes and genetic architectures and can be used prioritize causal variation in both research and clinical settings.

### 15.1 Sample datasets

1. **TCRB**: The Texas Cancer Research Biobank (TCRB) was created to bridge the gap between doctors and scientific researchers to improve the prevention, diagnosis and treatment of cancer. This work occurred with funding from the Cancer Prevention & Research Institute of Texas (CPRIT) from 2010-2014. http://txcrb.org/data.html Article: https://www.nature.com/articles/sdata201610

### **15.2 Relevant publications**

Including methodological benchmarking

- 1. MSK-IMPACT:
  - Original pipeline: Cheng, D. T., Mitchell, T. N., Zehir, A., Shah, R. H., Benayed, R., Syed, A., ... Berger, M. F. (2015). Memorial sloan kettering-integrated mutation profiling of actionable cancer targets (MSK-IMPACT): A hybridization capture-based next-generation sequencing clinical assay for solid tumor molecular oncology. Journal of Molecular Diagnostics, 17(3), 251–264. https://doi.org/10.1016/j.jmoldx.2014. 12.006
  - Case study: Cheng, D. T., Prasad, M., Chekaluk, Y., Benayed, R., Sadowska, J., Zehir, A., ... Zhang, L. (2017). Comprehensive detection of germline variants by MSK-IMPACT, a clinical diagnostic platform for solid tumor molecular oncology and concurrent cancer predisposition testing. BMC Medical Genomics, 10(1), 33. https://doi.org/10.1186/s12920-017-0271-4

- Case study: Zehir, A., Benayed, R., Shah, R. H., Syed, A., Middha, S., Kim, H. R., ... Berger, M. F. (2017). Mutational landscape of metastatic cancer revealed from prospective clinical sequencing of 10,000 patients. Nature Medicine, 23(6), 703–713. https://doi.org/10.1038/nm.4333
- Application of MSK-IMPACT: Zehir, A., Benayed, R., Shah, R. H., Syed, A., Middha, S., Kim, H. R., ... Berger, M. F. (2017). Mutational landscape of metastatic cancer revealed from prospective clinical sequencing of 10,000 patients. Nature Medicine, 23(6), 703–713. https://doi.org/10.1038/nm.4333
- 3. **Review on bioinformatic pipelins**: Leipzig, J. (2017). A review of bioinformatic pipeline frameworks. Briefings in Bioinformatics, 18(3), 530–536. https://doi.org/10.1093/bib/bbw020
- 4. Mutational signature reviews:
  - Helleday, T., Eshtad, S., & Nik-Zainal, S. (2014). Mechanisms underlying mutational signatures in human cancers. Nature Reviews Genetics, 15(9), 585–598. https://doi.org/10.1038/nrg3729
  - Alexandrov, L. B., & Stratton, M. R. (2014). Mutational signatures: The patterns of somatic mutations hidden in cancer genomes. Current Opinion in Genetics and Development, 24(1), 52–60. https://doi.org/ 10.1016/j.gde.2013.11.014
- 5. Review on structural variation detection tools:
  - Lin, K., Bonnema, G., Sanchez-Perez, G., & De Ridder, D. (2014). Making the difference: Integrating structural variation detection tools. Briefings in Bioinformatics, 16(5), 852–864. https://doi.org/10.1093/bib/bbu047
  - Tattini, L., D'Aurizio, R., & Magi, A. (2015). Detection of Genomic Structural Variants from Next-Generation Sequencing Data. Frontiers in Bioengineering and Biotechnology, 3(June), 1–8. https://doi.org/10.3389/fbioe.2015.00092
- Two case studies and a pipeline (unpublished): Noll, A. C., Miller, N. A., Smith, L. D., Yoo, B., Fiedler, S., Cooley, L. D., ... Kingsmore, S. F. (2016). Clinical detection of deletion structural variants in whole-genome sequences. Npj Genomic Medicine, 1(1), 16026. https://doi.org/10.1038/npjgenmed.2016.26
- Review on driver gene methods: Tokheim, C. J., Papadopoulos, N., Kinzler, K. W., Vogelstein, B., & Karchin, R. (2016). Evaluating the evaluation of cancer driver genes. Proceedings of the National Academy of Sciences, 113(50), 14330–14335. https://doi.org/10.1073/pnas.1616440113
- Detection of IGH::DUX4 rearrangement: Rezayee, F., Eisfeldt, J., Skaftason, A., Öfverholm, I., Sayyab, S., Syvänen, A. C., ... & Barbany, G. (2023). Feasibility to use whole-genome sequencing as a sole diagnostic method to detect genomic aberrations in pediatric B-cell acute lymphoblastic leukemia. Frontiers in Oncology, 13, 1217712. https://doi.org/10.3389/fonc.2023.1217712
- Resource, or general notable papers including resource and KB papers related to cancer genomics
  - GIAB: Zook, J. M., Catoe, D., McDaniel, J., Vang, L., Spies, N., Sidow, A., ... Salit, M. (2016). Extensive sequencing of seven human genomes to characterize benchmark reference materials. Scientific Data, 3, 160025. https://doi.org/10.1038/sdata.2016.25

### 15.3 Methods and tools

Excluding multiple method comparison or benchmarking tools

- BreakDancer: Chen, K., Wallis, J. W., Mclellan, M. D., Larson, D. E., Kalicki, J. M., Pohl, C. S., ... Elaine, R. (2013). BreakDancer An algorithm for high resolution mapping of genomic structure variation. Nature Methods, 6(9), 677–681. https://doi.org/10.1038/nmeth.1363
- **Pindel**: Ye, K., Schulz, M. H., Long, Q., Apweiler, R., & Ning, Z. (2009). Pindel: A pattern growth approach to detect break points of large deletions and medium sized insertions from paired-end short reads. Bioinformatics, 25(21), 2865–2871. https://doi.org/10.1093/bioinformatics/btp394

- **SVDetect**: Zeitouni, B., Boeva, V., Janoueix-Lerosey, I., Loeillet, S., Legoix-né, P., Nicolas, A., ... Barillot, E. (2010). SVDetect: A tool to identify genomic structural variations from paired-end and mate-pair sequencing data. Bioinformatics, 26(15), 1895–1896. https://doi.org/10.1093/bioinformatics/btq293
- **Purityest**: Su, X., Zhang, L., Zhang, J., Meric-bernstam, F., & Weinstein, J. N. (2012). Purityest: Estimating purity of human tumor samples using next-generation sequencing data. Bioinformatics, 28(17), 2265–2266. https://doi.org/10.1093/bioinformatics/bts365
- **PurBayes**: Larson, N. B., & Fridley, B. L. (2013). PurBayes: Estimating tumor cellularity and subclonality in next-generation sequencing data. Bioinformatics, 29(15), 1888–1889. https://doi.org/10.1093/bioinformatics/ btt293
- ANNOVAR: Wang, K., Li, M., & Hakonarson, H. (2010). ANNOVAR: Functional annotation of genetic variants from high-throughput sequencing data. Nucleic Acids Research, 38(16), 1–7. https://doi.org/10.1093/nar/gkq603
- ASCAT: Van Loo, P., Nordgard, S. H., Lingjaerde, O. C., Russnes, H. G., Rye, I. H., Sun, W., ... Kristensen, V. N. (2010). Allele-specific copy number analysis of tumors. Proceedings of the National Academy of Sciences, 107(39), 16910–16915. https://doi.org/10.1073/pnas.1009843107
- Treeomics: Reiter, J. G., Makohon-Moore, A. P., Gerold, J. M., Bozic, I., Chatterjee, K., Iacobuzio-Donahue, C. A., ... Nowak, M. A. (2017). Reconstructing metastatic seeding patterns of human cancers. Nature Communications, 8, 14114. https://doi.org/10.1038/ncomms14114
- deconstructSigs: Rosenthal, R., McGranahan, N., Herrero, J., Taylor, B. S., & Swanton, C. (2016). deconstruct-Sigs: delineating mutational processes in single tumors distinguishes DNA repair deficiencies and patterns of carcinoma evolution. Genome Biology, 17(1), 31. https://doi.org/10.1186/s13059-016-0893-4
- MutationalPatterns: Blokzijl, F., Janssen, R., van Boxtel, R., & Cuppen, E. (2017). MutationalPatterns: comprehensive genome-wide analysis of mutational processes. bioRxiv, 1–20. https://doi.org/https://doi.org/10. 1101/071761
- MaSuRCA: Zimin, A. V., Marçais, G., Puiu, D., Roberts, M., Salzberg, S. L., & Yorke, J. A. (2013). The Ma-SuRCA genome assembler. Bioinformatics, 29(21), 2669–2677. https://doi.org/10.1093/bioinformatics/btt476
- VarDict: Lai, Z., Markovets, A., Ahdesmaki, M., Chapman, B., Hofmann, O., Mcewen, R., ... Dry, J. R. (2016). VarDict: A novel and versatile variant caller for next-generation sequencing in cancer research. Nucleic Acids Research, 44(11), 1–11. https://doi.org/10.1093/nar/gkw227
- vt: Tan, A., Abecasis, G. R., & Kang, H. M. (2015). Unified representation of genetic variants. Bioinformatics, 31(13), 2202–2204. https://doi.org/10.1093/bioinformatics/btv112
- peddy: Pedersen, B. S., & Quinlan, A. R. (2017). Who's Who? Detecting and Resolving Sample Anomalies in Human DNA Sequencing Studies with Peddy. American Journal of Human Genetics, 100(3), 406–413. https://doi.org/10.1016/j.ajhg.2017.01.017
- GQT: Layer, R. M., Kindlon, N., Karczewski, K. J., & Quinlan, A. R. (2015). Efficient genotype compression and analysis of large genetic-variation data sets. Nature Methods, 13(1). https://doi.org/10.1038/nmeth.3654

Tool sets and softwares required at various steps of pipeline development

- 1. FastQC: Quality control tool. https://www.bioinformatics.babraham.ac.uk/projects/fastqc/
- 2. Cutadapt: Adapter removal tool. https://cutadapt.readthedocs.io/en/stable/
- 3. Trim Galore!: FastQC and Cutadapt wrapper. https://www.bioinformatics.babraham.ac.uk/projects/trim\_galore/
- 4. Picardtools: BAM/SAM/VCF/CRAM manipulator. http://broadinstitute.github.io/picard/
  - MarkDuplicate: Mark duplicate reads and potentially remove them
  - LiftoverVcf: liftover VCF between builds

- CollectHsMetric: Collects hybrid-selection (HS) metrics for a SAM or BAM file
- CollectAlignmentSummaryMetrics: Produces a summary of alignment metrics from a SAM or BAM file
- CollectGcBiasMetrics: Collect metrics regarding GC bias
- **CollectWgsMetrics**: Collect metrics about coverage and performance of whole genome sequencing (WGS) experiments
- 5. GATK: A variant discovery tool: https://gatk.broadinstitute.org/hc/en-us
  - BaseRecalibrator: Detect systematic error in base quality score
  - Somatic Indel Realigner: Local Realignment around Indels
  - ContEst: Estimate cross sample contamination
  - DepthOfCoverage: Assess sequence coverage by sample, read group, or libraries
  - DuplicateReadFilter: remove duplicated from flag set by MarkDuplicates
- 6. Samtools: Reading/writing/editing/indexing/viewing SAM/BAM/CRAM format http://www.htslib.org/
- 7. Sambamba: Tools for working with SAM/BAM/CRAM data http://lomereiter.github.io/sambamba/
- 8. **bcftools**: Reading/writing BCF2/VCF/gVCF files and calling/filtering/summarising SNP and short indel sequence variants http://www.htslib.org/doc/bcftools.html
- 9. vcftools: VCFtools is a program package designed for working with VCF files, such as those generated by the 1000 Genomes Project. https://vcftools.github.io/index.html
- 10. **Delly2**: An integrated structural variant prediction method that can discover, genotype and visualize deletions, tandem duplications, inversions and translocations https://github.com/dellytools/delly
- 11. PLINK: PLINK: Whole genome data analysis toolset https://www.cog-genomics.org/plink2
- 12. freebayes: a haplotype-based variant detector. https://github.com/ekg/freebayes
- 13. AscatNGS: Allele-Specific Copy Number Analysis of Tumors, tumor purity and ploidy https://github.com/ cancerit/ascatNgs
- 14. **MutationalPatterns**: R package for extracting and visualizing mutational patterns in base substitution catalogues https://github.com/UMCUGenetics/MutationalPatterns
- 15. **desconstructSigs**: identification of mutational signatures within a single tumor sample https://github.com/ raerose01/deconstructSigs
- 16. **treeOmics**: Decrypting somatic mutation patterns to reveal the evolution of cancer https://github.com/ johannesreiter/treeomics
- 17. controlFreeC: Copy number and allelic content caller http://boevalab.com/FREEC/
- 18. **MuTect2**: Call somatic SNPs and indels via local re-assembly of haplotypes https://gatk.broadinstitute.org/hc/ en-us/articles/360037593851-Mutect2
- 19. Annovar: annotation of detected genetic variation http://annovar.openbioinformatics.org/en/latest/
- 20. Strelka: Small variant caller https://github.com/Illumina/strelka
- 21. Manta: Structural variant caller https://github.com/Illumina/manta
- 22. PurBayes: estimate tumor purity and clonality
- 23. VarDict: variant caller for both single and paired sample variant calling from BAM files https://github.com/ AstraZeneca-NGS/VarDict
- 24. **SNPeff/SNPSift**: Genomic variant annotations and functional effect prediction toolbox. http://snpeff. sourceforge.net/and http://snpeff.sourceforge.net/SnpSift.html

- 25. IGV: visualization tool for interactive exploration http://software.broadinstitute.org/software/igv/
- 26. SVDetect: a tool to detect genomic structural variations http://svdetect.sourceforge.net/Site/Home.html
- 27. GenomeSTRiP: A suite of tools for discovering and genotyping structural variations using sequencing data http://software.broadinstitute.org/software/genomestrip/
- 28. BreakDancer: SV detection from paired end reads mapping https://github.com/genome/breakdancer
- 29. **pIndel**: Detect breakpoints of large deletions, medium sized insertions, inversions, and tandem duplications https://github.com/genome/pindel
- 30. VarScan: Variant calling and somatic mutation/CNV detection https://github.com/dkoboldt/varscan
- 31. VEP: Variant Effect Predictor https://www.ensembl.org/info/docs/tools/vep/index.html
- 32. **Probablistic2020**: Simulates somatic mutations, and calls statistically significant oncogenes and tumor suppressor genes based on a randomization-based test https://github.com/KarchinLab/probabilistic2020
- 33. **2020plus**: Classifies genes as an oncogene, tumor suppressor gene, or as a non-driver gene by using Random Forests https://github.com/KarchinLab/2020plus
- 34. **vtools**: variant tools is a software tool for the manipulation, annotation, selection, simulation, and analysis of variants in the context of next-gen sequencing analysis. https://vatlab.github.io/vat-docs/
- 35. vt: A variant tool set that discovers short variants from Next Generation Sequencing data. https://genome.sph. umich.edu/wiki/Vt and https://github.com/atks/vt
- 36. **CNVnator**: a tool for CNV discovery and genotyping from depth-of-coverage by mapped reads. https://github. com/abyzovlab/CNVnator
- 37. **CNVpytor**: a tool for copy number variation detection and analysis from read depth and allele imbalance in whole-genome sequencing. https://github.com/abyzovlab/CNVpytor
- 38. SvABA: Structural variation and indel detection by local assembly. https://github.com/walaj/svaba
- 39. **indelope**: find indels and SVs too small for structural variant callers and too large for GATK. https://github.com/ brentp/indelope
- 40. **peddy**: peddy compares familial-relationships and sexes as reported in a PED/FAM file with those inferred from a VCF. https://github.com/brentp/peddy
- 41. cyvcf2: cyvcf2 is a cython wrapper around htslib built for fast parsing of Variant Call Format (VCF) files. https://github.com/brentp/cyvcf2
- 42. **GQT**: Genotype Query Tools (GQT) is command line software and a C API for indexing and querying large-scale genotype data sets. https://github.com/ryanlayer/gqt
- 43. **LOFTEE**: Loss-Of-Function Transcript Effect Estimator. A VEP plugin to identify LoF (loss-of-function) variation. Assesses variants that are: Stop-gained, Splice site disrupting, and Frameshift variants. https://github.com/konradjk/loftee
- 44. **PureCN**: copy number calling and SNV classification using targeted short read sequencing https://bioconductor. org/packages/release/bioc/html/PureCN.html
- 45. SVCaller: A structural variant caller. https://github.com/tomwhi/svcaller
- 46. SnakeMake: A workflow manager. http://snakemake.readthedocs.io/en/stable/index.html
- 47. **BWA**: BWA is a software package for mapping low-divergent sequences against a large reference genome, such as the human genome. It consists of three algorithms: BWA-backtrack, BWA-SW and BWA-MEM. http://bio-bwa.sourceforge.net/

- 48. **wgsim**: Wgsim is a small tool for simulating sequence reads from a reference genome. It is able to simulate diploid genomes with SNPs and insertion/deletion (INDEL) polymorphisms, and simulate reads with uniform substitution sequencing errors. https://github.com/lh3/wgsim
- 49. **dwgsim**: Whole genome simulation can be performed with dwgsim. dwgsim is based off of wgsim found in SAMtools. https://github.com/nh13/DWGSIM
- 50. **THetA**: Tumor Heterogeneity Analysis. This algorithm estimates tumor purity and clonal/subclonal copy number aberrations directly from high-throughput DNA sequencing data. https://github.com/raphael-group/THetA
- 51. Skewer: Adapter trimming, similar to cutadapt. https://github.com/relipmoc/skewer
- 52. **Phylowgs**: Application for inferring subclonal composition and evolution from whole-genome sequencing data. https://github.com/morrislab/phylowgs
- 53. **superFreq**: SuperFreq is an R package that analyses cancer exomes to track subclones. https://github.com/ ChristofferFlensburg/superFreq
- 54. **readVCF-r**: Read VCFs into R and annotatte them. https://bioconductor.org/packages/release/bioc/html/ VariantAnnotation.html
- 55. vcfr: Read VCFs into R. https://github.com/knausb/vcfR
- 56. **msisensor**: microsatellite instability detection using paired tumor-normal https://github.com/ding-lab/ msisensor
- 57. MOSAIC: MicrOSAtellite Instability Classifier https://github.com/ronaldhause/mosaic
- 58. MANTIS: Microsatellite Analysis for Normal-Tumor InStability https://github.com/OSU-SRLab/MANTIS
- 59. SBDB: A toolkit for constricting and querying structural variant databases https://github.com/J35P312/SVDB

### SIXTEEN

### **DOCUMENTATION GUIDLINE**

BALSAMIC uses Sphinx to build the documentation, see the official documentation of Sphinx: https://www.sphinx-doc.org/en/master/index.html

Following steps explains how to build documents locally.

Create a conda environment:

Install Sphinx and extensions:

```
cd /path/to/BALSAMIC
python -m pip install --upgrade --upgrade-strategy eager --no-cache-dir .
cd docs
pip install -r requirements.txt -r ../requirements-dev.txt
```

Build docs:

sphinx-build -T -E -b html -d \_build/doctrees-readthedocs -D language=en . \_build/html

View docs (open or similar command from your OS):

open \_build/html/index.html

### SEVENTEEN

### **CODING ETIQUETTES**

- Structure the code properly
- Maintain good and consistent naming convention
- Keep it simple
- · Don't repeat yourself

### 17.1 Git etiquette

### 17.1.1 Code formatting

BALSAMIC is using Black as code formatter: https://github.com/psf/black

### 17.1.2 Conventional commits and PRs

PRs should follow the following keywords in the title: https://www.conventionalcommits.org/en/v1.0.0/

Commit messages are recommended to following the following similar to PRs:

- 1. **feat**: Introducing a new features. This includes but not limited to workflows, SnakeMake rule, cli, and plugins. In other words, anything that is new and fundamental change will also go here. Enhancements and optimizations will go into refactor.
- 2. **fix**: This is essentially a patch. Included but not limited to: bug fixes, hotfixes, and any patch to address a known issue.
- 3. **doc**: Any changes to the documentation are part of doc subject line, included but not limited to docstrings, clihelp, readme, tutorial, documentation, CHANGELOG, and addition of ipython/jupyter notebook in the form of tutorial.
- 4. **test**: Any changes to the tests are part of test subject line. This includes adding, removing or updating of the following: unittests, validation/verification dataset, and test related configs.
- 5. **refactor**: Refactoring refers to a rather broad term. Any style changes, code enhancement, and analysis optimization.
- 6. **version**: Any changes to .bumpversion config and or change of version will be specified with this. This includes comments within .bumpversion, structure of .bumpversion, etc.

### 17.1.3 Scope

Scope is specified within parenthesis. It show the *scope* of the subject line. The following scope are valid:

- cli
- style
- rule (refers to SnakeMake rules)
- workflow (refer to SnakeMake workflows)
- config (refers to configs that are either used or generated by BALSAMIC)
- · Relevant scopes that might fit into a scope description

Note: If scope is broad or matching with multiple (it shouldn't, but if it does) one can leave out the scope.

### 17.1.4 Message

It's better to start Git commit message with the following words:

- added
- removed
- updated

### 17.2 Snakemake etiquette

The bioinformatics core analysis in BALSAMIC is defined by set of rules written as a Snakemake rules (\*.rule) and Snakemake workflow as (\*.smk). Main balsamic.smk workflow uses these rules to create sets of output files from sets of input files. Using {wildcards} Snakemake can automatically determine the dependencies between the rules by matching file names. The following guidelines describe the general conventions for naming and order of the rules, while writing a Snakemake file in BALSAMIC. For further description of how Snakemake works, please refer to Snakemake official documentation: https://snakemake.readthedocs.io/

### 17.2.1 Structure of Snakemake rules

```
rule <program>_<function>_<optional_tag>_<optional_tag>:
    input:
        <named_input_1> = ...,
        <named_input_2> = ...,
    output:
            <named_output_1> = ...,
    benchmark:
        Path(benchmark_dir, "<rule_name>_<{sample}/{case_name}>.tsv").as_posix()
    singularity:
        singularity_image
    params:
        <named_param_1> = ...,
        threads:
        get_threads(cluster_config, '<rule_name>')
```

(continues on next page)

(continued from previous page)

### **Descriptions**

**rulename**: Rule name briefly should outline the program and functions utilized inside the rule. Each word is seperated by a underscore \_. First word is the bioinformatic tool or script's name. The following words describe subcommand within that bioinformatic tool and then followed by workflow specific description. The word length shouldn't exceed more than 3 or 4 words. Make sure rule names are updated within config/cluster.json and it is all lowercase. Examples: picard\_collecthsmetrics\_umi, bcftools\_query\_calculateaftable\_umi

**input**: It is strongly recommended to set input and output files as named. Refrain from introducing new wildcards as much as possible.

output: This should follow the same instructions as input.

benchmark: Benchmark name is prefixed with rule name and suffixed with '.tsv' file extension.

**singularity**: Make sure the singularity image does contain a Conda environment with required bioinformatics tools. Do not use this field if **run** is used instead of **shell**.

**params**: If the defined parameter is a threshold or globally used constant; add it to utils/constants.py. Respective class models need to be updated in utils/models.py.

**threads**: Make sure for each rule, the correct number of threads are assigned in config/cluster.json. Otherwise it will be assigned default values from config/cluster.json. If there is no need for multithreading, this field can be removed from rule.

**message**: A short message describing the function of rule. Add any relevant wildcard to message to make it readable and understandable. It is also recommended to use **params** to build a more descriptive **message** 

**shell (run)**: Code inside the *shell/run* command should be left indented. Shell lines no longer than 100 characters. Break the long commands with \ and followed by a new line. Avoid having long Python code within run, instead add it to utils/ as a Python script and import the function.

Example:

```
java -jar \
-Djava.io.tmpdir=${{tmpdir}} \
-Xms8G -Xmx16G \
$CONDA_PREFIX/share/picard.jar \
MarkDuplicates \
{input.named_input_1} \
{output.named_output_1};
```

Example for external python scripts that can be saved as modules in utils/\*.py and can use them as definitions in rules as:

```
from BALSAMIC.utils.workflowscripts import get_densityplot
get_densityplot(input.named_input1, params.named_params_1, output.named_output1 )
```

Similarly awk or R external scripts can be saved in assets/scripts/\*awk and can be invoked using *get\_script\_path* as:

```
params:
    consensusfilter_script = get_script_path("FilterDuplexUMIconsensus.awk")
shell:
    """
samtools view -h {input} / \
    awk -v MinR={params.minreads} \
    -v OFS=\'\\t\' -f {params.consensusfilter_script} / \
samtools view -bh - > {output}
    """
```

#### References

- 1. https://snakemake.readthedocs.io/en/stable/snakefiles/rules.html
- 2. https://snakemake.readthedocs.io/en/stable/snakefiles/writing\_snakefiles.html

### 17.3 Container etiquette

BALSAMIC uses singularity containers to perform the bioinformatics analysis. These containers are built using Docker and pushed to Docker Hub. For more details on building containers using docker, please refer to the official docker documentation: https://docs.docker.com/

### 17.3.1 Structure of Docker recipe

(continues on next page)

(continued from previous page)

RUN ....

USER ubuntu WORKDIR /home/ubuntu CMD ["/bin/bash"]

### It is preferable to:

- Use official image as the base
- Use Ubuntu-LTS as the base image
- Avoid Conda unless necessary
- Add versions
- Avoid building containers with multiple software used in the rules

### EIGHTEEN

### SEMANTIC VERSIONING

#### BALSAMIC is following Semantic Versioning.

Since October 24, 2018 the following changes were added in addition to SemVer also to cover Bioinformatic and data analysis aspect of it:

- major:
  - Structural changes to the BALSAMIC workflow. This includes reordering of annotation softwares or sources, variant callers, aligners, quality trimmers, and/or anything other than QC reporting and rule *all*.
  - Addition of annotation softwares or sources, variant callers, aligners, quality trimmers, and/or anything other than QC reporting
- minor:
  - Under the hood changes to rules that won't affect output results of workflow.
  - Addition of new bioinfo tools for QC reporting.
  - Updating version of a Bioinformatic software or data resource (including annotation sources)
- patch:
  - Any bug fix and under the hood changes that won't impact end-users run.
  - Changes to resource allocation of Scheduler job submission

The rational for versioning is heavily inspired from BACTpipe: DOI: 10.5281/zenodo.1254248 and https://github.com/ ctmrbio/BACTpipe)

### NINETEEN

### FREQUENTLY ASKED QUESTIONS (FAQS)

### **19.1 BALSAMIC**

### 19.2 UMIworkflow

#### What are UMIs

• Unique Molecular Identifiers (UMIs) are short random nucleotide sequences (3-20 bases) that are ligated to the ends of DNA fragments prior to sequencing to greatly reduce the impact of PCR duplicates and sequencing errors on the variant calling process.

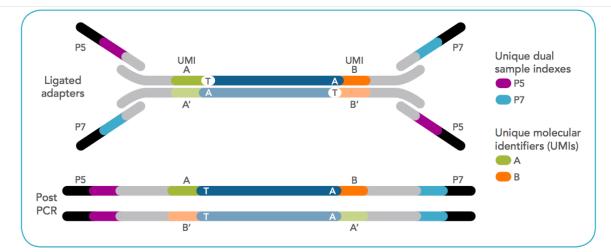

Figure 1. xGen Duplex Seq Adapters enable use of genetic information embedded in both DNA strands. xGen Duplex Seq Adapters are designed to be compatible with standard library construction methods. Adapters contain 3'-dTMP overhangs, which are ligated to 3'-dA-tailed inserts. xGen Duplex Seq Adapters incorporate degenerate UMIs to tag double-sequencing molecules in the ligation step and unique, dual sample indexes are incorporated by PCR amplification. During post-sequencing analysis, the top and bottom strands of original DNA input molecules can be paired back together to help identify errors introduced in the workflow.

Fig. 1: Figure1: Design of UMI adapters in the library preparation. Ref

#### How is the UMIworkflow implemented

• CG's UMIworkflow is implemented using the commercial software Sentieon. The Sentieon tools provide functionality for extracting UMI tags from fastq reads and performing barcode-aware consensus generation. The workflow is as described:

#### How is the UMI structure defined

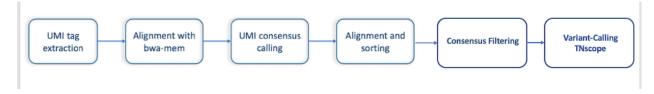

Fig. 2: Figure2: UMI workflow steps.

Our pair-end sequencing read length is about 151 bp and the UMI structure is defined as 3M2S146T, 3M2S146T where *3M* represents 3 UMI bases, *2S* represents 2 skipped bases, *146T* represents 146 bases in the read.

# Are there any differences in the UMI read extraction if the read structure is defined as `3M2S146T, 3M2S146T` or `3M2S+T, 3M2S+T`?

In theory, this should be the same if the read length is always 151bp. But the recommendation is to use 3M2S+T, 3M2S+T so that UMIworkflow can handle any unexpected input data.

# How does the `umi extract` tool handle sequencing adapters? Do the input reads always need to be adapter removed fastq reads

The presence of 5' adapter sequences can cause issues for the Sentieon *uni extract* tool, as the extract tool will not correctly identify the UMI sequence. If 5' adapter contamination is found in the data, before processing with the *umi extract* tool, these adapter sequences needed to be removed with a third-party trimming tool. 3' adapter contamination is much more common and can occur when the insert size is shorter than the sequence read length. The Sentieon *umi consensus* tool will correctly identify and handle 3' adapter/barcode contamination during consensus read creation.

#### How does Sentieon `umi consensus` tool handles paired-end reads

The *umi consensus* tool will merge overlapping read pairs when it can, but it is not possible for reads with an insert size greater than 2x the read length as there is some unknown intervening sequence. In this case, *umi consensus* will output a consensus read pair where each consensus read in the pair is constructed separately, while other reads in the dataset are collapsed/merged to single-end reads.

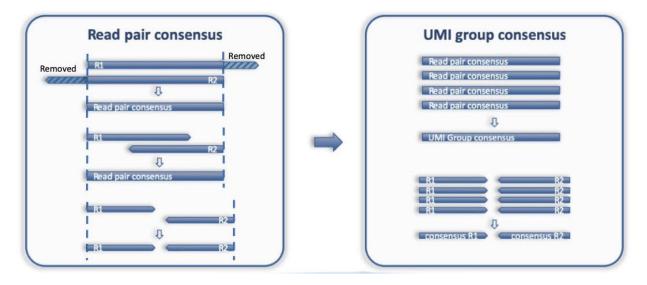

Fig. 3: Figure 3: Figure taken from Sentieon document.

#### Purpose of consensus-filtering step in the UMIworkflow

Mainly to reduce the calling of false-positive variants. Consensus filtering is based on the setting of minimum raw reads (MinR) supporting each UMI group. By default, *MinR* is set as 3,1,1, meaning that the minimum number of

raw reads in both strands should be greater than 1 and the sum of both strands is greater than 3. The default 3, 1, 1 is a good starting point at lower coverages. This setting can be further adjusted accordingly at higher coverages or if finding false-positive calls due to consensus reads with little read support.

How is the performance of other variant callers for analysing UMI datasets UMI workflow is validated with two datasets (SeraCare and HapMap). The Vardict failed to call the true reference variants while the TNscope performed better. A more detailed analysis is summarized here

We are still investigating other UMI-aware variant callers and maybe in the future, if something works better, additional varcallers will be added to the UMIworkflow.

### **19.3 Git Related Questions**

#### How to make a new release of balsamic

Our release model looks like in the figure below:

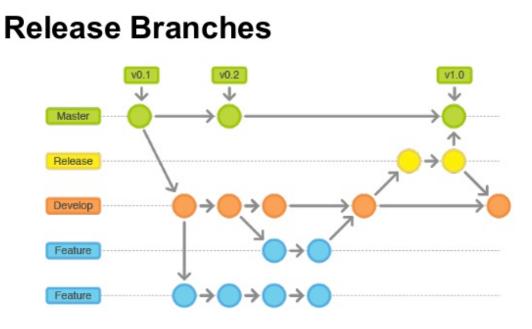

If changes are hotfixes/patches, make a release from the *master* branch. Otherwise, make a release from the *develop* branch.

Release from develop:

- 1. Switch to the master branch git checkout master.
- 2. Pull the latest changes git pull.
- 3. Switch to the *develop* branch: git checkout develop.
- 4. Merge the latest changes from master into develop: git merge master.
- 5. Resolve any conflicts, commit the changes, and push them to the develop branch.
- 6. Create a new *release* branch: *git checkout -B release\_vX.X.X.* Adhere strictly to the naming convention for compatibility with container publishing GitHub Actions. Failure to do so may result in the unavailability of containers for download in this particular version.

- 7. Update the version number *X.X.X* in the *CHANGELOG.rst*.
- 8. Open a pull request for the *release* branch, and after obtaining approval, merge it into *master*.
- 9. Move back to master branch: git checkout master.
- 10. Fetch the latest changes: git pull.
- 11. Use *bumpversion* to increment the version (choose *major*, *minor*, or *patch*): *bumpversion* –*verbose* [*major/minor/patch*].
- 12. Push the version increment changes: git push.
- 13. Push the tags for the new version: git push -tags.
- 14. Merge the changes into the develop branch (git checkout develop && git merge master).
- 15. Use the release branch to verify/validate the new version.
- 16. Once the verification/validation process is successfully completed and approved, proceed with the deployment to production.

#### Note

- Never force rebase commits into *master* or *develop*.
- For pull requests to master, opt for Create a merge commit to capture full commit history.
- For pull requests to develop, use Squash and merge to combine commit messages.

### INDEX

### Symbols

-S BALSAMIC-init command line option, 16 BALSAMIC-run-analysis command line option, 19 --account BALSAMIC-init command line option, 15 BALSAMIC-run-analysis command line option, 18 --adapter-trim BALSAMIC-config-case command line option. 12 BALSAMIC-config-pon command line option, 14 --analysis-dir BALSAMIC-config-case command line option, 12 BALSAMIC-config-pon command line option, 14 --analysis-workflow BALSAMIC-config-case command line option, 12 --background-variants BALSAMIC-config-case command line option, 12 --balsamic-cache BALSAMIC-config-case command line option, 12 BALSAMIC-config-pon command line option, 14 --benchmark BALSAMIC-run-analysis command line option, 18 --cache-version BALSAMIC-config-case command line option, 12 BALSAMIC-config-pon command line option, 14 BALSAMIC-init command line option, 15 --cadd-annotations BALSAMIC-config-case command line option, 12

--cancer-germline-snv-observations BALSAMIC-config-case command line option, 12 --cancer-somatic-snv-observations BALSAMIC-config-case command line option, 12 --cancer-somatic-sv-observations BALSAMIC-config-case command line option, 12 --case-id BALSAMIC-config-case command line option, 12 BALSAMIC-config-pon command line option, 14 --clinical-snv-observations BALSAMIC-config-case command line option, 12 --clinical-sv-observations BALSAMIC-config-case command line option, 12 --cluster-config BALSAMIC-init command line option, 15 BALSAMIC-run-analysis command line option, 18 --cosmic-key BALSAMIC-init command line option, 16 --disable-variant-caller BALSAMIC-report-deliver command line option, 17 BALSAMIC-run-analysis command line option, 19 --dragen BALSAMIC-run-analysis command line option, 19 --exome BALSAMIC-config-case command line option, 12 --fastq-path BALSAMIC-config-case command line option, 12 BALSAMIC-config-pon command line option, 14

--force-all BALSAMIC-init command line option, 16 BALSAMIC-run-analysis command line option, 19 --gender BALSAMIC-config-case command line option. 12 --genome-interval BALSAMIC-config-case command line option, 13 BALSAMIC-config-pon command line option, 14 --genome-version BALSAMIC-config-case command line option, 13 BALSAMIC-config-pon command line option, 14 BALSAMIC-init command line option, 16 --gens-coverage-pon BALSAMIC-config-case command line option, 13 --gnomad-min-af5 BALSAMIC-config-case command line option. 13 --log-level BALSAMIC command line option, 11 --mail-type BALSAMIC-init command line option, 15 BALSAMIC-run-analysis command line option, 18 --mail-user BALSAMIC-init command line option, 15 BALSAMIC-run-analysis command line option, 18 --no-adapter-trim BALSAMIC-config-case command line option, 12 BALSAMIC-config-pon command line option, 14 --no-quality-trim BALSAMIC-config-case command line option, 13 BALSAMIC-config-pon command line option, 15 --no-umi BALSAMIC-config-case command line option, 13 BALSAMIC-config-pon command line option, 15 --normal-sample-name BALSAMIC-config-case command line option, 13 --out-dir BALSAMIC-init command line option, 15

--panel-bed BALSAMIC-config-case command line option. 13 BALSAMIC-config-pon command line option, 14 --pon-cnn BALSAMIC-config-case command line option, 13 --pon-workflow BALSAMIC-config-pon command line option, 14 --print-files BALSAMIC-report-status command line option, 18 --profile BALSAMIC-init command line option, 15 BALSAMIC-run-analysis command line option, 19 --qos BALSAMIC-init command line option, 16 BALSAMIC-run-analysis command line option, 19 --quality-trim BALSAMIC-config-case command line option, 13 BALSAMIC-config-pon command line option, 15 --quiet BALSAMIC-init command line option, 16 BALSAMIC-run-analysis command line option, 19 --rules-to-deliver BALSAMIC-report-deliver command line option, 17 --run-analysis BALSAMIC-init command line option, 16 BALSAMIC-run-analysis command line option. 19 --run-mode BALSAMIC-init command line option, 16 BALSAMIC-run-analysis command line option, 19 --sample-config BALSAMIC-report-deliver command line option, 17 BALSAMIC-report-status command line option, 18 BALSAMIC-run-analysis command line option, 19 --show-only-missing BALSAMIC-report-status command line option, 18 --snakefile BALSAMIC-init command line option, 16

BALSAMIC-run-analysis command line option, 19 --snakemake-opt BALSAMIC-init command line option, 16 BALSAMIC-run-analysis command line option, 20 --swegen-snv BALSAMIC-config-case command line option. 13 --swegen-sv BALSAMIC-config-case command line option, 13 --tumor-sample-name BALSAMIC-config-case command line option, 13 --umi BALSAMIC-config-case command line option, 13 BALSAMIC-config-pon command line option, 15 --umi-trim-length BALSAMIC-config-case command line option, 13 BALSAMIC-config-pon command line option, 15 --version BALSAMIC command line option, 11 BALSAMIC-config-pon command line option, 15 -b BALSAMIC-config-case command line option, 12 -C BALSAMIC-init command line option, 16 -g BALSAMIC-config-case command line option, 13 BALSAMIC-config-pon command line option, 14 BALSAMIC-init command line option, 16 -m BALSAMIC-report-status command line option. 18 -0 BALSAMIC-init command line option, 15 -p BALSAMIC-config-case command line option, 13 BALSAMIC-config-pon command line option, 14 BALSAMIC-init command line option, 15 BALSAMIC-report-status command line option, 18 BALSAMIC-run-analysis command line

```
option, 19
```

-q BALSAMIC-init command line option,16 BALSAMIC-run-analysis command line option,19

```
-r
BALSAMIC-init command line option, 16
BALSAMIC-report-deliver command line
option, 17
BALSAMIC-run-analysis command line
option, 19
```

-S BALSAMIC-report-deliver command line option, 17 BALSAMIC-report-status command line option, 18 BALSAMIC-run-analysis command line option, 19

```
BALSAMIC-config-pon command line option, 15
```

```
BALSAMIC-config-case command line option. 12
```

### В

-v

-w

```
BALSAMIC command line option
    --log-level, 11
    --version, 11
BALSAMIC-config-case command line option
    --adapter-trim, 12
    --analysis-dir, 12
    --analysis-workflow, 12
    --background-variants, 12
    --balsamic-cache, 12
    --cache-version. 12
    --cadd-annotations, 12
    --cancer-germline-snv-observations, 12
    --cancer-somatic-snv-observations, 12
    --cancer-somatic-sv-observations, 12
    --case-id. 12
    --clinical-snv-observations, 12
    --clinical-sv-observations, 12
    --exome, 12
    --fastq-path, 12
    --gender, 12
    --genome-interval, 13
    --genome-version, 13
    --gens-coverage-pon, 13
    --gnomad-min-af5, 13
    --no-adapter-trim, 12
    --no-quality-trim, 13
    --no-umi, 13
    --normal-sample-name, 13
```

--panel-bed, 13 --pon-cnn, 13 --quality-trim, 13 --swegen-snv, 13 --swegen-sv, 13 --tumor-sample-name, 13 --umi. 13 --umi-trim-length, 13 -b. 12 -g, 13 -p, 13 -w, 12 BALSAMIC-config-pon command line option --adapter-trim, 14 --analysis-dir, 14 --balsamic-cache, 14 --cache-version, 14 --case-id, 14 --fastq-path, 14 --genome-interval, 14 --genome-version, 14 --no-adapter-trim, 14 --no-quality-trim, 15 --no-umi. 15 --panel-bed, 14 --pon-workflow, 14 --quality-trim, 15 --umi, 15 --umi-trim-length, 15 --version, 15 -g, 14 -p, 14 -v, 15 BALSAMIC-init command line option -S, 16 --account. 15 --cache-version, 15 --cluster-config, 15 --cosmic-key, 16 --force-all, 16 --genome-version, 16 --mail-type, 15 --mail-user.15 --out-dir, 15 --profile, 15 --qos, 16 --quiet, 16 --run-analysis, 16 --run-mode, 16 --snakefile, 16 --snakemake-opt, 16 -c, 16 -g, 16 -o, 15

-p.15 -q, 16 -r, 16 BALSAMIC-report-deliver command line option --disable-variant-caller, 17 --rules-to-deliver, 17 --sample-config, 17 -r, 17 -s.17 BALSAMIC-report-status command line option --print-files, 18 --sample-config, 18 --show-only-missing, 18 -m, 18 -p, 18 -s, 18 BALSAMIC-run-analysis command line option -S. 19 --account. 18 --benchmark, 18 --cluster-config, 18 --disable-variant-caller, 19 --dragen, 19 --force-all, 19 --mail-type, 18 --mail-user, 18 --profile, 19 --qos, 19 --quiet, 19 --run-analysis, 19 --run-mode, 19 --sample-config, 19 --snakefile, 19 --snakemake-opt, 20 -p. 19 -q, 19 -r, 19 -s, 19